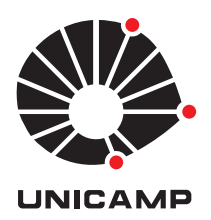

## Abel Soares Siqueira

# Controle Dinâmico de Infactibilidade para Programação Não Linear

**CAMPINAS 2013**

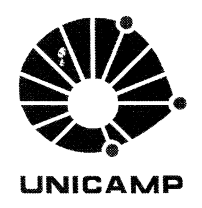

### UNIVERSIDADE ESTADUAL DE CAMPINAS

Instituto de Matemática, Estatística e Computação Científica

### **ABEL SOARES SIQUEIRA**

## CONTROLE DINÂMICO DE INFACTIBILIDADE PARA PROGRAMAÇÃO NÃO LINEAR

Tese apresentada ao Instituto de Matemática, Estatística e Computação Científica da Universidade Estadual de Campinas como parte dos requisitos exigidos para a obtenção do título de Doutor em matemática aplicada.

#### Orientador: Francisco de Assis Magalhães Gomes Neto

ESTE EXEMPLAR CORRESPONDE À VERSÃO FINAL DA TESE DEFENDIDA PELO ALUNO ABEL SOARES SIQUEIRA, E ORIENTADA PELO PROF. DR. FRANCISCO DE ASSIS MAGALHÃES GOMES NETO.

Assinatura do Orientador  $\blacktriangle$ 

**CAMPINAS** 2013

### Ficha catalográfica Universidade Estadual de Campinas Biblioteca do Instituto de Matemática, Estatística e Computação Científica Maria Fabiana Bezerra Muller - CRB 8/6162

Siqueira, Abel Soares, 1986-Si75c Controle dinâmico de infactibilidade para programação não linear / Abel Soares Siqueira. - Campinas, SP : [s.n.], 2013. Orientador: Francisco de Assis Magalhães Gomes Neto. Tese (doutorado) – Universidade Estadual de Campinas, Instituto de Matemática, Estatística e Computação Científica. 1. Programação não-linear. 2. Otimização matemática. 3. Otimização com restrições. 4. Métodos de pontos interiores. I. Gomes Neto, Francisco de Assis Magalhães, 1964-. II. Universidade Estadual de Campinas. Instituto de Matemática, Estatística e Computação Científica. III. Título.

#### Informações para Biblioteca Digital

Título em outro idioma: Dynamic control of infeasibility for nonlinear programming Palavras-chave em inglês: Nonlinear Programming **Mathematical Optimization** Constrained optimization Interior-point methods Área de concentração: Matemática Aplicada Titulação: Doutor em Matemática Aplicada **Banca examinadora:** Francisco de Assis Magalhães Gomes Neto [Orientador] José Mario Martínez Pérez Roberto Andreani Ernesto Julián Goldberg Birgin Elizabeth Wegner Karas Data de defesa: 02-12-2013 Programa de Pós-Graduação: Matemática Aplicada

Tese de Doutorado defendida em 02 de dezembro de 2013 e aprovada

Pela Banca Examinadora composta pelos Profs. Drs.

Prof(a). Dr(a). FRANCISCO DE ASSIS MAGALHÃES GOMES NETO Prof(a). Dr(a). JOSÉ MARIO MARTÍNEZ PÉREZ Prof(a). Dr(a). ROBERTO ANDREANI Prof(a). Dr(a). ERNESTO JULIÁN GOLDBERG BIRGIN Prof(a). Dr(a). ELIZABETH WEGNER KARAS

### **Abstract**

One way to solve general nonlinear programming problems is the composite-step strategies. These strategies usually combine a step tangent to the constraints and a normal step, alternating between reducing the objective function value and the norm of the infeasibility. This kind of method requires the control of the steps or the iterates, in order to prevent one step from destroying the progress of another. We will present an extension of the Dynamic Control of Infeasibility method, which utilizes a strategy to control the steps known as Trust Cylinders. This method was originally designed for problems with equality contraints only, and our extension will handle general constraints. We'll show numerical experiments comparing our method with another composite-step method.

**Keywords:** Nonlinear Programming, Dynamic Control of Infeasibility, Composite-step Methods, Numerical Experiments.

### **Resumo**

Uma maneira de resolver problemas gerais de programação não linear é utilizar estratégias de passos compostos. Essas estratégias normalmente combinam um passo tangente às restrições e um passo normal, alternando entre a diminuição da função objetivo e da norma da infactibilidade. Esse tipo de método exige o controle dos passos ou dos iterandos, para que não se perca o progresso de um passo no outro. Apresentaremos uma extensão do método de Controle Dinâmico da Infactibilidade, que utiliza uma estratégia de controle de passos chamado de Cilindros de Confiança. Esse método foi desenvolvido para problemas com restrições apenas de igualdade, e nossa extensão lida com restrições gerais. Mostraremos testes numéricos comparando nosso método com um método do mesmo tipo.

**Palavras-chave** Programação Não-linear, Controle Dinâmico da Infactibilidade, Métodos de Passos Compostos, Experimentos Numéricos.

# Sumário

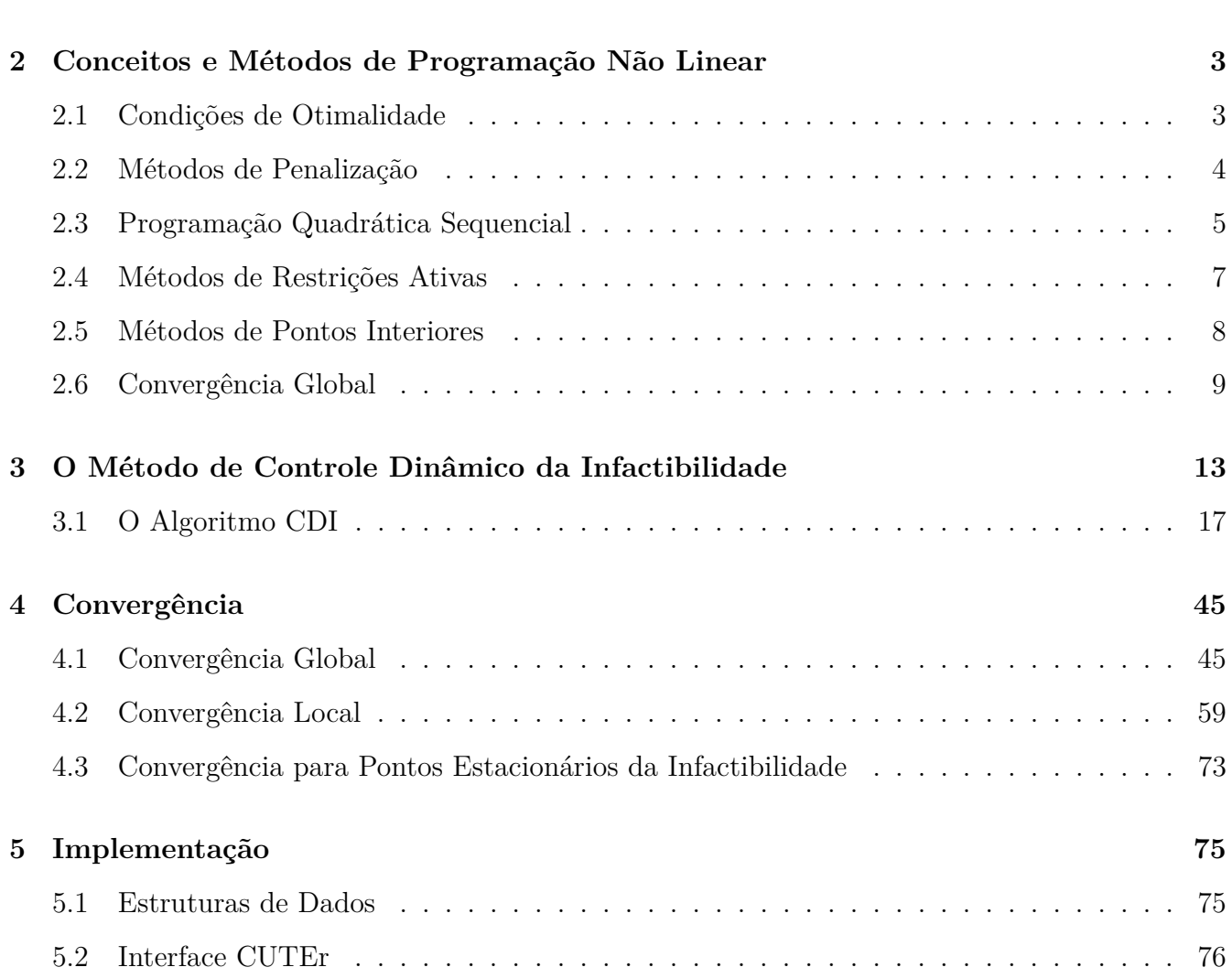

**1 Introdução 1**

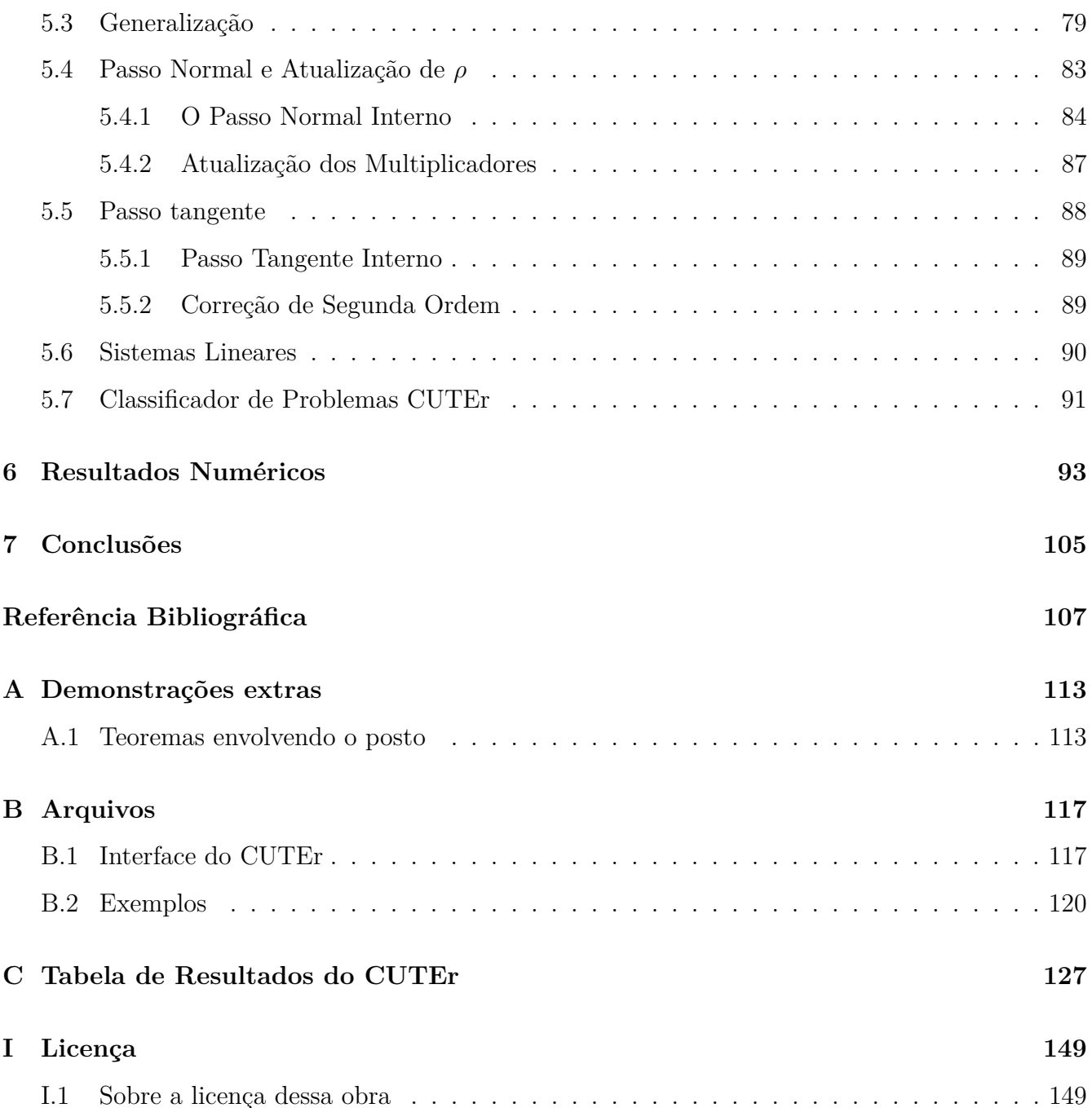

# Agradecimentos

Aos meus pais, pela educação e apoio toda a minha vida. Sem eles, nada disso seria capaz.

À Kally Chung, por estar ao meu lado por todos estes anos, e por me incentivar nas minhas escolhas.

Ao meu orientador Francisco de Assis, pela sua dedicação ao nosso trabalho, e por ter sido um ótimo professor desde a minha graduação.

Ao Raniere Gaia pela ajuda com o Linux, e ao Leandro Prudente, pela ajuda com o Fortran.

Aos meus colegas e amigos, que me ajudaram muito em diversas situações, especialmente Wanderson Luiz, Douglas Gonçalves e Thadeu Senne.

Ao meus professores, que me deram o conhecimento para chegar até aqui.

À toda minha família, em especial aos meus irmãos.

Á Fundação de Amparo à Pesquisa do Estado de São Paulo (Fapesp) pelo apoio financeiro. (Processo 2009/17273-4)

# Capítulo

# Introdução

Vários problemas práticos podem ser formulados como problemas de otimização não linear. Das várias áreas de engenharia às teorias físicas, muitos problemas requerem a obtenção de um minimizador ou maximizador. Em muitos casos, é possível considerar propriedades específicas do problema e reduzir a complexidade do modelo, obtendo um problema de otimização com características especiais, como são os problemas de programação linear, inteira, quadrática; os problemas de quadrados mínimos, lineares e não lineares; os problemas convexos, irrestritos; e assim por diante. No entanto, quando não podemos fazer essa simplificação, é necessário enfrentar o problema de otimização não linear geral diretamente. Nesta tese, iremos apresentar um novo método para a solução desse problema. Nosso método é uma extensão do Método de Controle Dinâmico da Infactibilidade [5], originalmente desenvolvido para o problema com restrições apenas de igualdade. O método CDI (do inglês "Dynamic Control of Infeasibility") obtém seus iterandos através de passos normais e tangentes, utilizando aproximações quadráticas, e técnicas de pontos interiores. Nossa estratégia de globalização é baseada no que chamamos de *cilindros de confiança*, que são regiões ao redor do conjunto factível, com raio proporcional à norma do gradiente projetado. Esses cilindros limitam a infactibilidade dos iterandos. A cada iteração definimos um cilindro pequeno de raio  $\rho$ e um cilindro grande de raio  $2\rho$ . Definimos o passo tangente de modo a diminuir o valor da norma do gradiente projetado, limitando o iterando ao cilindro grande. Prosseguimos então com um ou mais passos normais, até que o iterando fique dentro do cilindro pequeno.

Foi preciso decidir como lidar com as desigualdades do problema com cuidado. A maneira mais

direta, considerando o cilindro como uma penalidade das restrições, não herdava as propriedades do método. Escolhemos a estratégia de pontos interiores, e ela se mostrou muito eficaz. A convergência global do método não teve muitas modificações em relação ao original com essa estratégia. Para a convergência local, foi preciso considerar apenas as restrições ativas na solução. Isso gerou algumas mudanças nas hipóteses e nos teoremas, mas conseguimos obter os mesmos resultados que o método original. Uma grande parte deste trabalho foi a implementação do método. Sempre trabalhamos para suplantar o método original na robustez e na eficiência. Implementamos nossas estruturas de dados e interfaces tentando aproveitar ao máximo as ferramentas utilizadas.

Iniciaremos este trabalho com uma revisão do problema de programação não linear, e de estratégias clássicas no Capítulo 2. Os detalhes dos passos tangentes e normais serão mostrados no Capítulo 3, assim como o pseudo-código para o algoritmo. A teoria de convergência global é mostrada na seção 4.1, e a de convergência local está na seção 4.2. Também vamos falar sobre o comportamento do algoritmo com problemas infactíveis na Seção 4.3. No Capítulo 5 são mostrados detalhes da implementação do algoritmo, no Capítulo 6 mostramos os resultados computacionais obtidos com essa implementação, e no Capítulo 7 apresentamos nossas considerações finais.

# ı<br>Capítulo

# Conceitos e Métodos de Programação Não Linear

Neste capítulo vamos apresentar alguns conceitos básicos de programação não linear e analisar alguns métodos tradicionais para o problema geral de otimização não linear.

## **2.1 Condições de Otimalidade**

Na maior parte deste trabalho, iremos considerar o problema de programação não linear na forma

$$
\min f(x)
$$
  
suj. a  $c_E(x) = 0$ ,  
 $c_I(x) \ge 0$ , (2.1)

com  $f: \mathbb{R}^n \to \mathbb{R}, c_E: \mathbb{R}^n \to \mathbb{R}^{m_E}, c_I: \mathbb{R}^n \to \mathbb{R}^{m_I}$  continuamente diferenciáveis até segunda ordem. Definimos  $m = m_E + m_I$  e a função  $c : \mathbb{R}^n \to \mathbb{R}^m$ ,

$$
c(x) = \left[ \begin{array}{c} c_E(x) \\ c_I(x) \end{array} \right].
$$

A função Lagrangeana para este problema é

$$
\mathcal{L}(x,\lambda) = f(x) + c_E(x)^T \lambda_E + c_I(x)^T \lambda_I = f(x) + c(x)^T \lambda,
$$
\n(2.2)

onde $\lambda \in \mathbb{R}^m$ são ditos multiplicadores de Lagrange. O problema de otimização não linear contínua consiste em encontrar um minimizador local do problema  $(2.1)$ , isto é, um ponto  $x^*$  tal que  $f(x^*) \leq$  $f(x)$  para todo x numa vizinhança factível de  $x^*$ .

**Definição 2.1** (Regularidade). *Um ponto viável x é dito regular se os gradientes das restrições ativas em x são linearmente independentes, isto é, se o conjunto*  $\{\nabla c_i(x) : c_i(x) = 0\}$  *é linearmente independente.*

Sob a condição de regularidade, podemos mostrar que um minimizador local do problema dado deve satisfazer as condições abaixo.

**Teorema 2.1** (KKT). *Se*  $x^*$  é um minimizador local do problema (2.1), então existe  $\lambda^* \in \mathbb{R}^m$ ,  $separado$   $em$   $\lambda_E^*$   $e$   $\lambda_I^*$ ,  $de$   $acordo$   $com$   $as$   $igualdades$   $e$   $desigualdades$ ,  $tal$   $que$ 

$$
\nabla_x \mathcal{L}(x^*, \lambda^*) = \nabla f(x^*) + \nabla c(x^*)^T \lambda^* = 0,
$$
\n(2.3a)

$$
c_E(x^*) = 0,\t\t(2.3b)
$$

$$
c_I(x^*) \ge 0,\tag{2.3c}
$$

$$
c_{I_i}(x^*)\lambda_{I_i}^* = 0, \qquad i = 1, \dots, m_I,
$$
 (2.3d)

$$
\lambda_I^* \le 0. \tag{2.3e}
$$

*As condições acima são ditas condições de KKT.*

A condição (2.3a) é dita factibilidade dual. As condições (2.3b) e (2.3c) são ditas factibilidade primal. A condição (2.3d) é dita complementaridade e (2.3e) é uma condição sobre o sinal dos multiplicadores de desigualdade.

Vários métodos e estratégias foram criados para tentar resolver o problema (2.1). Apresentaremos agora alguns dos métodos mais tradicionais ou conhecidos, e vamos ainda comentar sobre estratégias de globalização. Alguns dos métodos citados resultaram em pacotes computacionais. Quando for possível, iremos mencionar quais são esses pacotes.

### **2.2 Métodos de Penalização**

Os métodos de penalização definem uma função de medida para infactibilidade, e procuram resolver o problema irrestrito proveniente da combinação linear da função objetivo e da penalização. Por exemplo, para o problema (2.1), definimos a função de penalidade quadrática como

$$
P(x) = \frac{1}{2} \sum_{i=1}^{m_E} c_{E_i}(x)^2 + \frac{1}{2} \sum_{i=1}^{m_I} \min\{0, c_{I_i}(x)\}^2.
$$

Com essa função, definimos o problema irrestrito

$$
\min \varphi(x,\rho) = f(x) + \rho P(x),
$$

onde  $\rho$  é um parâmetro real positivo. Os métodos de penalização tentam minimizar essa função irrestrita, e aumentar  $\rho$  sucessivamente até obter um ponto factível. Pode-se mostrar que, dada uma sequência crescente  $\{\rho^k\}$  tendendo ao infinito, e definindo como  $x^k$  o minimizador global da função  $\varphi(x,\rho^k)$ , a sequência  $\{x^k\}$  converge para  $x^*$ , minimizador global do problema (2.1). Dentre os métodos de penalização, talvez o mais famoso seja o Lagrageano Aumentado [34], que define a função de Penalidade como

$$
P(x,\lambda) = \frac{1}{2} \sum_{i=1}^{m_E} \left[ c_{E_i}(x) + \frac{\lambda_{E_i}}{\rho} \right]^2 + \frac{1}{2} \sum_{i=1}^{m_I} \left[ \min \left( 0, c_{I_i}(x) + \frac{\lambda_{I_i}}{\rho} \right) \right]^2
$$

utilizando o parâmetro  $\lambda$ , com  $\lambda_I \leq 0$ , dito multiplicador. Esse multiplicador é atualizado, usualmente tomando

$$
\lambda_{E_i}^{k+1} = P_{\lambda}(\lambda_{E_i}^k + \rho^k c_{E_i}(x^k)), \qquad \lambda_{I_i}^{k+1} = P_{\mu}(\min\{0, \lambda_{I_i}^k + \rho^k c_{I_i}(x^k)\}),
$$

onde  $P_{\lambda}$  e  $P_{\mu}$  são as projetores nos intervalos  $[\lambda_{\min}, \lambda_{\max}]$  e  $[\mu_{\min}, \mu_{\max}]$ , respectivamente. Sob certas condições, esses multiplicadores convergem para os Multiplicadores de Langrange. Esse método, com uma penalidade deslocada, tem propriedades de convergência melhores que a penalidade anterior, dita penalidade pura. Algumas implementações notáveis incluem o pacote LANCELOT, de Conn et al. [9], e o ALGENCAN, de Andreani et al. [3, 4].

## **2.3 Programação Quadrática Sequencial**

Consideremos o problema com restrições de igualdade

$$
\min f(x)
$$
  
suj. a  $c_E(x) = 0$ .

Uma estratégia para resolver esse problema consiste em fazer aproximações quadráticas sucessivas da função Lagrangeana, nesse caso definida como

$$
\mathcal{L}(x,\lambda) = f(x) + c_E(x)^T \lambda_E.
$$

Uma interpretação para as aproximações quadráticas é a aplicação do Método de Newton para o sistema não linear

$$
F(x,\lambda) = \nabla \mathcal{L}(x,\lambda) = \begin{bmatrix} \nabla f(x) + \nabla c_E(x)^T \lambda \\ c_E(x) \end{bmatrix} = \begin{bmatrix} 0 \\ 0 \end{bmatrix}.
$$

A Jacobiana de  $F$ é

$$
F'(x,\lambda) = \begin{bmatrix} \nabla_{xx}^2 \mathcal{L}(x,\lambda) & \nabla c_E(x)^T \\ \nabla c_E(x) & 0 \end{bmatrix}.
$$

O Método de Newton a partir do iterando  $(x^k, \lambda^k)$  será

$$
\begin{bmatrix} x^{k+1} \\ \lambda^{k+1} \end{bmatrix} = \begin{bmatrix} x^k \\ \lambda^k \end{bmatrix} + \begin{bmatrix} p_x \\ p_\lambda \end{bmatrix},
$$

onde $p_x$ e $p_\lambda$ satisfazem o sistema

$$
\begin{bmatrix}\n\nabla_{xx}^{2} \mathcal{L}(x^{k}, \lambda^{k}) & \nabla c_{E}(x^{k})^{T} \\
\nabla c_{E}(x^{k}) & 0\n\end{bmatrix}\n\begin{bmatrix}\np_{x} \\
p_{\lambda}\n\end{bmatrix} = \begin{bmatrix}\n-\nabla f(x^{k}) - \nabla c_{E}(x^{k})^{T} \lambda^{k} \\
-\nabla c_{E}(x^{k})\n\end{bmatrix}.
$$

Este sistema está relacionado ao problema

$$
\min_{p} \qquad \frac{1}{2} p^T \nabla_{xx}^T \mathcal{L}(x^k, \lambda^k) p + \nabla f(x^k)^T p + f(x^k)
$$
  
suj. a 
$$
\nabla c_E(x^k) p + c_E(x^k) = 0,
$$

que é a minimização da aproximação quadrática da função  $\mathcal{L}(x^k+p_x,\lambda_k)$  com a aproximação linear da restrição  $c_E(x^k + p_x) = 0$ . Nesse desenvolvimento, normalmente introduzimos uma região de confiança, de modo que o problema é reescrito como

$$
\min_{p} \frac{1}{2} p^T \nabla_{xx}^T \mathcal{L}(x^k, \lambda^k) p + \nabla \mathcal{L}(x^k, \lambda_k)^T p + f(x^k)
$$
  
suj. a  $\nabla c_E(x^k) p + c_E(x^k) = 0$ ,  

$$
||p|| \leq \Delta.
$$
 (2.4)

Infelizmente, nem sempre podemos garantir que esse subproblema é factível. Uma alternativa usada frequentemente  $[5-7, 11, 12, 17, 18, 20, 26, 27, 32]$  é a divisão desse passo em dois, normalmente ditos tangente e normal. O passo tangente normalmente envolve a substituição da restrição do problema (2.4) por alguma restrição com garantia de factibilidade. Uma ideia é calcular passos no espaço tangente dado pela Jacobiana no iterando atual, representado pelo problema

$$
\min_{p} \qquad \frac{1}{2} p^T \nabla_{xx}^T \mathcal{L}(x^k, \lambda^k) p + \nabla \mathcal{L}(x^k, \lambda_k)^T p + f(x^k)
$$
  
suj. a 
$$
\nabla c_E(x^k) d = 0,
$$

$$
||d|| \leq \Delta.
$$

A partir desse passo, fazemos um passo normal que procura diminuir o valor da medida de infactibilidade  $||c_E(x)||^2$ . Outra estratégia é obter primeiro um passo normal, minimizando aproximadamente  $||c_E(x^k + d)||$ , obtendo um passo  $d_N$ . Daí, tentamos resolver o problema

$$
\min_{p} \qquad \frac{1}{2} p^T \nabla_{xx}^T \mathcal{L}(x^k, \lambda^k) p + \nabla \mathcal{L}(x^k, \lambda_k)^T p + f(x^k)
$$
  
suj. a 
$$
\nabla c_E(x^k) d = \nabla c_E(x^k) d_N,
$$

$$
||d|| \leq \Delta.
$$

Algumas implementações conhecidas são SNOPT, de Gill et al. [24], FILTERSQP, de Fletcher e Leyffer [21], e o GMM, de Gomes et al. [26], Gomes [27].

## **2.4 Métodos de Restrições Ativas**

A estratégia de Restrições Ativas consiste em separar, a cada iteração, as restrições que devem ser tratadas como ativas. Feito isso, o método considera apenas as restrições ativas para determinar uma direção. A ideia provém das condições KKT (2.3), que podem ser reescritas como

$$
\nabla f(x^*) + \sum_{i \in A} \nabla c_i (x^*)^T \lambda_i^* = 0,
$$
\n(2.5)

$$
c_i(x^*) = 0, \qquad i \in A,
$$
\n
$$
(2.6)
$$

$$
c_i(x^*) > 0, \qquad i \notin A,
$$
\n
$$
(2.7)
$$

$$
\lambda_i^* \le 0, \qquad i \in A \backslash E,\tag{2.8}
$$

$$
\lambda_i^* = 0, \qquad i \notin A,\tag{2.9}
$$

onde  $A = \{i : c_i(x^*) = 0\} = E \cup \{I_i : c_{I_i} = 0\}$  é o conjunto dos índices das restrições ativas na solução. Se o conjunto A fosse conhecido a priori, poderíamos resolver o problema de igualdade

$$
\min f(x) \qquad \text{suj. a} \qquad c_i(x) = 0, \qquad i \in A,
$$

e a partir da solução deste, obter o valor das outras restrições e dos multiplicadores adicionais. Se os sinais estiverem corretos, a solução obtida corresponde à solução do problema original.

A ideia do método consiste então de chutar um conjunto de restrições ativas A, e procurar pela solução do problema com restrições de igualdade correspondente. Durante o processo, que inicia de um ponto factível, as direções são feitas de modo a não violar a factibilidade. Caso uma outra restrição seja encontrada no caminho, ela é incorporada ao conjunto de restrições ativas. Ao encontrar uma solução, se o sinal dos multiplicadores não estiver correto, o conjunto de restrições ativas é atualizado retirando a restrição correspondente.

Esse método é muito utilizado para problemas com restrições lineares, devido à facilidade de se movimentar na superfície gerada pelas restrições ativas. Para aplicar o método a restrições não lineares, é necessário projetar o passo na superfície ativa, além de se obter decréscimo suficiente da função objetivo.

### **2.5 Métodos de Pontos Interiores**

Para a estratégia de Pontos Interiores, vamos considerar o problema (2.1) no formato

min 
$$
f(x)
$$
  
\n $c_E(x) = 0$ ,  
\nsuj. a  $c_I(x) - s = 0$ ,  
\n $s \ge 0$ .

Daqui, definimos o problema de barreira

$$
\min f(x) - \mu \sum_{i=1}^{m_I} \ln s_i
$$
  
suj. a  

$$
c_E(x) = 0,
$$
  

$$
c_I(x) - s = 0,
$$

onde  $\mu > 0$ . A condição  $s > 0$  fica embutida na função objetivo desse novo problema. A estratégia de Pontos Interiores consiste em resolver esse problema aproximadamente, e reduzir gradativamente o parâmetro *µ*. Espera-se que a solução quando *µ* ⊃ 0 convirja para a solução do problema original. Classicamente, o método de Newton é aplicado ao sistema KKT desse subproblema, e *µ* é reduzido seguindo algum esquema de atualização. Outra maneira de resolver esse problema é utilizar técnicas de Programação Quadrática Sequencial ou até mesmo a combinação de penalização para as restrições de igualdade. Nessa linha destacam-se os trabalhos Byrd et al. [6, 7], Curtis et al. [12], Forsgren et al. [22], Wächter e Biegler [45]. Os pacotes LOQO, de Shanno e Vanderbei [39, 40] e o IPOPT, de Curtis et al. [12], Wächter [44], Wächter e Biegler [45], são algumas implementações tradicionais.

Nosso método utilizará as estratégias de pontos interiores e programação quadrática sequencial, fazendo a separação dos passos tangente e normal.

### **2.6 Convergência Global**

Os algoritmos de Programação Não Linear precisam de algum controle das iterações para garantir que o método tenha convergência global, isto é, que gere uma sequência convergente a um ponto estacionário, ou ao menos com pontos de acumulação estacionário, partindo de um ponto inicial qualquer. Existem várias maneiras de se obter convergência global, sendo a maioria delas alguma extensão ou modificação do uso de busca linear, regiões de confiança, funções de mérito e filtro. Recomendamos a leitura de [10, 33, 35] para um aprofundamento nas técnicas. Aqui apresentaremos apenas a ideia básica dessas estratégias.

Uma maneira de avaliar o progresso do algoritmo é o uso de funções de mérito. Uma função de mérito é uma função que serve de medida para o progresso do algoritmo, levando em conta o valor da função objetivo e a infactibilidade do ponto atual. De um modo geral, podemos escrever uma função de mérito como

$$
\phi(x;\mu) = f(x) + \mu P(x).
$$

As escolhas para a função  $P$  são, tradicionalmente, as mesmas que as escolhas para penalização. Dado um iterando  $x^k$  e uma direção de descida  $d^k$ , fazemos uma busca linear para encontrar um

comprimento de passo  $\alpha_k$  tal que  $x^{k+1} = x^k + \alpha_k d^k$  resulta em um decréscimo suficiente para a função. Uma maneira de fazer essa busca é o chamado *backtracking*, em que se começa com  $\alpha_k=1$ e reduz-se $\alpha_k$ gradativamente até que alguma condição de decréscimo é satisfeita. Uma das condições mais conhecidas é a Condição de Armijo, onde  $\alpha_k$  deve ser tal que

$$
\phi(x^k + \alpha_k d^k; \mu) \le \phi(x^k; \mu) + \eta \alpha_k D\phi(x^k; \mu; d^k),
$$

onde  $\eta \in (0,1)$  e  $D\phi(x;\mu;d)$  é a derivada direcional no ponto x, na direção d.

Outra maneira de escolher os passos é a utilização de filtros, uma ideia baseada em otimização multiobjetivo. Nessa estratégia, também definimos uma função de medida de infactibilidade, denominada por  $P$ , e consideramos o problema

$$
\min_x f(x) \qquad e \qquad \min_x P(x).
$$

Esses objetivos são considerados separadamente, e nos interessam os pontos que conseguem obter alguma melhora em ao menos um dos dois objetivos. Para cada ponto x, definimos um par  $(f, P)$ , com  $f = f(x)$  e  $P = P(x)$ . Dizemos que um par  $(f_a, P_a)$  domina  $(f_b, P_b)$  se  $f_a \le f_b$ ,  $P_a \le P_b$ , e ao menos uma das desigualdades é estrita.

A estratégia de filtro consiste em manter um conjunto de pontos  $\mathcal{F}$ , onde nenhum dos pontos domina outro. Os iterandos são aceitos pela estratégia se o ponto obtido não é dominado por nenhum dos outros. Nesse caso, ele é adicionado ao conjunto, e os pontos que ele domina são retirados. Na prática, é comum utilizar algum decréscimo suficiente para a dominância também, para evitar que os passos sejam muito pequenos. A Figura 2.1 representa um possível filtro. Os trabalhos de Gonzaga, Karas, e Vanti [28], Ribeiro, Karas, e Gonzaga [38], Karas, Gonzaga, e Ribeiro [31], e Periçaro, Ribeiro, e Karas [36] apresentam métodos com filtros.

Outra estratégia é a utilização de regiões de confiança, na qual escolhemos um raio  $\Delta$ , e definimos a região  $\mathcal{B}_k = \{x : ||x - x^k|| \leq \Delta\}$ , de modo que a direção de descida  $d^k$  satisfaça  $x^k + d^k \in \mathcal{B}_k$ , isto é, que  $||d^k|| \leq \Delta$ . Em geral, o passo é obtido a partir de um modelo de  $\varphi$  em torno de  $x^k$ , denotado por  $q$ . Esse passo é aceito se o decréscimo real da função, em comparação com o decréscimo previsto pelo modelo, for suficientemente pequeno. Definimos o decréscimo previsto, Pred, como

$$
Pred(d) = q(0) - q(d),
$$

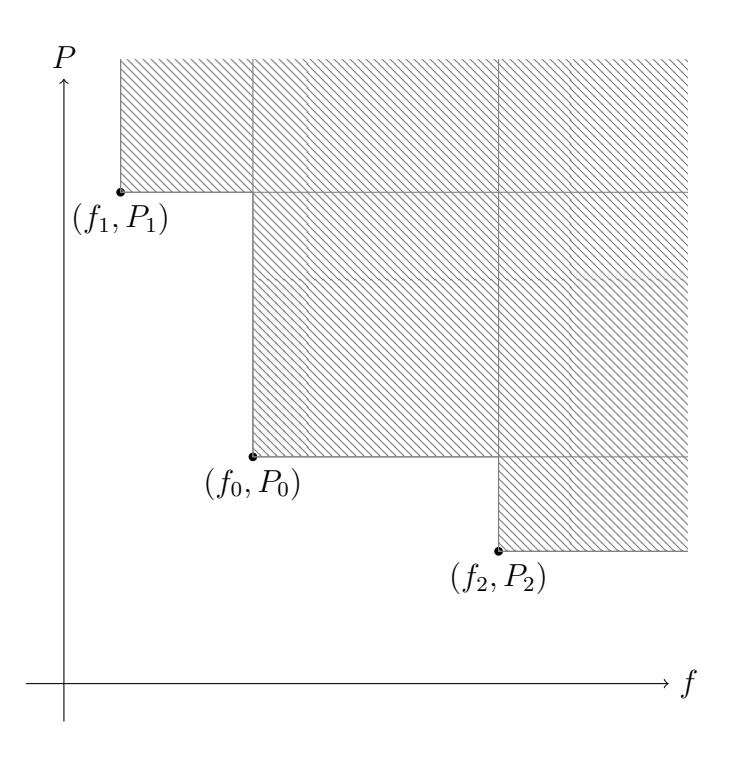

Figura 2.1: Pontos que compõem o filtro. A área hachurada representa a região dos pontos dominados

e o decréscimo real, Ared, como

$$
Ared(d) = \phi(x^k; \mu) - \phi(x^k + d; \mu).
$$

Em seguida, definimos a razão

$$
\rho^k = \frac{\text{Ared}(d^k)}{\text{Pred}(d^k)},
$$

e aceitamos ou rejeitamos o passo  $d^k$  de acordo com o valor de  $\rho^k$ . Por exemplo, se  $\rho^k < \frac{1}{4}$  $\frac{1}{4}$ , rejeitamos o passo  $d^k$ , reduzimos  $\Delta,$  e calculamos um novo passo. Senão, aceitamos o passo. Se, além disso,  $\rho^k > \frac{3}{4}$  $\frac{3}{4}$ , então aumentamos o raio da região de confiança  $\Delta$ .

O algoritmo apresentado por Bielschowsky e Gomes [5] define uma nova maneira de se obter convergência global, chamada de Cilindros de Confiança, que utilizamos nesta extensão do método. Com esses cilindros, conseguimos limitar a distância entre os iterandos e o conjunto factível, e permitir longos passos tangentes. Os detalhes dessa estratégia serão apresentados no capítulo seguinte.

# l<br>Capítulo

# O Método de Controle Dinâmico da Infactibilidade

O método de Controle Dinâmico da Infactibilidade (CDI) foi desenvolvido originalmente para problemas com restrições de igualdade em [5]. Nosso trabalho estende o algoritmo para lidar com inequações e limitantes nas variáveis. Para desenvolver o algoritmo, nós consideramos o problema no formato

$$
\begin{array}{ll}\n\text{min} \quad f(x) \\
\text{suj. a} \quad c_E(x) = 0, \\
c_L \leq c_I(x) \leq c_U, \\
b_L \leq x \leq b_U,\n\end{array} \tag{3.1}
$$

onde  $f: \mathbb{R}^n \longrightarrow \mathbb{R}, c_E: \mathbb{R}^n \longrightarrow \mathbb{R}^{m_E}, c_I: \mathbb{R}^n \longrightarrow \mathbb{R}^{m_I}$  são continuamente diferenciáveis até segunda ordem,  $c_{L_i} \in \mathbb{R} \cup \{-\infty\}$ ,  $c_{U_i} \in \mathbb{R} \cup \{\infty\}$ ,  $i = 1, \ldots, m_I$ , e  $b_{L_i} \in \mathbb{R} \cup \{-\infty\}$ ,  $b_{U_i} \in \mathbb{R} \cup \{\infty\}$ ,  $i = 1, \ldots, n$ . No entanto, para facilitar o desenvolvimento da teoria do método, vamos considerar o problema na forma mais simples, e tradicional, que apresentamos na seção anterior:

$$
\min f(x)
$$
  
suj. a  $c_E(x) = 0$ ,  
 $c_I(x) \ge 0$ .  
(2.1)

Introduzindo uma variável de folga s nesse problema, obtemos

$$
\begin{array}{ll}\n\text{min} & f(x) \\
\text{suj. a} & c_E(x) = 0, \\
& c_I(x) - s = 0, \\
& s \geq 0.\n\end{array} \tag{3.2}
$$

Definindo a variável

$$
z = \left[\begin{array}{c} x \\ s \end{array}\right],
$$

e a função

$$
h(z) = \begin{bmatrix} c_E(x) \\ c_I(x) - s \end{bmatrix},
$$
\n(3.3)

temos o problema com restrições de igualdade e limitantes

min 
$$
f(x)
$$
  
suj. a  $h(z) = 0$   
 $s \ge 0$ .

Agora, definimos uma função de barreira  $\beta(z)$  que tende ao infinito quando a variável z se aproxima dos limitantes. No caso, como temos apenas  $s\geq 0,$  definimos

$$
\beta(z) = -\sum_{i=1}^{m_I} \ln s_i.
$$
\n(3.4)

Discutiremos o caso mais geral para a função de barreira na Seção 5.3. Finalmente, definimos a função

$$
\varphi(z,\mu) = f(x) + \mu \beta(z),\tag{3.5}
$$

e obtemos o problema

$$
\begin{array}{rcl}\n\text{min} & \varphi(z,\mu) \\
\text{suj. a} & h(z) = 0.\n\end{array} \tag{3.6}
$$

O Lagrangeano do problema (3.6) é dado por

$$
L(z, \lambda, \mu) = \varphi(z, \mu) + \lambda^T h(z). \tag{3.7}
$$

Como mencionamos no capítulo anterior, nosso método separa o progresso do algoritmo em passos tangentes e normais, utilizando aproximações quadráticas da função Lagrangeana e lineares das restrições. A ideia por trás de nosso passo tangente é tentar resolver aproximadamente o problema

$$
\min_{d} L(z_c + d, \lambda, \mu)
$$
  
suj. a  $h(z_c + d) = h(z_c),$  (3.8)

onde  $z_c$ é o ponto obtido na iteração anterior. Infelizmente, o problema acima pode ser mal condicionado devido às derivadas da função objetivo. Isso se deve à presença da inversa da matriz diagonal  $S = diag(s_1, \ldots, s_{m_I})$  nas derivadas de  $\varphi$ , como mostrado a seguir:

$$
\nabla_z \varphi(z,\mu) = \nabla_z f(x) + \mu \nabla \beta(z) = \begin{bmatrix} \nabla f(x) \\ -\mu S^{-1} e \end{bmatrix},
$$

$$
\nabla_{zz}^2 \varphi(z,\mu) = \nabla_{zz}^2 f(x) + \mu \nabla^2 \beta(z) = \begin{bmatrix} \nabla^2 f(x) & 0 \\ 0 & \mu S^{-2} \end{bmatrix}.
$$

Para facilitar a visualização, vamos omitir o índice z das derivadas quando não houver confusão. Desse modo  $\nabla \varphi(z,\mu) = \nabla_z \varphi(z,\mu)$  e  $\nabla^2 \varphi(z,\mu) = \nabla^2_{zz} \varphi(z,\mu)$ . Para evitar esse mal condicionamento, vamos introduzir uma matriz de escalamento  $\Lambda(z)$ , definida como

$$
\Lambda(z) = \left[ \begin{array}{cc} I & 0 \\ 0 & S \end{array} \right].
$$

Assim, em nosso passo tangente, fazemos a substituição  $d = \Lambda(z_c)\delta$ , melhorando o condicionamento do problema. Definimos o gradiente, a Hessiana de  $\varphi$  e a Hessiana do Lagrangeano escalados,

respectivamente, como

$$
g(z,\mu) = \Lambda(z)\nabla\varphi(z,\mu) = \begin{bmatrix} \nabla f(x) \\ -\mu e \end{bmatrix},
$$
\n(3.9)

$$
\Gamma(z,\mu) = \Lambda(z)\nabla^2\varphi(z,\mu)\Lambda(z) = \begin{bmatrix} \nabla^2 f(x) & 0 \\ 0 & \mu I \end{bmatrix},
$$
\n(3.10)

$$
W(z, \lambda, \mu) = \Lambda(z) \nabla_{zz}^2 L(z, \lambda, \mu) \Lambda(z),
$$
\n
$$
= \Gamma(z, \mu) + \Lambda(z) \Big[ \sum_{i=1}^m \lambda_i \nabla^2 h_i(z) \Big] \Lambda(z)
$$
\n
$$
= \Gamma(z, \mu) + \sum_{i=1}^m \lambda_i \begin{bmatrix} \nabla^2 c_i(x) & 0 \\ 0 & 0 \end{bmatrix},
$$
\n
$$
= \begin{bmatrix} \nabla^2 f(x) + \sum_{i=1}^m \lambda_i \nabla^2 c_i(x) & 0 \\ 0 & \mu I \end{bmatrix}
$$
\n(3.11)

onde  $m = m_E + m_I.$ Também definimos a Jacobiana escalada como

$$
A(z) = \nabla h(z) \Lambda(z) = \begin{bmatrix} \nabla c_E(x) & 0 \\ \nabla c_I(x) & -I \end{bmatrix} \Lambda(z)
$$

$$
= \begin{bmatrix} \nabla c_E(x) & 0 \\ \nabla c_I(x) & -S \end{bmatrix},
$$
(3.12)

Nosso método utiliza aproximações para os multiplicadores de Lagrange. Essas aproximações são feitas a partir da estimativa por quadrados mínimos da solução da equação de factibilidade dual escalada

$$
\Lambda(z)\nabla L(z,\lambda,\mu) = g(z,\mu) + A(z)^T \lambda = 0.
$$

Sendo assim, as estimativas são definidas como

$$
\lambda_{LS}(z,\mu) = \arg\min_{\lambda} \left\{ \frac{1}{2} \|A(z)^T \lambda + g(z,\mu)\|^2 \right\}.
$$
 (3.13)

Note que, se  $\mathcal{A}(z)$ tem posto completo, então

$$
\lambda_{LS}(z,\mu) = -[A(z)A(z)^{T}]^{-1}A(z)g(z,\mu).
$$

A fatoração da matriz  $A(z)A(z)^T$  é feita para calcular os passos internos, de modo que o custo para encontrar esses multiplicadores não aumenta consideravelmente o custo total da iteração.

Separando  $\lambda_{LS}(z,\mu)$  em

$$
\lambda_{LS}(z,\mu) = \left[ \begin{array}{c} \lambda_E(z,\mu) \\ \lambda_I(z,\mu) \end{array} \right],
$$

 $\lambda_E(z,\mu) \in \mathbb{R}^{m_E}$  e  $\lambda_I(z,\mu) \in \mathbb{R}^{m_I}$ , definimos o gradiente no ponto  $z$  projetado no espaço nulo de  $A(z)$  escalado por  $\Lambda(z)$  como

$$
g_p(z,\mu) = g(z,\mu) + A(z)^T \lambda_{LS}(z,\mu)
$$
  
\n
$$
= \Lambda(z) \nabla_z L(z, \lambda_{LS}(z,\mu), \mu)
$$
  
\n
$$
= \begin{bmatrix} \nabla f(x) + \nabla c(x)^T \lambda_{LS}(z,\mu) \\ -\mu e - S \lambda_I(z,\mu) \end{bmatrix}.
$$
 (3.15)

Vamos denotar esta função vetorial como o gradiente projetado. Na iteração  $k$  do algoritmo, calculamos aproximações  $\lambda_k$  e  $g_p^k$  para os valores acima. Os detalhes de como são calculadas essas aproximações serão apresentados na próxima seção.

## **3.1 O Algoritmo CDI**

A base do método é o uso do que chamamos de cilindros de confiança. Esses cilindros são regiões ao redor do conjunto factível, definidas por

$$
\mathcal{C}(\rho) = \{ z \in \mathbb{R}^n : \|h(z)\| \le \rho \}. \tag{3.16}
$$

O método é dividido em passos normais e tangentes. Os passos normais servem para aproximar os iterandos da região factível e os passos tangentes tentam melhorar o progresso dual, segundo uma medida de otimalidade. A Figura 3.1 esboça o processo. Utilizamos como medida de otimalidade a norma do gradiente projetado aproximado na iteração  $k$ , denotado por  $g_p^k$ , e escolhemos raios dos cilindros de confiança proporcionais a essa medida, isto é,

$$
\rho^k = \mathcal{O}(\|g_p^k\|).
$$

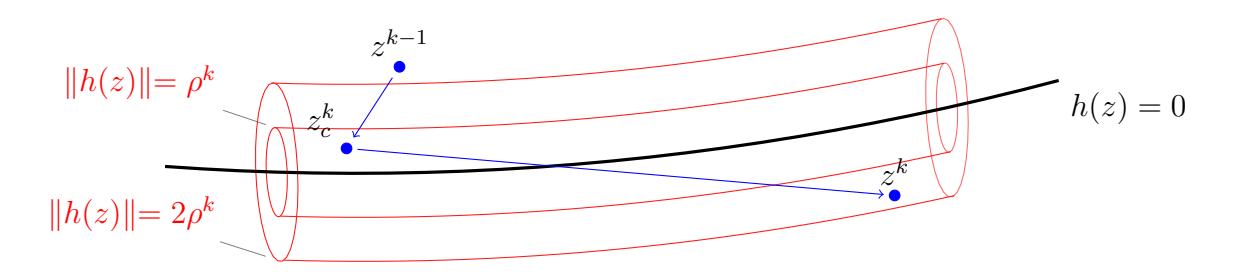

Figura 3.1: A região factível, os cilindros, e os passos do algoritmo. O ponto  $z_c^k$  satisfaz  $\|h(z_c^k)\| \leq \rho^k$ e  $z^k$  satisfaz  $||h(z^k)|| \leq 2\rho^k$ .

Nossas iterações devem ser mantidas estritamente factíveis em relação aos limitantes das variáveis, isto é, devemos ter  $s > 0$ . Para garantir isso, dada a direção  $d$  a partir de um ponto  $z$ , calculamos um tamanho máximo de passo *α*, tal que a nova iteração satisfaça

$$
s + \alpha d_s \ge \varepsilon_{\mu}s \tag{3.17}
$$

para algum  $\varepsilon_{\mu} > 0$  pequeno dado, onde  $d_s$  é a componente do vetor  $d$  correspondente às variáveis . Um esboço do método está descrito no Algoritmo 3.1.

#### **Algoritmo 3.1** Método CDI

- 1: Parâmetros:  $\varepsilon_g > 0$ ,  $\varepsilon_h > 0$ ,  $\varepsilon_a > 0$ ,  $\varepsilon_\mu \in (0, 1)$  e  $\nu \in [10^{-4}, 1]$ .
- 2: Valores Iniciais:  $z^0$ ,  $\rho^0 > 0$ ,  $\mu^0$ ,  $k = 1$ ,  $\rho_{\text{max}}^0$ .
- 3: Faça a Etapa Normal, encontrando  $z_c^k$ ,  $\lambda^k$ ,  $\rho^k$ ,  $\mu^k$  e  $g_p^k = g(z_c^k, \mu^k) + A(z_c^k)^T \lambda^k$  tais que

$$
||h(z_c^k)|| \le \rho^k \le \nu \frac{||g_p^k|| \rho_{\max}^{k-1}}{||g(z_c^k, \mu^k)||+1}, \qquad e \qquad s_c^k \ge \varepsilon_{\mu} s^{k-1}
$$

 $4:$  **Se**  $||h(z_c^k)|| < \varepsilon_h$ ,  $||g_p^k|| < \varepsilon_g$  e  $|(s_c^k)^T \lambda^k| < \varepsilon_a$  **Então** 5: PARE com  $z^* = z_c^k$ .

- 6: **Fim do Se**
- 7: Faça a **atualização de**  $\rho_{\max}^k$ .
- 8: Faça a **Etapa Tangente**, encontrando  $z_k$  com decréscimo suficiente para a função Lagrangeana e tal que

$$
||h(z^k)|| \le 2\rho^k \qquad e \qquad s^k \ge \varepsilon_\mu s_c^k.
$$

9: Incremente  $k$  e volte para o passo 3.

A etapa normal do método é composta do cálculo do passo normal e da atualização dos multiplicadores e do gradiente projetado. Os requerimentos sobre o formato desse passo são poucos, como veremos posteriormente. Escolhemos encontrar um passo normal com uma sequência de iterações de algum método para resolver o problema

$$
\min \frac{1}{2} ||h(z)||^2
$$
  
suj. a  $s \ge 0$ . (3.18)

Nossa estratégia consiste em encontrar um  $z_c$  dentro do cilindro de raio  $\rho$ , atualizar o raio, e verificar se  $z_c$  permanece dentro do cilindro. Caso não permaneça, repetimos o processo. Cada aplicação do método inicia no ponto  $z_c$  anterior, sendo que o primeiro  $z_c$  da iteração  $k$  é escolhido como  $z_c = z^{k-1}$ . Cada passo que leva a um ponto dentro do cilindro é dito um **passo normal interno**. Definimos os subproblemas normais como

$$
\min \frac{1}{2} ||h(z_c + d)||^2
$$
  
suj. a  $\ell_N \le d \le u_N$ , (3.19)

onde

$$
\ell_N = \begin{bmatrix} -\Delta_N e_n \\ -\min\{\Delta_N e_m, (1 - \varepsilon_\mu) s^{k-1}\} \end{bmatrix} \qquad e \qquad u_N = \Delta_N e_{n+m}, \tag{3.20}
$$

com  $e_n, e_m$  e  $e_{n+m}$  são vetores com todas as componentes iguais a 1, de tamanho  $n, m$  e  $n + m$ , respectivamente. O Algoritmo 3.2 mostra o esboço da etapa normal.

### **Algoritmo 3.2** Etapa Normal

- 1: Parâmetros:  $\alpha_{\rho} > 0$  e  $\alpha_{h} > 0$ .
- 2: Valores Iniciais:  $z_c = z^{k-1}$ .
- 3: Calcule  $\lambda$ ,  $g_p = g(z_c, \mu) + A(z_c)^T \lambda$ ,  $\rho \in \mu$ .
- 4: **Enquanto**  $||h(z_c)|| > \rho$  **Faça**
- 5: Encontre  $z_c$  tal que  $||h(z_c)|| \le \rho e s_c \ge \epsilon_\mu s^{k-1}$  pelo **passo normal interno**.
- 6: Calcule  $\lambda$ ,  $g_p = g(z_c, \mu) + A(z_c)^T \lambda$ ,  $\rho \in \mu$ .
- 7: **Fim do Enquanto**

8: Defina 
$$
\lambda^k = \lambda
$$
,  $g_p^k = g_p \, e \, \rho^k = \rho$ .  
9: Defina  $\mu^k = \min \left\{ \mu^{k-1}, \alpha_\rho \rho, \alpha_\rho \rho^2, \frac{(s_c^k)^T \max\{0, -\lambda_I^k\}}{m_I}, \alpha_h h(z^k) \right\}$ .

No algoritmo, calculamos  $\lambda^k$  de maneira que fique próximo a  $\lambda_{LS}(z_c^k, \mu^k)$ , mas garantimos que o sinal dos multiplicadores associados às desigualdades estejam corretos quando *µ* tende a 0. Esse cálculo é feito como

$$
\lambda_i^k = \begin{cases} \lambda_{LS_i}(z_c^k, \mu^k), & \text{se } i \in E\\ \min\{\lambda_{LS_i}(z_c^k, \mu^k), \alpha(\mu_k)^r\}, & \text{se } i \in I \end{cases}
$$
(3.21)

onde  $\alpha > 0$  e  $r > 0$  são escolhidos adequadamente. Com esse multiplicador, definimos o gradiente projetado aproximado  $g_p^k$  como

$$
g_p^k = g(z_c^k, \mu^k) + A(z_c^k)^T \lambda^k = \begin{bmatrix} \nabla_x \mathcal{L}(x_c^k, \lambda^k) \\ -\mu^k e - S_c^{k+1} \lambda_I^k \end{bmatrix},
$$
\n(3.22)

de modo que  $g_p^k$  ficará próximo de  $g_p(z_c^k, \mu^k)$ .

A etapa tangente é responsável por diminuir a infactibilidade dual, calculando um passo tangente que forneça decréscimo suficiente. O passo é obtido utilizando uma aproximação quadrática para o Lagrangeano e regiões de confiança, com a direção escalada pela matriz  $\Lambda(z_c^k)$ . Lembramos aqui que, para evitar o mal condicionamento, utilizamos uma aproximação quadrática de  $L(z_c^k + \Lambda(z_c^k)\delta, \lambda^k, \mu^k)$ . Além do decréscimo, o ponto não pode sair do cilindro  $C(2\rho^k)$ . O passo tangente $\delta_t$ é obtido através da solução aproximada para o problema

$$
\min_{\delta} \quad q_k(\delta) = \frac{1}{2} \delta^T B^k \delta + \delta^T g_p^k
$$
\n
$$
\text{suj. a} \quad A(z_c^k) \delta = 0
$$
\n
$$
\ell_T \le \Lambda(z_c^k) \delta \le u_T,
$$
\n(3.23)

onde  $B^k$  é uma aproximação para  $W(z_c^k, \lambda^k, \mu^k)$ , e os limitantes  $\ell_T$  e  $u_T$  têm o mesmo formato daqueles definidos em (3.20), mas com uma região de confiança de raio  $\Delta_T,$  e  $s_c^k$  no lugar de  $s^{k-1}$ . Pedimos que o passo encontrado seja ao menos melhor que um passo de Cauchy. Então, utilizamos uma implementação que começa com o passo de Cauchy e tenta melhorar o valor da quadrática, até ser forçado a parar pelos limitantes, ou ao obter um minimizador da quadrática. Após o passo tangente, ainda podemos fazer uma correção de segunda ordem, conforme sugerido em [10]. Mostraremos como, e quando, é feita essa correção na Subseção 5.5.2. O ponto obtido pelo passo tangente e pela correção de segunda ordem é o próximo iterando  $z^k$ . O algoritmo 3.3 mostra um esboço da etapa tangente.

**Algoritmo 3.3** Etapa Tangente

- 1: Parâmetros:  $\eta_1 \in (0, \frac{1}{2})$  $\frac{1}{2}$ ],  $\eta_2 > \eta_1$ ,  $\alpha_R \in (0, \frac{3}{4})$  $\frac{3}{4}$ ,  $\alpha_I > 1$ .
- 2: Valores Iniciais:  $\Delta_T$ ,  $r = 0$  e  $z^+ = z_c^k$ .
- 3: **Enquanto**  $||h(z^+)|| > 2\rho^k$  ou  $r < \eta_1$  **Faça**
- 4: Construa  $\ell_T$  e  $u_T$  usando  $\Delta_T$ .
- 5: Calcule o Passo de Cauchy  $\delta_{CP} = -\alpha_{CP} g_p^k$ , onde  $\alpha_{CP}$  é solução de

$$
\min_{\alpha > 0} \qquad q(-\alpha g_p^k)
$$
\n
$$
\text{suj. a} \qquad \ell_T \le -\alpha \Lambda(z_c^k) g_p^k \le u_T.
$$

6: Calcule um **passo tangente interno**  $\delta_t$  tal que

$$
q(\delta_t) \leq q(\delta_{CP}),
$$
  

$$
A(z_c^k)\delta_t = 0,
$$
  

$$
\ell_T \leq \Lambda(z_c^k)\delta_t \leq u_T.
$$

7: Se necessário, calcule uma correção de segunda ordem *δ*. 8:  $d^+ = \Lambda(z_c^k)(\delta_t + \delta_{soc}).$ 9:  $z^+ = z_c^k + d^+$ 10:  $\Delta L_T^k = L(z^+, \lambda^k, \mu^k) - L(z_c^k, \lambda^k, \mu^k)$ 11:  $r = \frac{\Delta L_T^k}{\Delta L_T^k}$  $q(\delta_t)$ 12: **Se**  $||h(z^+)|| > 2\rho^k$  OU  $r < \eta_1$  **Então** 13:  $\Delta_T = \alpha_R \Delta_T$ 14: **Senão Se**  *> η*<sup>2</sup> **Então** 15:  $\Delta_T = \alpha_I \Delta_T$ 16: **Fim do Se** 17: **Fim do Enquanto** 18: Defina  $z^k = z^+$ 

Além da norma do gradiente projetado na iteração  $k$ , também usamos a variação do Lagrangeano para controlar o tamanho do raio do cilindro. Para explicitarmos a contribuição dos passos normal e tangente, dividimos a variação do Lagrangeano calculado logo após o passo normal em

$$
\Delta L_c^k = L_c^k - L_c^{k-1} = \Delta L_T^{k-1} + \Delta L_N^k,\tag{3.24}
$$

onde

$$
L_c^k = L(z_c^k, \lambda^k, \mu^k),
$$
  
\n
$$
\Delta L_T^k = L(z^k, \lambda^k, \mu^k) - L(z_c^k, \lambda^k, \mu^k),
$$
\n(3.25)

$$
\Delta L_N^k = L(z_c^k, \lambda^k, \mu^k) - L(z^{k-1}, \lambda^{k-1}, \mu^{k-1}).
$$
\n(3.26)

A maneira que a atualização de $\rho_{\rm max}$ é feita está descrita no Algoritmo 3.4.

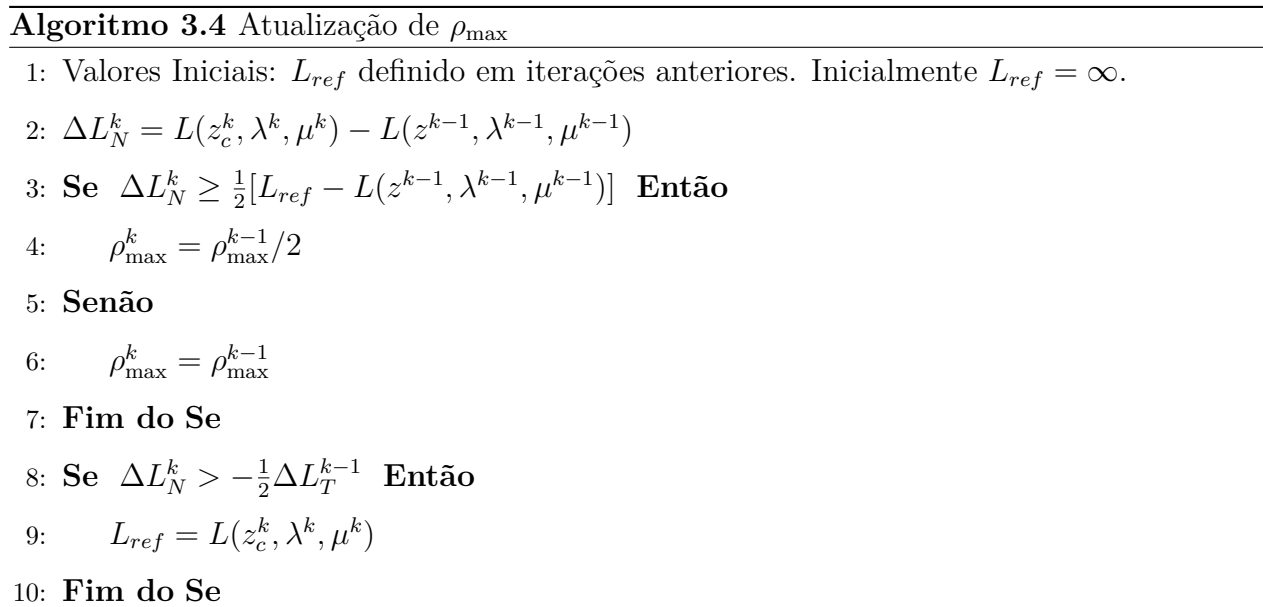

Para deixar mais claro o funcionamento do método, vamos aplicar o algoritmo à dois exemplos. O primeiro é o problema

min 
$$
f(x) = \frac{1}{2}(x_1^2 + x_2^2)
$$
  
s.t  $x_2 = x_1^2 + 1$ ,

cuja solução é o ponto (1*,* 0).

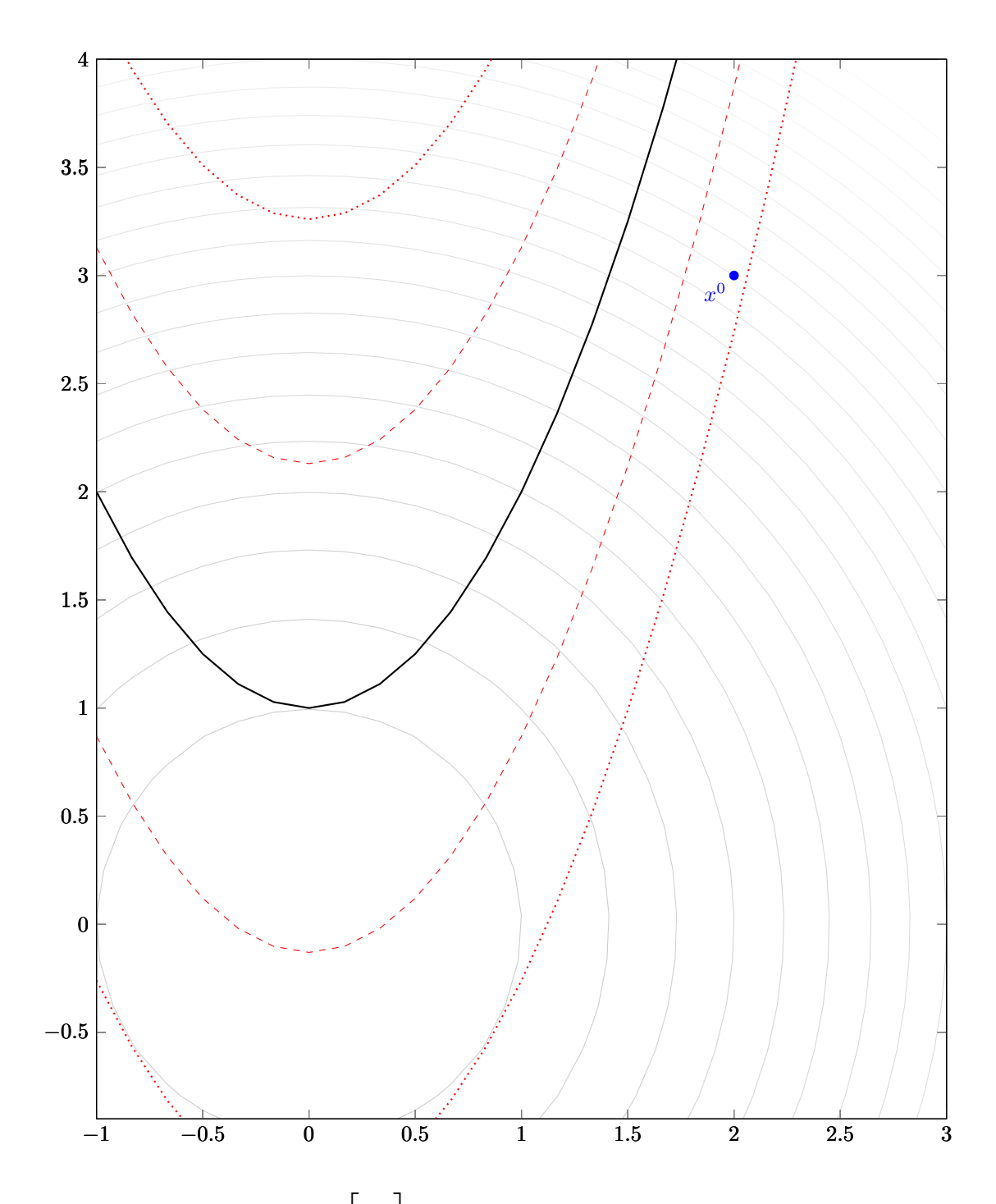

Começamos pelo ponto  $x_0 =$  $\lceil$  $\parallel$ 2 3 ⋂︀ ⎥ ⋀︀, denotado pelo círculo sólido na imagem. A curva sólida representa a região factível, as curvas tracejadas denotam o cilindro menor e as curvas pontilhadas denotam o cilindro maior. As circunferências concêntricas denotam as curvas de nível da função objetivo, cujo menor valor ocorre na origem.

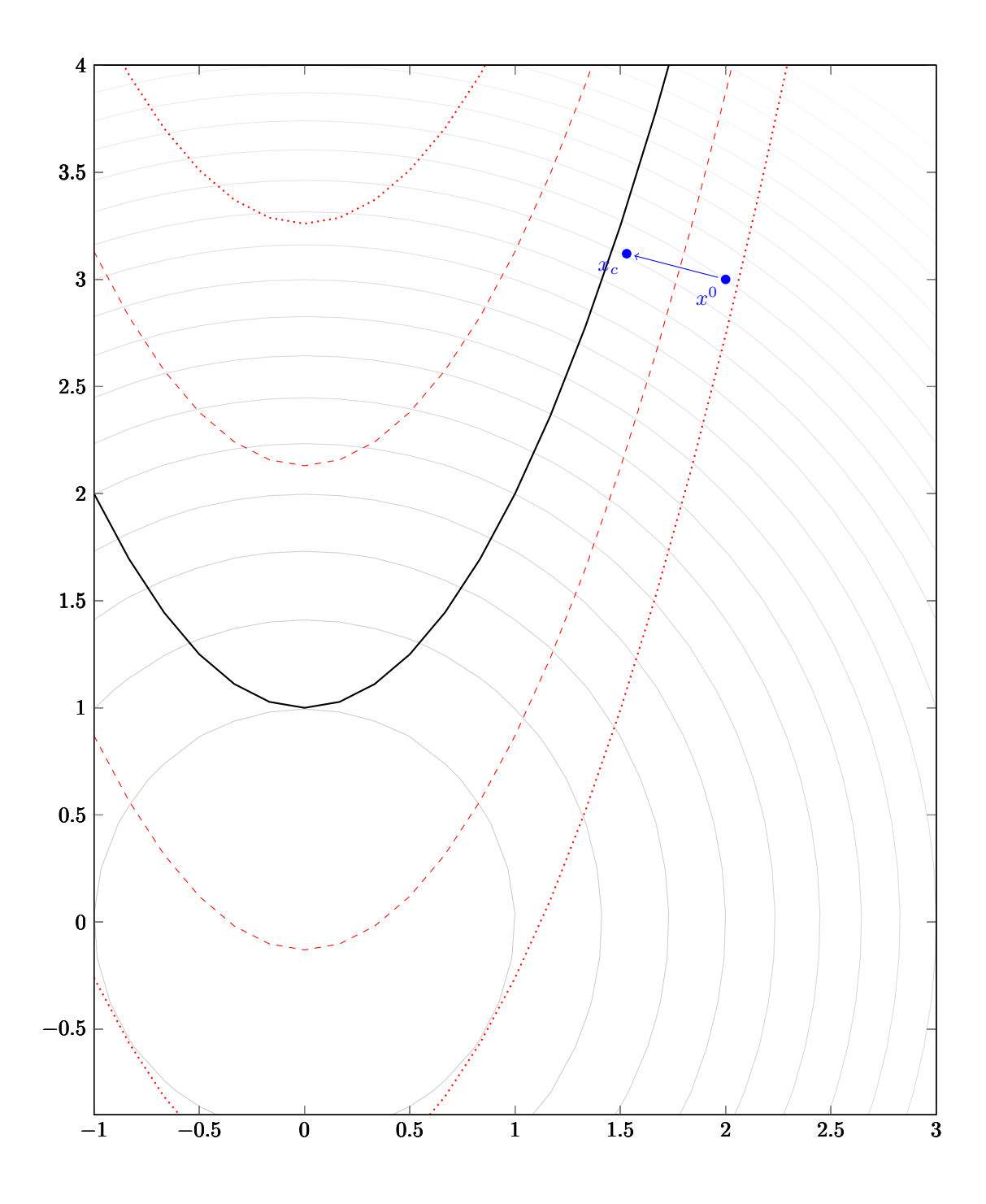

Iniciamos notando que o ponto não está dentro do cilindro menor. Então fazemos um passo normal. O ponto obtido, denotado  $x_c,$ é a tentativa de iterando. Como o ponto já está dentro do cilindro menor, o passo é interrompido.
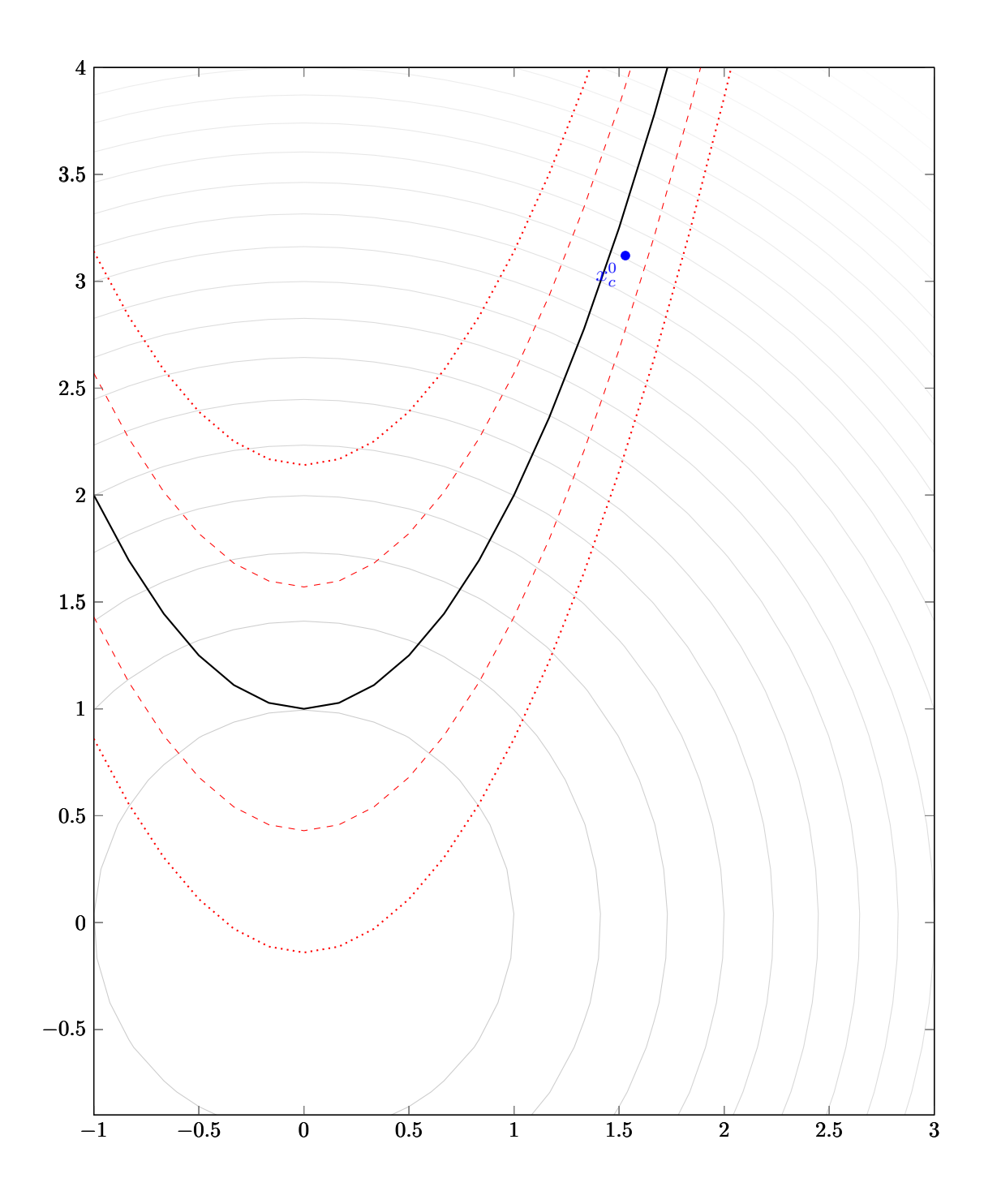

Agora, atualizamos o raio dos cilindros. Como o $\boldsymbol{x}_c$ obtido continuou dentro do cilindro menor após o raio deste ter sido atualizado, definimos  $x_c^0$  como este iterando normal.

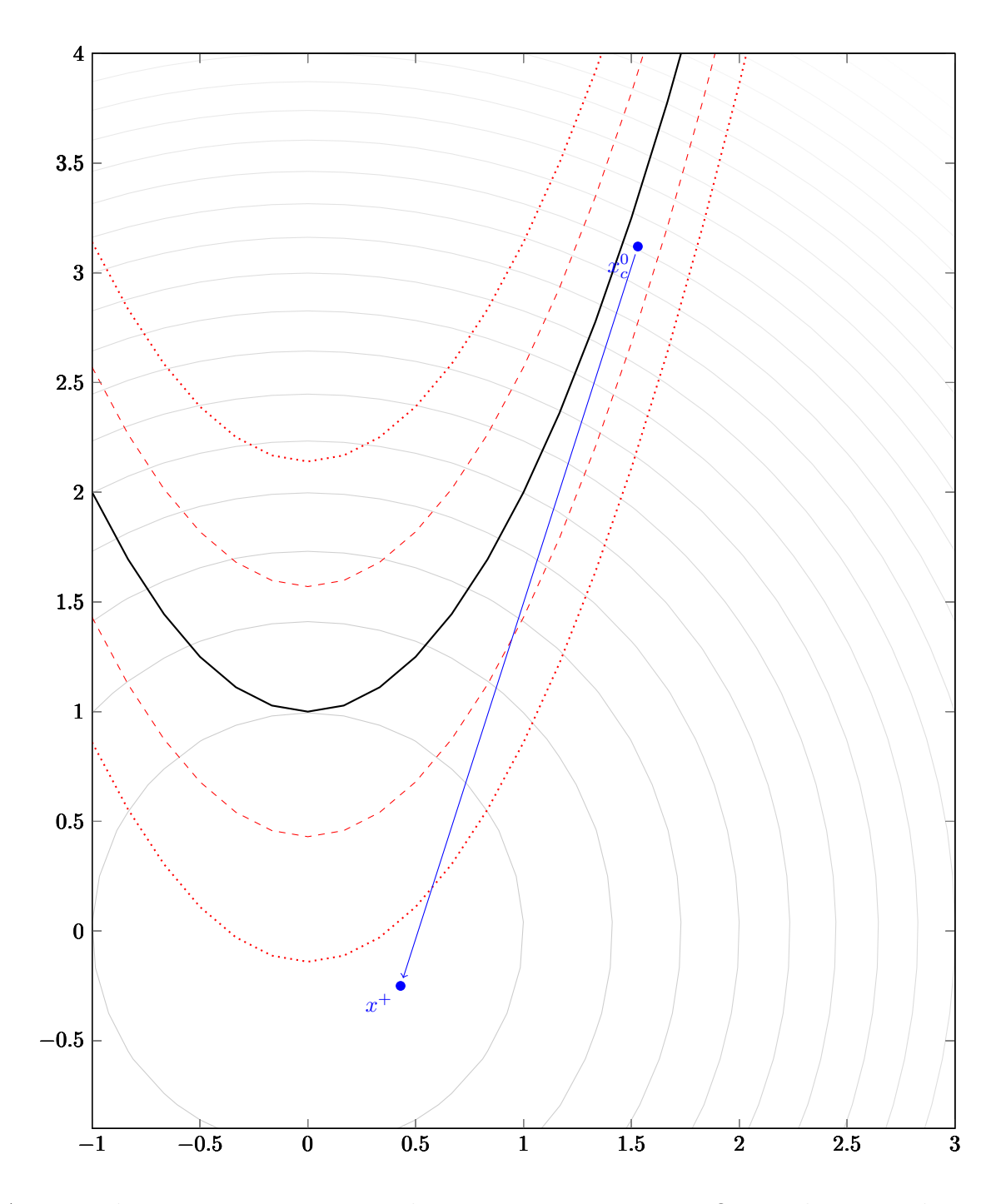

A partir deste ponto, tentamos realizar um passo tangente. O raio da região de confiança, não ilustrado na imagem, é grande o suficiente para permitir que o passo seja tomado completamente. O passo aqui é o minimizador da aproximação quadrática do Lagrangeano.  $x^+$ . Nesse caso, como esse ponto está fora do cilindro maior, rejeitamos o passo e reduzimos a região de confiança.

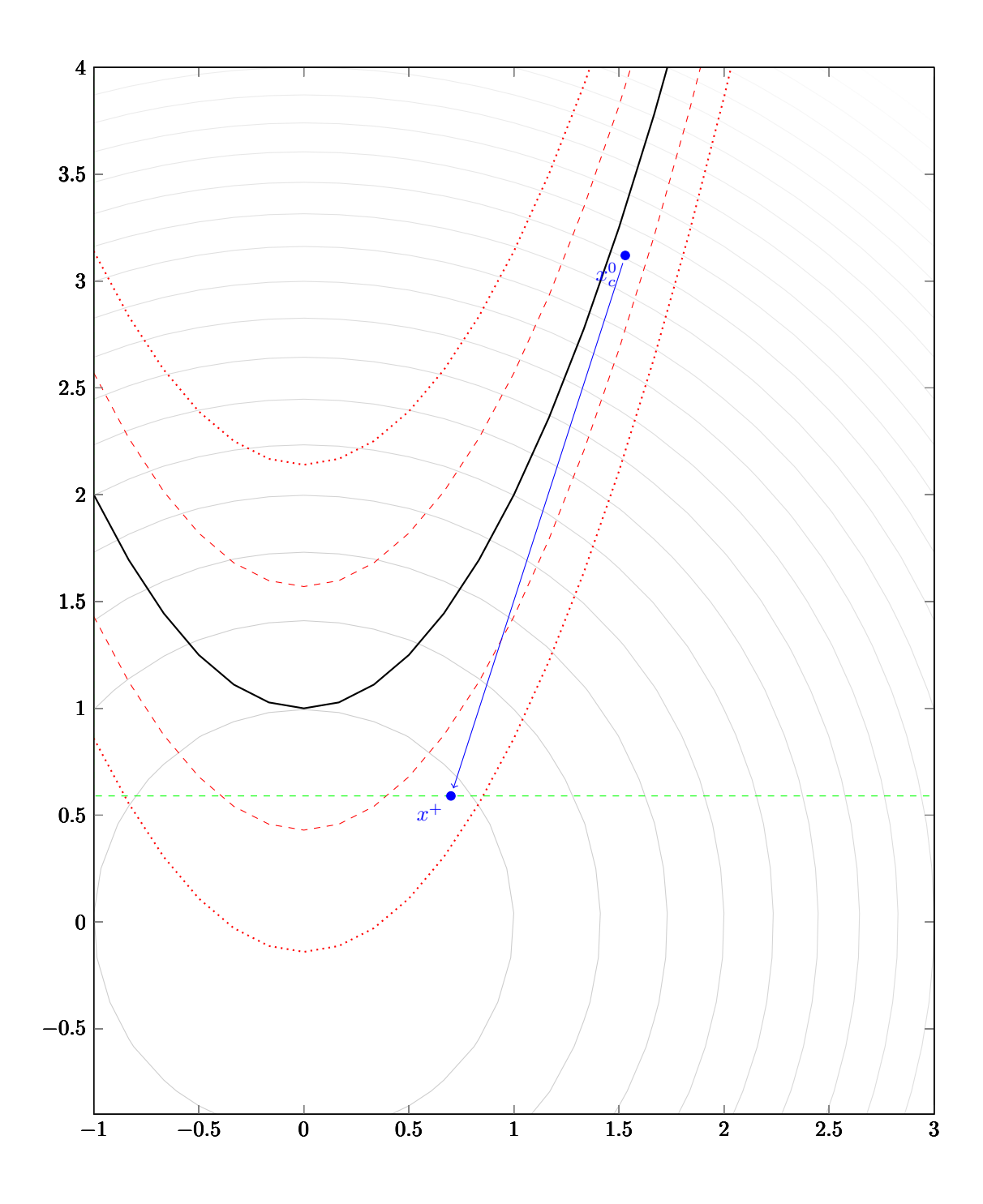

Calculamos um novo passo tangente, desta vez limitado pela região de confiança, indicada pelo segmento tracejado. Note que, na verdade, este segmento faz parte da caixa que é a região de confiança. O iterando  $x^{+}$  obtido está dentro do cilindro maior e fornece decréscimo suficiente, sendo portanto aceito como o próximo iterando.

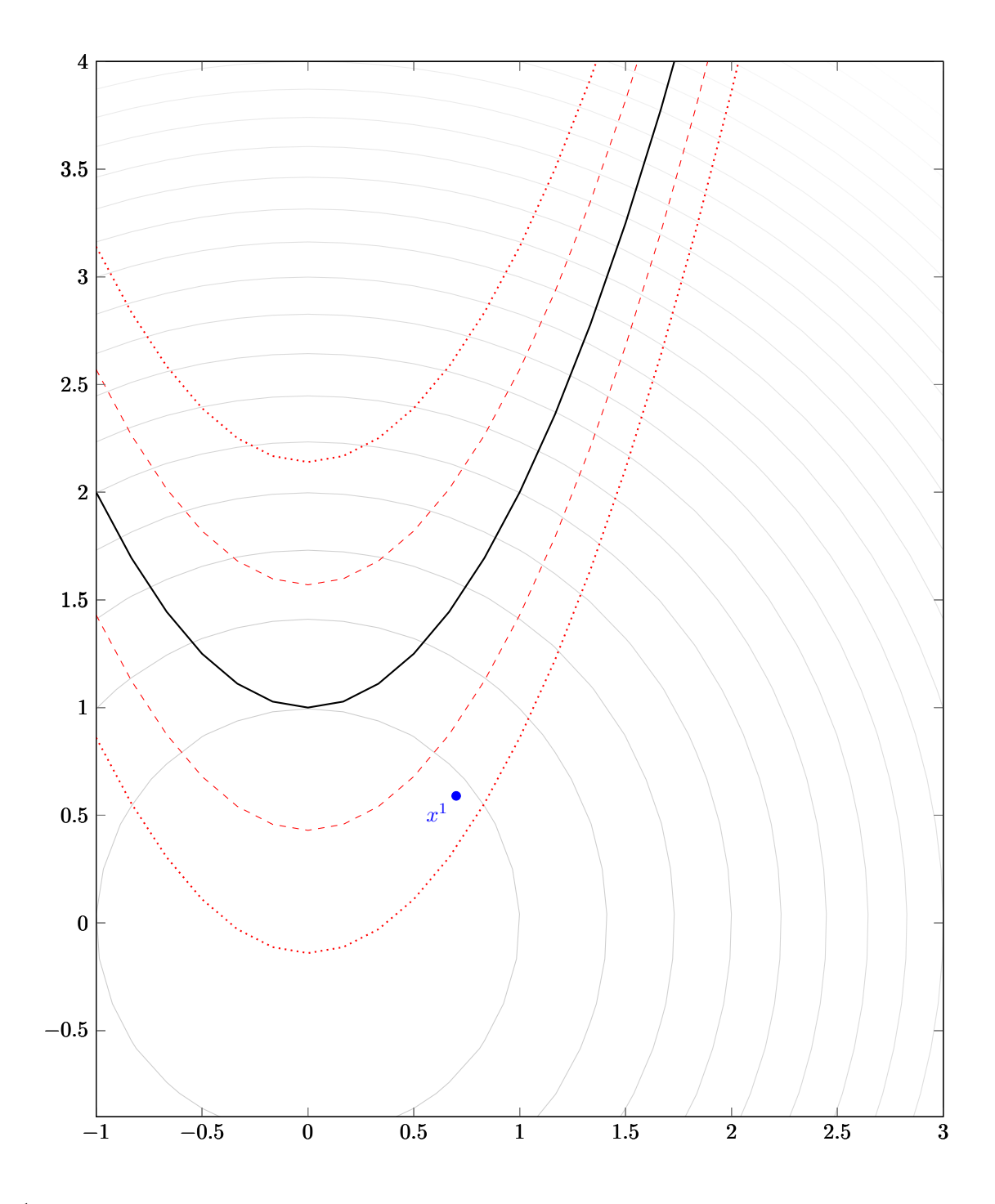

 $x<sup>1</sup>$  obtido pelo passo tangente.

Para verificar a aplicação do método no caso com inequações, vamos apresentar outro exemplo. Note, no entanto, que um problema de duas variáveis e uma inequação precisaria ser analisado em 3 dimensões. Decidimos, para facilitar a visualização, mostrar apenas as variáveis originais do problema, e utilizar a definição da variável de folga para mostrar a restrição deslocada. Pelo mesmo motivo, vamos mostrar apenas uma parte dos cilindros de confiança.

O problema que consideramos é

min 
$$
f(x) = \frac{1}{2} [x_1^2 + (x_2 + 1)^2]
$$
  
suj. a  $x_2 \ge x_1^2$ ,  
 $x_1 + x_2 = 1$ ,

cuja solução é o ponto  $\left(\frac{-1+\sqrt{5}}{2}\right)$  $\frac{+\sqrt{5}}{2}, \frac{3-\sqrt{5}}{2}$  $\left(\frac{\sqrt{5}}{2}\right) \approx (0.618, 0.382)$ . Ao adicionarmos a variável de folga s, obtemos o problema

min 
$$
f(x) = \frac{1}{2} [x_1^2 + (x_2 + 1)^2]
$$
  
suj. a  $x_2 - x_1^2 = s$ ,  
 $x_1 + x_2 = 1$ ,  
 $s \ge 0$ .

Na solução, o valor de  $s \notin \{0\}$ .

Os cilindros de confiança para esse problema serão os conjuntos da forma

$$
\mathcal{C}(\rho) = \{ (x, s) \in \mathbb{R}^3 : (x_2 - x_1^2 - s)^2 + (x_1 + x_2 - 1)^2 \le \rho^2 \}.
$$

Para mostrar alguma informação dessa região no plano original do problema, decidimos tomar o caso com  $s$  fixo. Dessa maneira, podemos ter alguma informação do cilindro para as variáveis  $x$ . Note que essa visualização do cilindro pode mudar de uma iteração para outra mesmo que o raio do cilindro permaneça o mesmo.

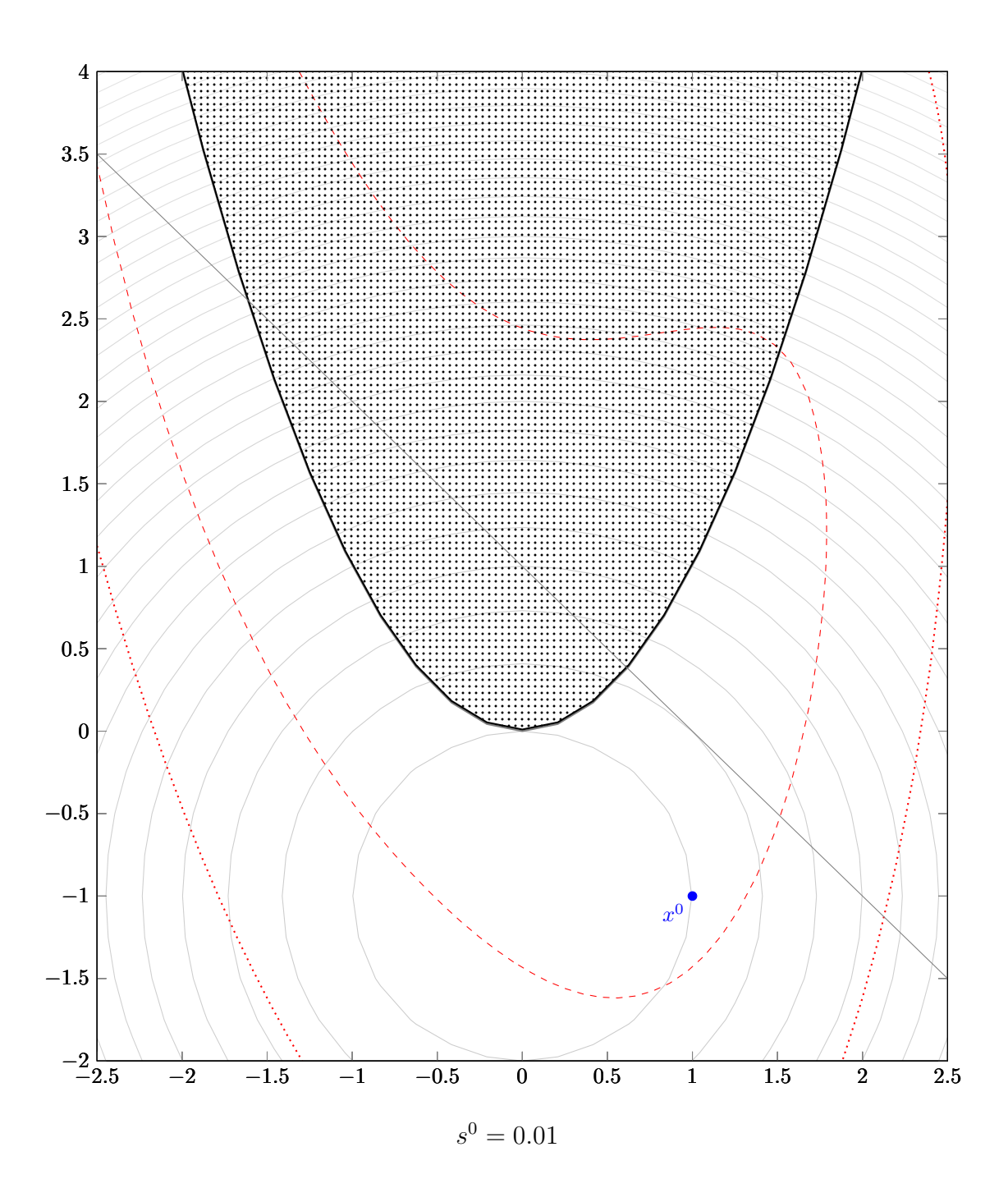

Começamos este exemplo pelo ponto  $x^0 = (1, -1)$ , e  $s^0 = 0.01$ , um valor pequeno e positivo. No gráfico, a reta corresponde à segunda equação; a região hachurada correspondente ao conjunto factível da desigualdade; e a parábola sólida corresponde à equação  $x_2 - x_1^2 = s^0$ . A curva tracejada denota o corte do cilindro pequeno em  $s = s^0$ , e a pontilhada o corte do cilindro grande pelo mesmo plano.

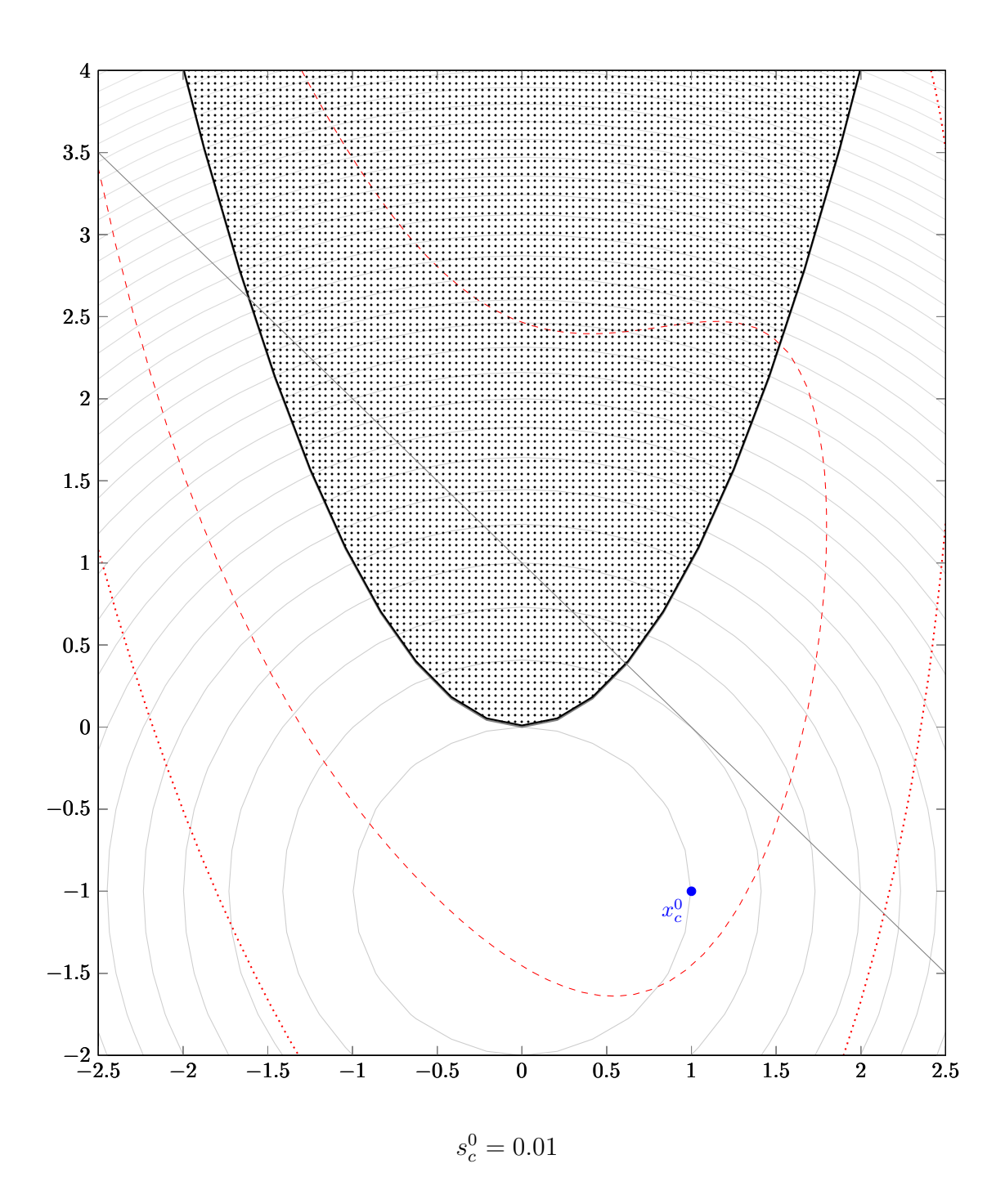

O ponto inicial já está dentro do cilindro pequeno, então o ponto é aceito sem necessidade de calcular nenhum passo normal.

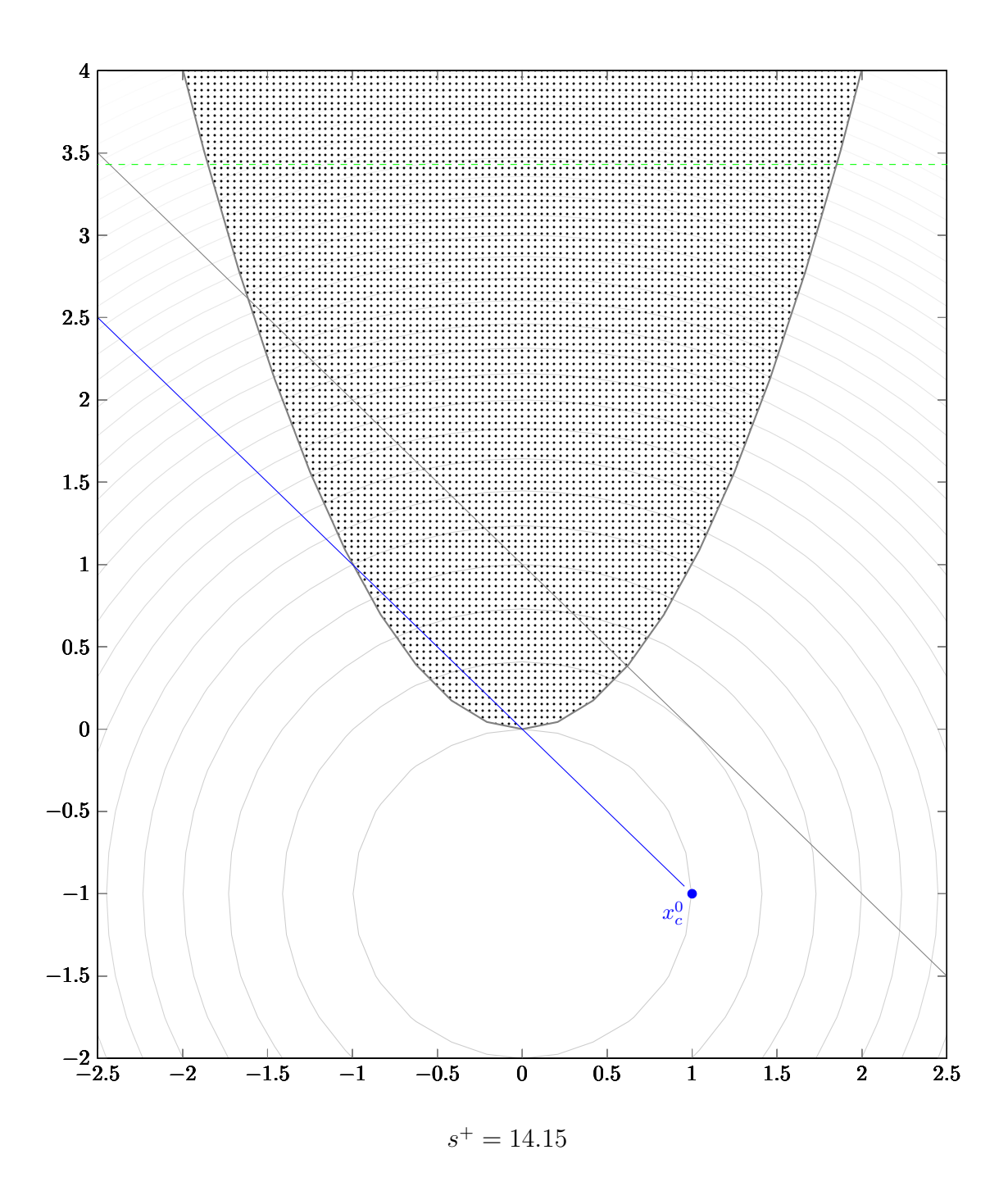

Tentamos agora fazer um passo tangente. O ponto encontrado fica fora do cilindro maior e não obtém decréscimo suficiente. Note que o cilindro não é visualizado, pois o corte é feito com o valor de $\boldsymbol{s}$ encontrado resulta no conjunto vazio. Note que a parábola sólida também não é visualizada por causa do valor de $s.$ 

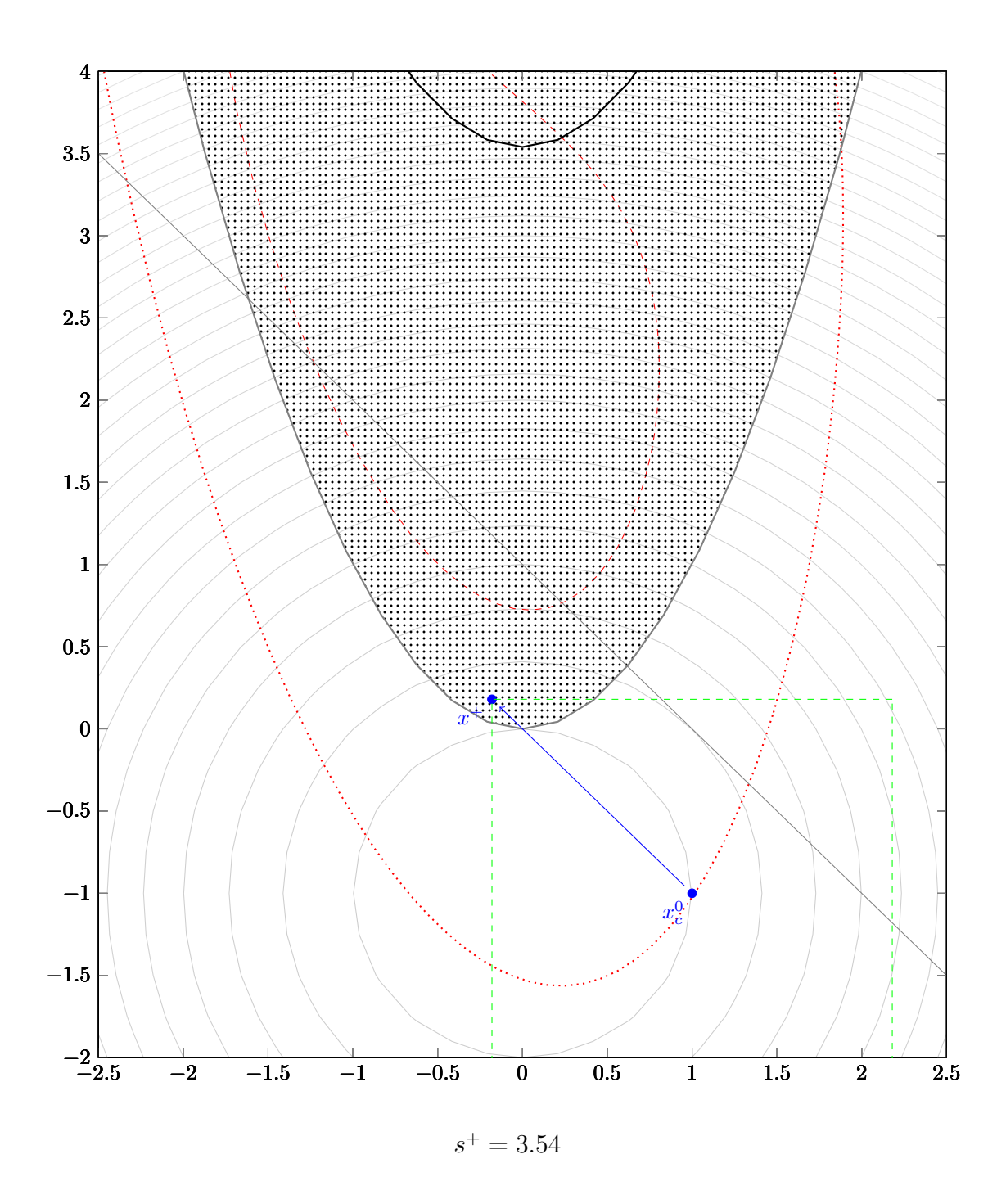

O segundo passo tangente obtém decréscimo suficiente e está dentro do cilindro maior, que agora pode ser visualizado. Note que a parábola sólida também já pode ser visualizada.

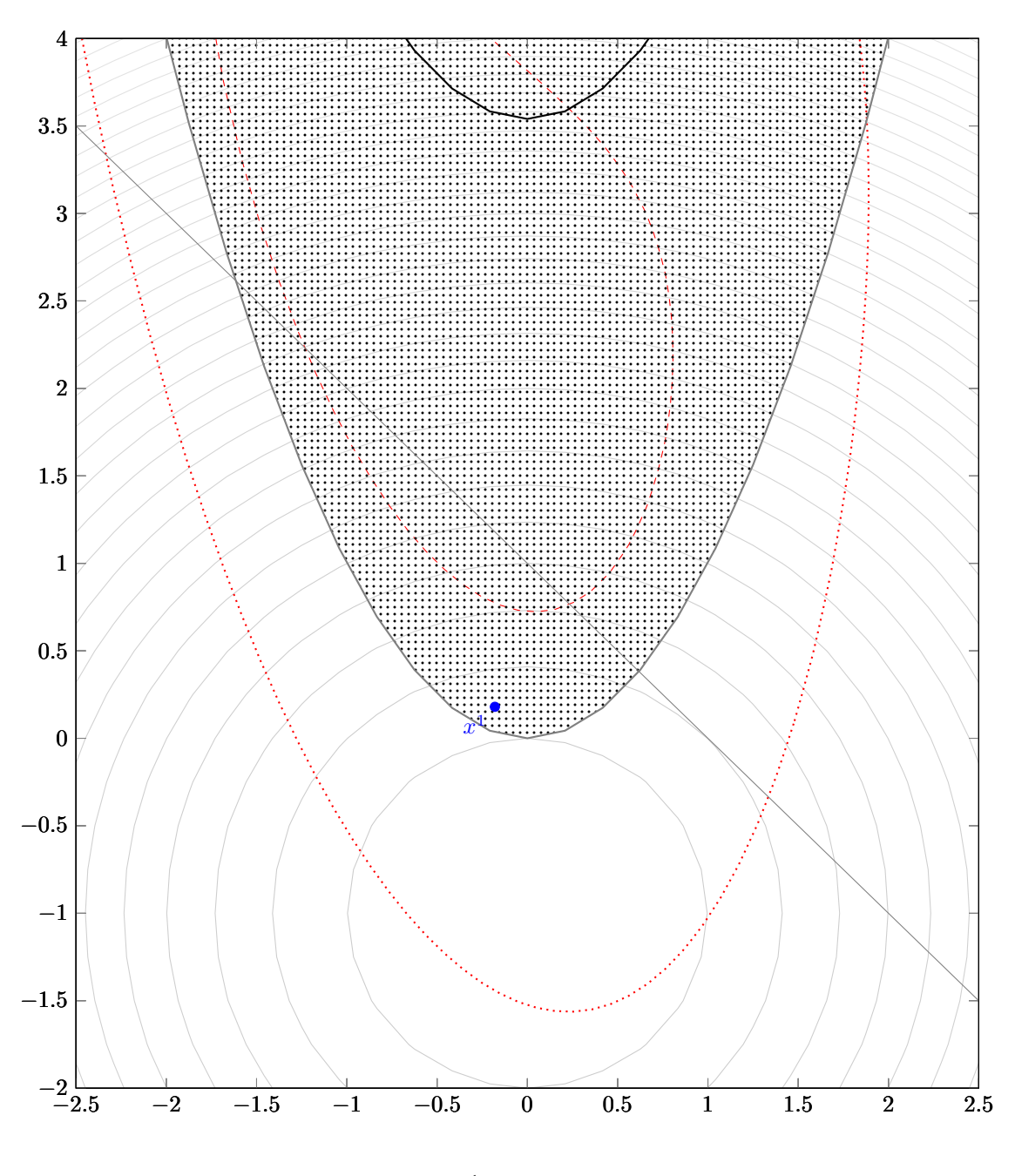

 $s^1 = 3.54$ 

O ponto é aceito como iteração tangente.

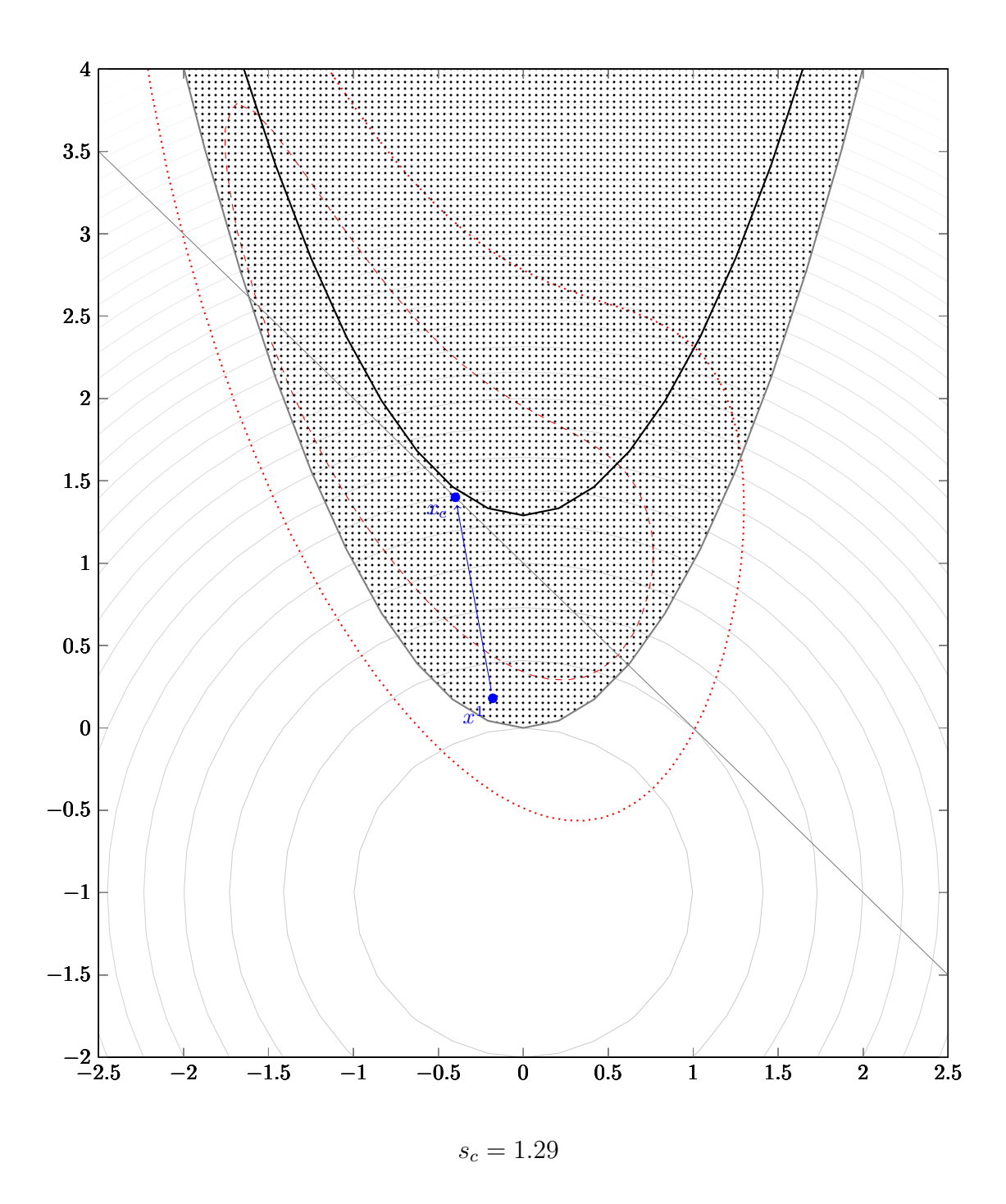

Atualizamos o raio do cilindro e fazemos um passo normal, levando o ponto para dentro do cilindro menor.

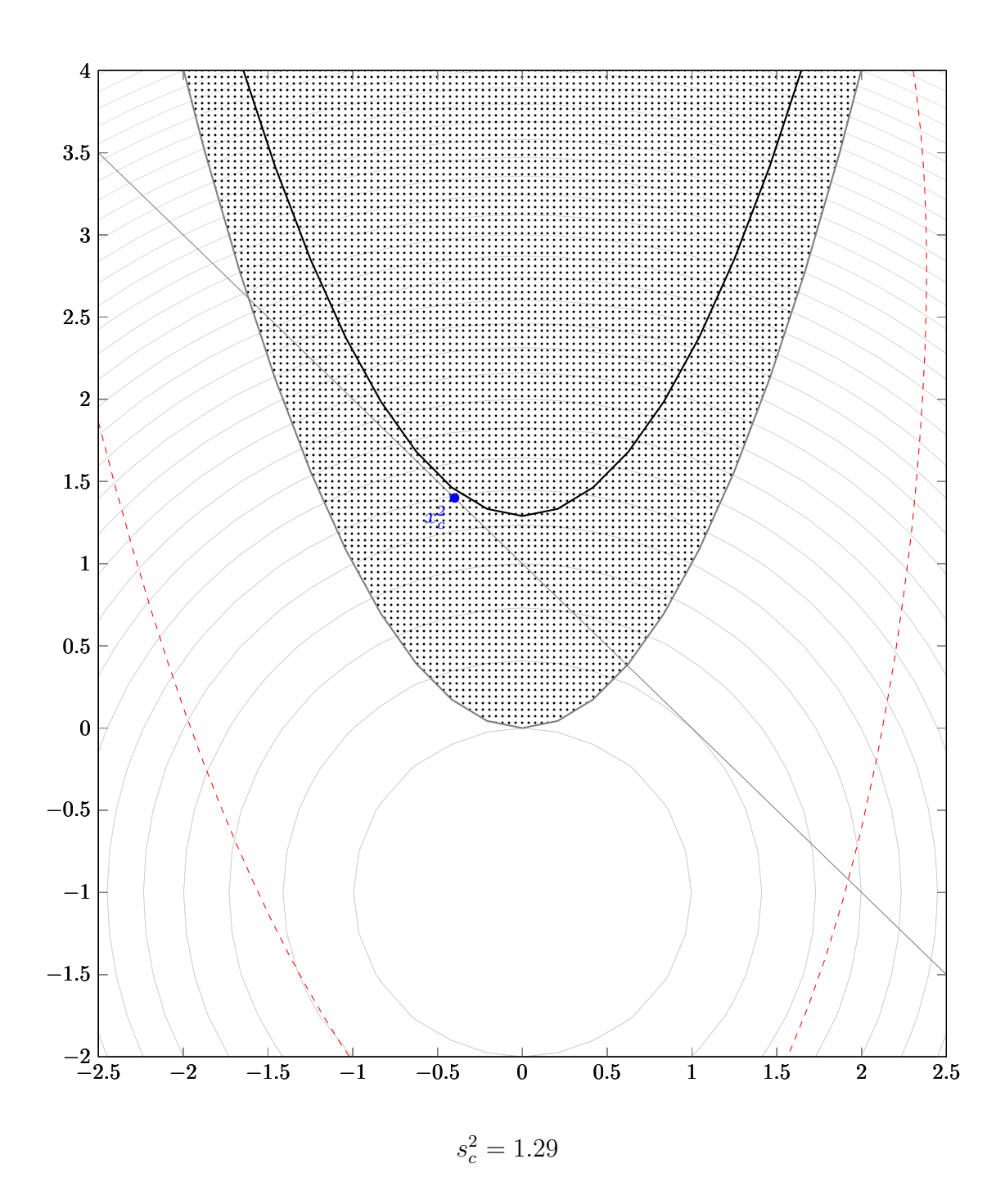

Atualizamos novamente o raio do cilindro e o ponto encontrado permance dentro do cilindro menor. Portanto encerramos o passo normal.

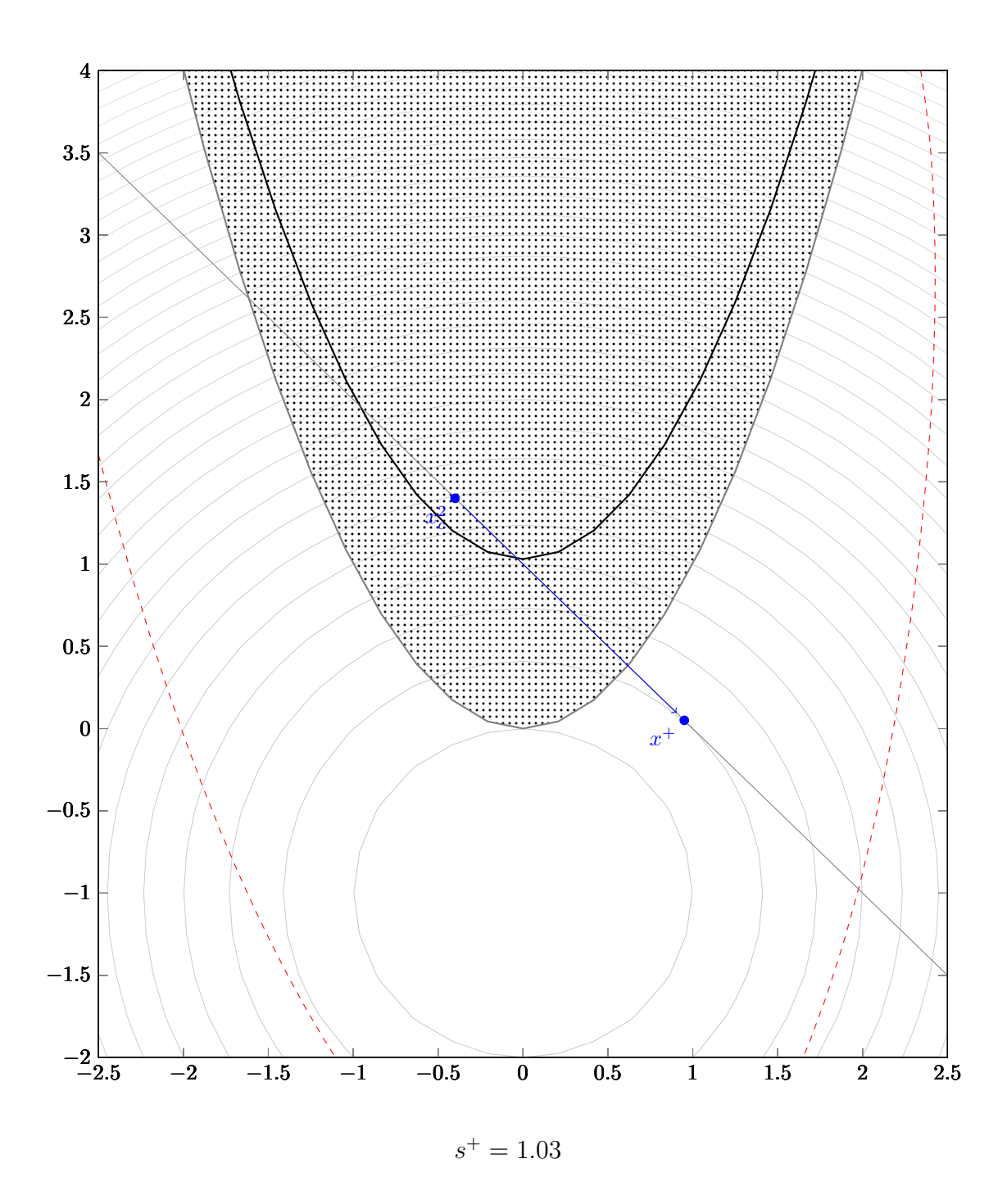

Fazemos um passo tangente, que fica dentro do cilindro e também tem decréscimo suficiente.

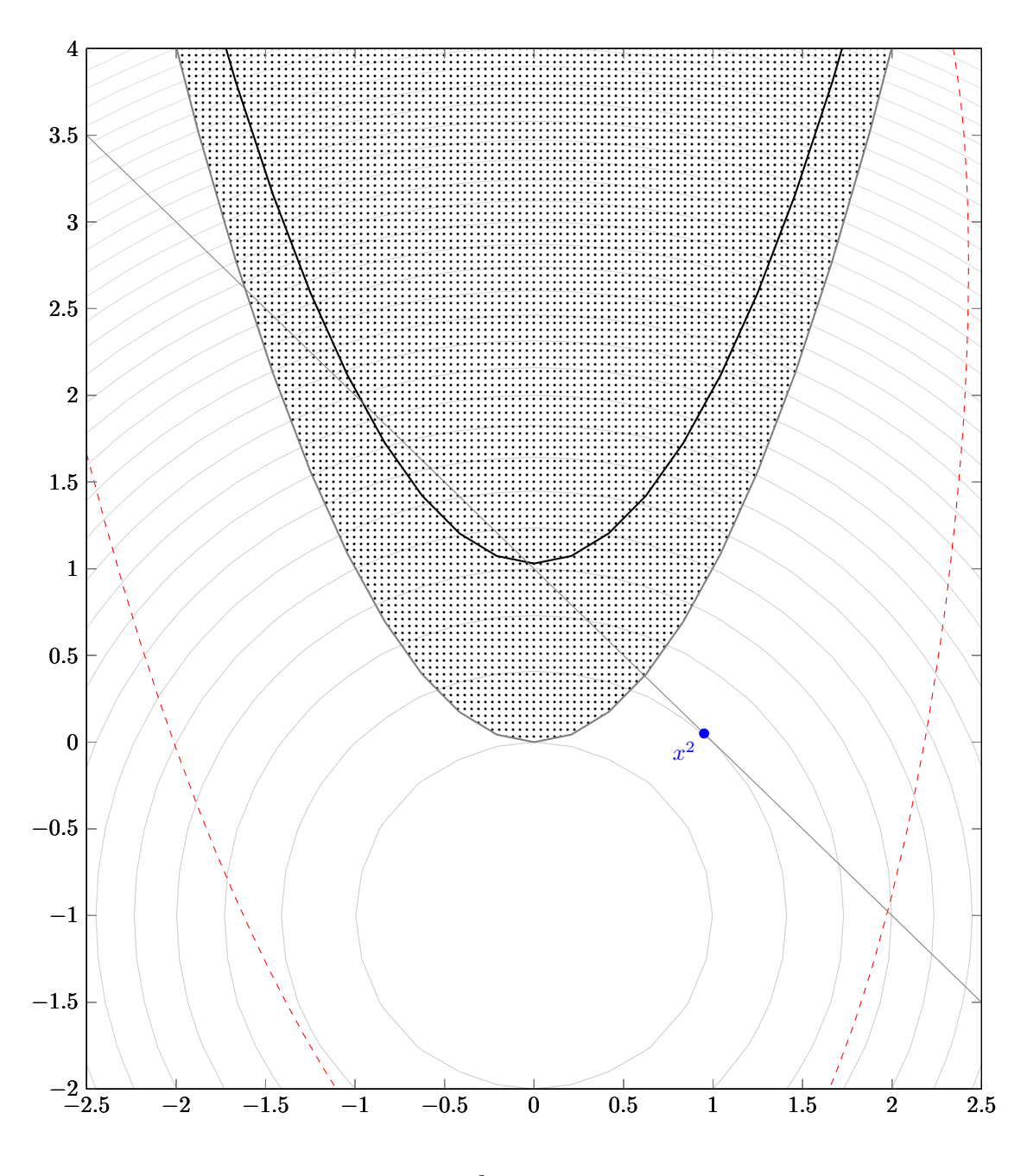

 $s^2 = 1.03$ 

Aceitamos o ponto.

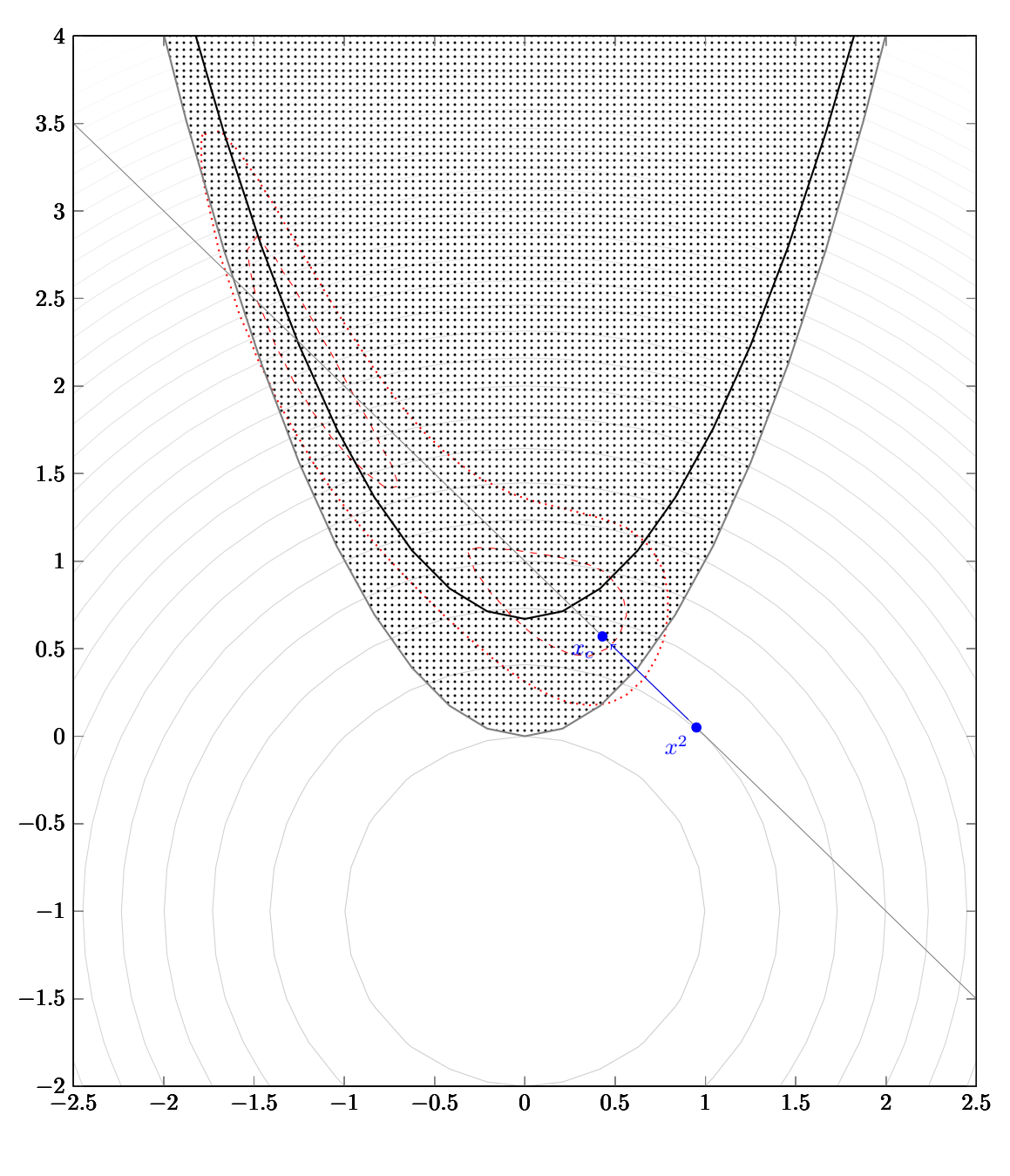

 $s_c = 0.67$ 

Fazemos um passo normal.

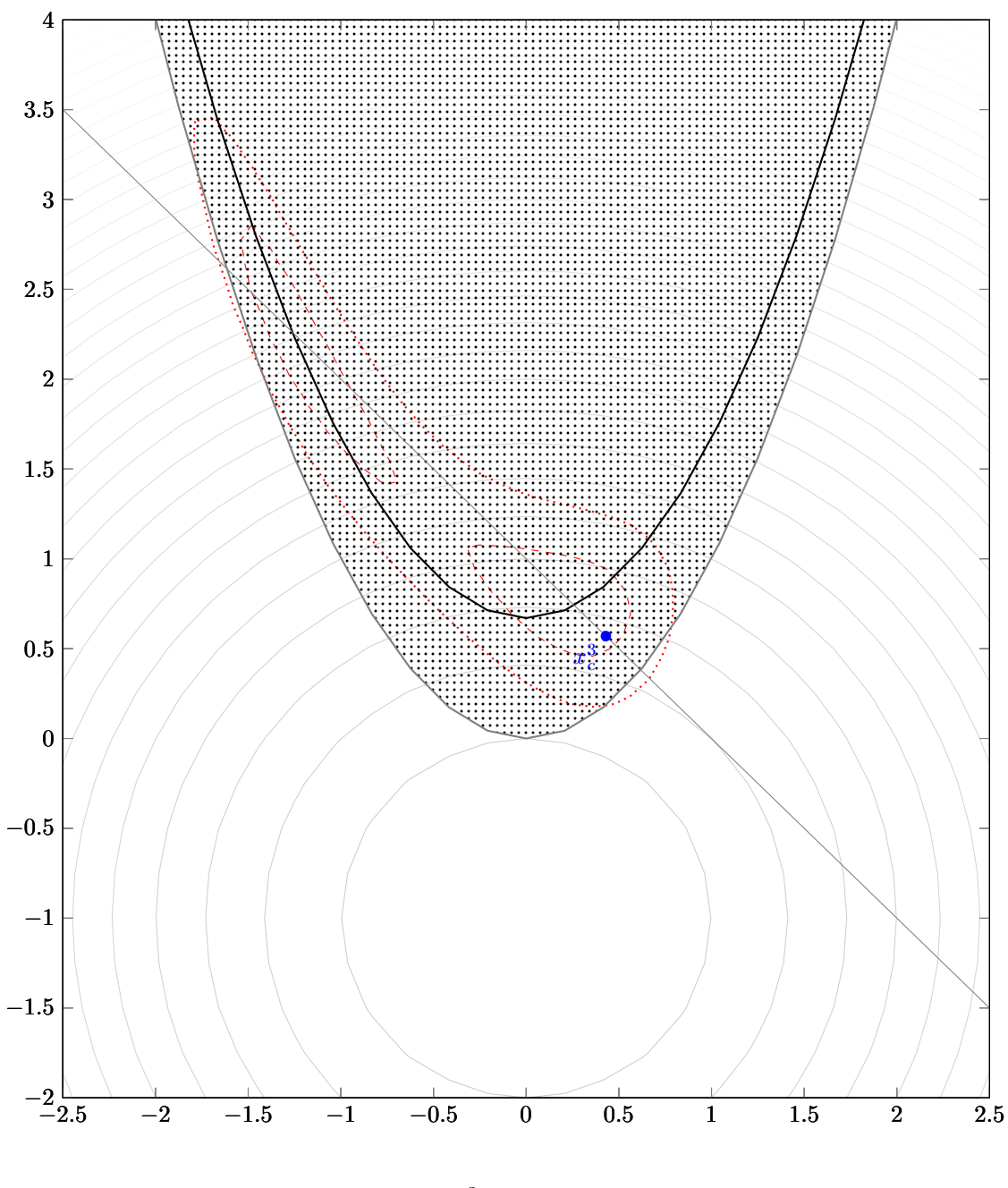

 $s_c^3 = 0.67$ 

Aceitamos a iteração normal.

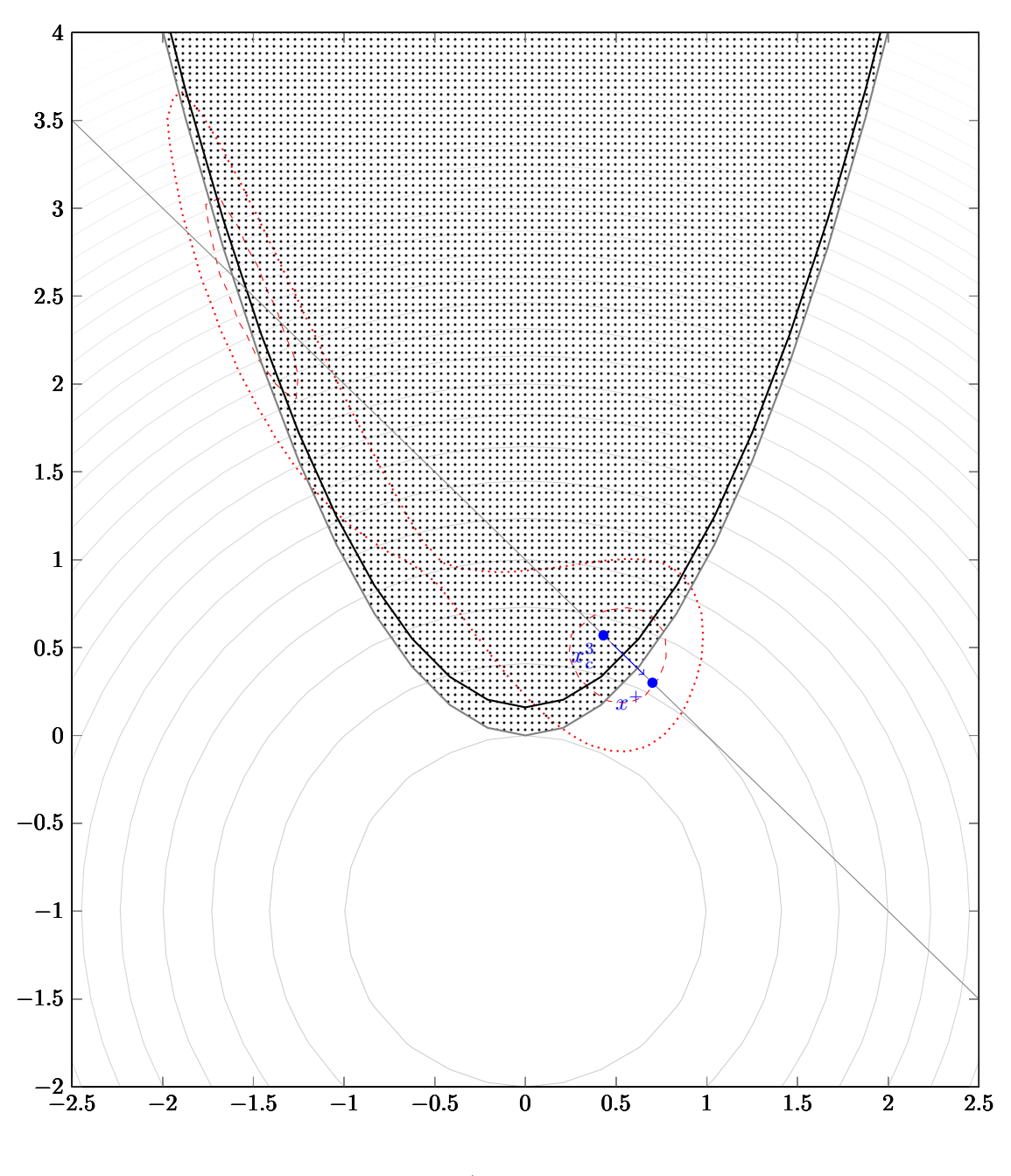

 $s^+ = 0.16$ 

Fazemos um passo tangente.

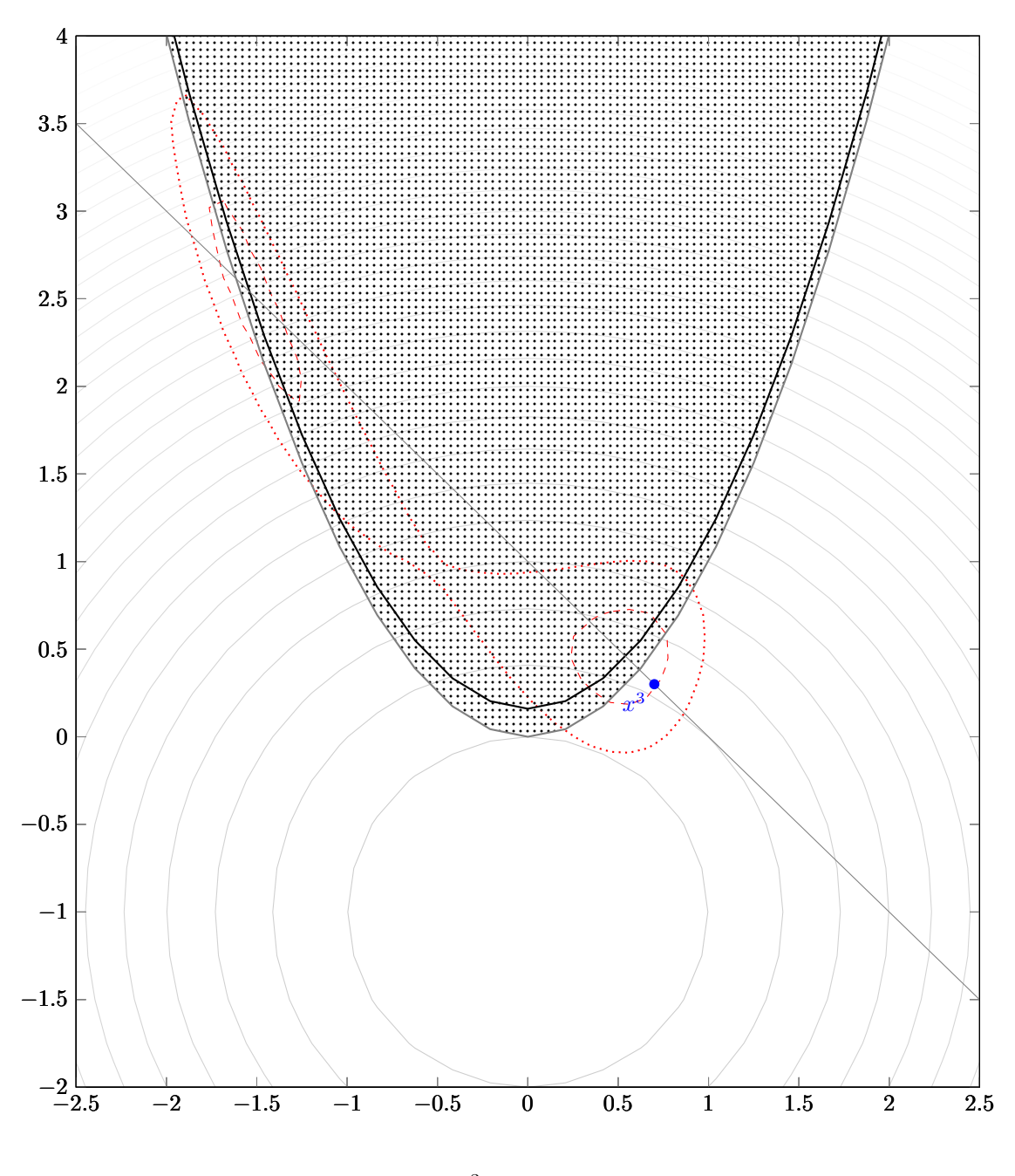

 $s^3 = 0.16$ 

Aceitamos a iteração tangente.

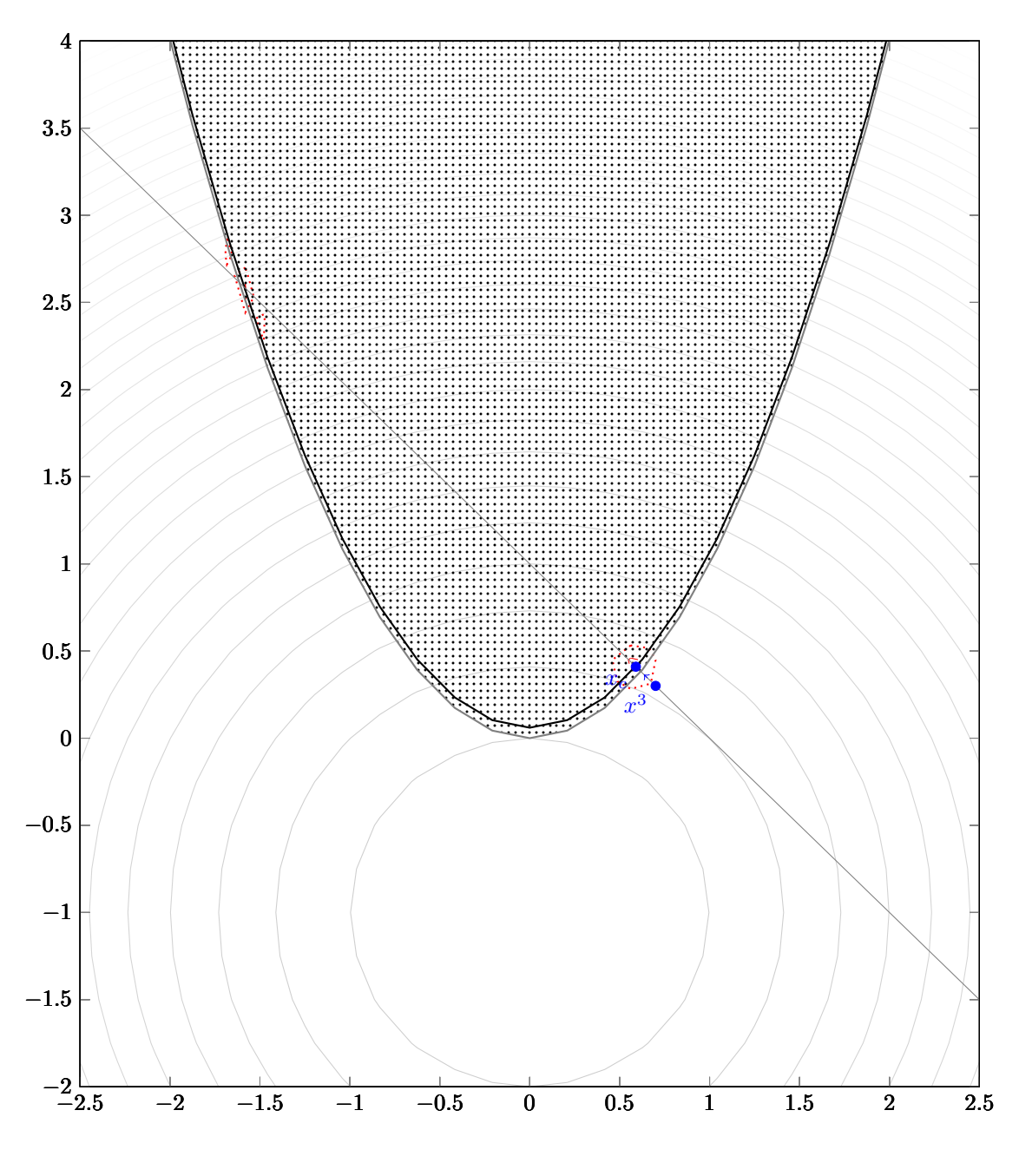

 $s_c = 0.06$ 

Fazemos um passo normal.

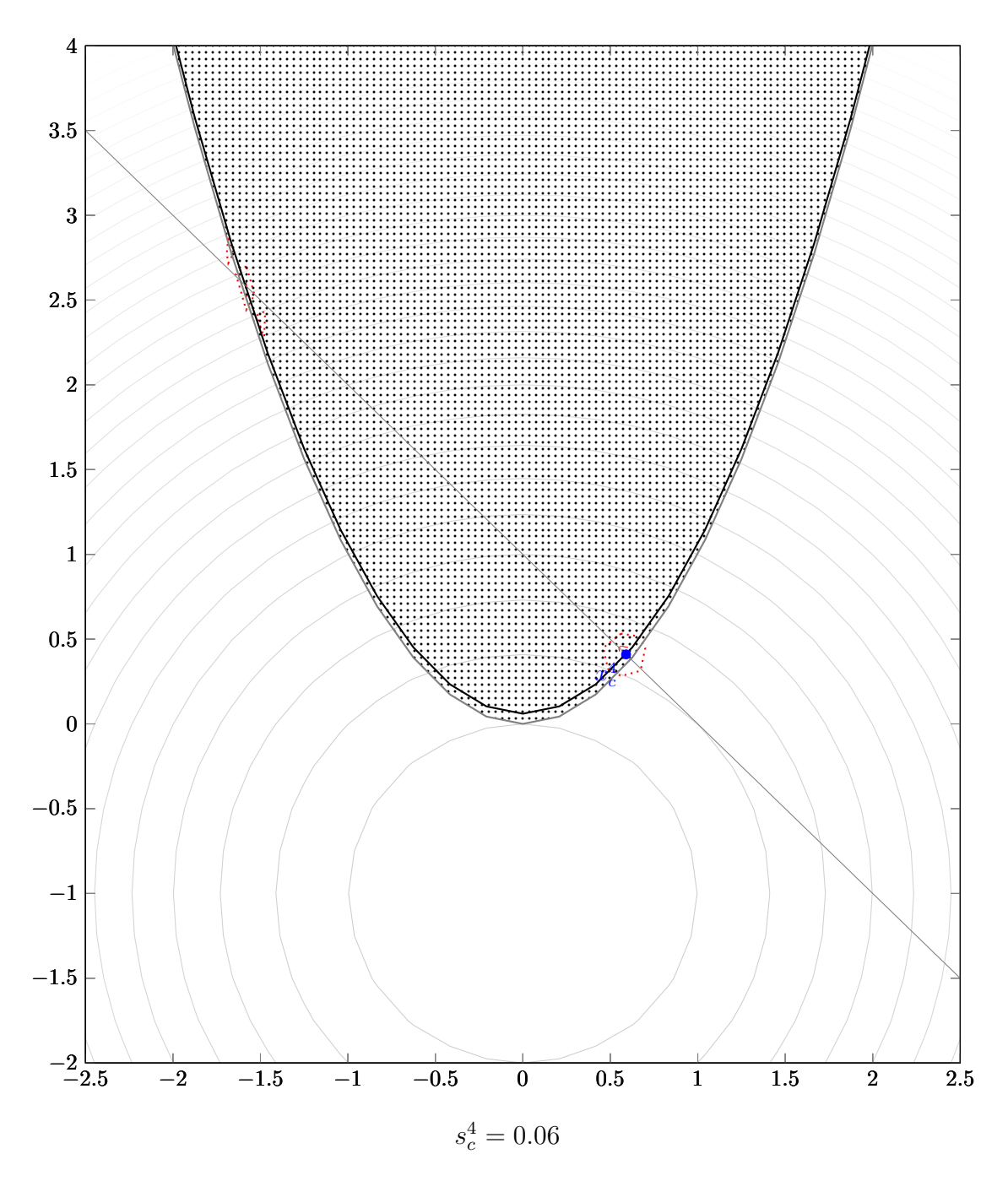

Aceitamos a iteração normal. O algoritmo oscila mais algumas iterações ao redor da solução até chegar à precisão necessária para declarar convergência.

# **Capítulo**

## Convergência

Apresentaremos agora os resultados de convergência do método. Inicialmente mostraremos que, com condições pouco restritivas, a sequência gerada pelo método converge para um ponto estacionário. A seguir, mostraremos que, numa vizinhança do ponto estacionário, se este for um minimizador sob condições satisfatórias, o método converge superlinearmente em dois passos. Não obstante, mostraremos ainda que o método converge para pontos estacionários do problema de infactibilidade, de modo que, se o problema for infactível, não ficará iterando infinitamente. Foi possível aproveitar todas as propriedades de convergência do método original [5], sendo necessário apenas alguns ajustes para o caso geral com desigualdades. Para a convergência global, precisamos apenas de algumas modificações para incluir o parâmetro de barreira. Para a convergência local, precisamos modificar um pouco os teoremas para tratar apenas das restrições ativas na solução.

### **4.1 Convergência Global**

Apresentamos aqui os resultados de convergência global do método. Veremos que, com condições relativamente fracas, podemos obter resultados satisfatórios de convergência. A seguir estão as nossas hipóteses para a prova de convergência do Algoritmo 3.1.

 $\mathbf{Hipótese \ H.1.}$  *As funções f, c<sub>E</sub> e c<sub>I</sub> são*  $C^2$ *.* 

 ${\bf Hip\'otese~H.2.}$  *As sequências*  $\{z^k_c\}$  e  $\{z^k\}$ , as aproximações  $B^k$  e os multiplicadores  $\{\lambda^k\}$  perma*necem uniformemente limitados.*

**Hipótese H.3.** *A restauração não falha, no sentido de que o algoritmo normal sempre encontra um ponto dentro do cilindro, e*  $\mathcal{Z} = \{z_c^k\}$  permanece longe do conjunto singular de *h*, no sentido  $\emph{que }$  *ħ* é regular no fecho de  $\mathcal{Z}$ . Além disso, se a sequência gerada  $\{z_c^k\}$  é infinita, então

$$
||z_c^{k+1} - z^k|| = \mathcal{O}(||h(z^k)||). \tag{4.1}
$$

 $\textbf{Hipótese } \textbf{H.4.} \ \|\delta^k_{soc}\| \text{= } \mathcal{O}(\|\delta^k_t\|^2)$ 

A Hipótese H.1 é natural e esperada, já que canônica, considerando que, no método, utilizamos essas derivadas, ou aproximações para as mesmas. A Hipótese H.2 é necessária pois podemos tomar alguma direção de descida ilimitada. As aproximações podem ser definidas de modo a permanecerem uniformemente limitadas. A Hipótese H.3 é importante pois a restauração pode falhar. Note que na Seção 4.3 comentamos sobre a convergência do método para pontos estacionários da infactibilidade. A Hipótese H.4 é tradicional para os passos de correção de segunda ordem.

Apresentamos agora algumas propriedades provenientes do algoritmo. Começamos por aquelas relacionadas aos cilindros. Pela maneira que calculamos os raios dos cilindros no passo 3 do Algoritmo 3.1, pelas condições dos iterandos nos passos 3 e 8 do Algoritmo 3.1, e pela maneira que atualizamos  $\rho_{\text{max}}$ nos passos 3-7 do Algoritmo 3.4, temos

$$
\rho^k \le \rho_{\max}^{k-1} \|g_p^k\| \le 2\rho_{\max}^k \|g_p^k\|, \tag{4.2}
$$

$$
\rho_{\max}^k \le \rho_{\max}^{k-1} \le 10^4 \rho^k \frac{\|g(z_c^k, \mu^k)\|+1}{\|g_p^k\|}, \tag{4.3}
$$

$$
||h(z_c^k)|| \le ||h(z^{k-1})|| \le 2\rho^{k-1}.
$$
\n(4.4)

Como indicado previamente em (3.17) e visto no algoritmo, nossas iterações seguem uma regra de fração-para-a-fronteira, de modo que são válidas as inequações

$$
s_c^k \geq \varepsilon_{\mu} s^{k-1},
$$
  
\n
$$
s^k \geq \varepsilon_{\mu} s_c^k,
$$
  
\n
$$
s^+ \geq \varepsilon_{\mu} s_c^k.
$$
\n(4.5)

Alem disso, pela definição de  $\mu^k$  no passo 9 do Algoritmo 3.2, temos

$$
\mu^k \le \alpha_\rho \min\{\rho^k, (\rho^k)^2\}.\tag{4.6}
$$

Deste ponto em diante, supomos que as sequências  $\{z_c^k\}$  e  $\{z^k\}$ , geradas pelo algoritmo, satisfazem H.1-H.4. Denotando por  $\delta_N^k$  o passo normal e por  $\delta_T^k$  o passo tangente na iteração  $k$ , temos

$$
\delta_N^k = z_c^k - z^{k-1} \qquad \text{e} \qquad \delta_T^k = z^k - z_c^k = \delta_t^k + \delta_{soc}^k.
$$

As hipóteses H.1-H.4 nos permitem escolher uma constante  $\delta_{\text{max}} > 0$ , tal que, para todo  $k$ ,

$$
\|\delta_t^k\| + \|\delta_{soc}^k\| + \|\delta_N^k\| \le \delta_{\text{max}}.\tag{4.7}
$$

As hipóteses também nos permitem definir  $\xi_0 > 0$ , tal que,  $\forall k$ , se  $||z - z_c^k|| \le \delta_{\max}$  e  $\mu \le \mu_0$ , então

$$
||A_j(z)|| \le \xi_0, \qquad j = 1, ..., m \tag{4.8}
$$

$$
\|\nabla^2 h_j(z)\| \le \xi_0, \qquad j = 1, \dots, m \tag{4.9}
$$

$$
\|\nabla f(x)\| \le \xi_0,\tag{4.10}
$$

$$
\|\nabla^2 f(x)\| \le \xi_0,\tag{4.11}
$$

$$
||g(z,\mu)|| \leq \xi_0,\tag{4.12}
$$

$$
\|\Gamma(z,\mu)\| \le \xi_0,\tag{4.13}
$$

$$
||B^k|| \leq \xi_0,\tag{4.14}
$$

$$
\|\lambda^k\| \le \xi_0,\tag{4.15}
$$

$$
\|\delta_{soc}^k\| \le \xi_0 \|\delta_t^k\|^2 \tag{4.16}
$$

$$
\|\Lambda_c^k\| \le \xi_0,\tag{4.17}
$$

$$
s_c^k \le \xi_0 s^{k-1},
$$
  
\n
$$
s^k \le \xi_0 s_c^k.
$$
\n(4.18)

Também supomos que (4.1) pode ser reescrito como

$$
||z_c^{k+1} - z^k|| \le \xi_0 ||h(z^k)||. \tag{4.19}
$$

Definimos as matrizes  $\Lambda_c^k = \Lambda(z_c^k)$ ,  $\Lambda^k = \Lambda(z^k)$  e  $\Lambda^+ = \Lambda(z^+)$ , para facilitar a notação. Nosso resultado de convergência global é dado no Teorema 4.6. Esse resultado depende dos próximos cinco lemas. O Lema 4.1 a seguir dá um limitante para o aumento da infactibilidade do causada pelo passo tangente em relação ao iterando obtido no passo normal.

**Lema 4.1.** *A tentativa de iteração* <sup>+</sup> *gerada na linha 9 do Algoritmo 3.3 satisfaz*

$$
||h(z^+) - h(z_c^k)|| \le \overline{\xi}_0 ||\delta_t||^2, \tag{4.20}
$$

*em que ξ*<sup>0</sup> *é uma constante positiva.*

**Demonstração:** Iremos omitir os índices  $k$  nessa demonstração. A iteração é definida por  $z^+$  =  $z_c + d^+ = z_c + \Lambda_c(\delta_t + \delta_{soc})$ . Usando uma expansão de Taylor, o fato de que  $A_j(z_c)\delta_t = 0$  e (4.9), podemos garantir que existe  $z_{\xi}^{j} = \eta_{j} z^{+} + (1 - \eta_{j}) z_{c}$ , tal que

$$
\begin{split}\n\left| h_j(z^+) - h_j(z_c) \right| &= \left| \nabla h_j(z_c)^T d^+ + \frac{1}{2} (d^+)^T \nabla^2 h_j(z_\xi^j) d^+ \right| \\
&= \left| \nabla h_j(z_c)^T \Lambda_c^k (\delta_t + \delta_{soc}) + \frac{1}{2} (\delta_t + \delta_{soc})^T \Lambda_c^k \nabla^2 h_j(z_\xi^j) \Lambda_c^k (\delta_t + \delta_{soc}) \right| \\
&\leq \left| A_j(z_c)^T (\delta_t + \delta_{soc}) \right| + \frac{1}{2} \left\| \delta_t + \delta_{soc} \right\|^2 \left\| \Lambda_c^k \right\|^2 \left\| \nabla^2 h_j(z_\xi^j) \right\| \\
&\leq \left| A_j(z_c)^T \delta_{soc} \right| + \frac{1}{2} \left\| \delta_t + \delta_{soc} \right\|^2 \xi_0^3.\n\end{split} \tag{4.21}
$$

Agora, por (4.8) e (4.16), temos

 $\left| A_j(z_c)^T \delta_{soc} \right| \leq \xi_0^2 ||\delta_t||^2,$ 

e pela desigualdade  $||v+w||^2 \le 2(||v||^2 + ||w||^2)$ , (4.16) e (4.7),

$$
\frac{1}{2} ||\delta_t + \delta_{soc}||^2 \le ||\delta_t||^2 + ||\delta_{soc}||^2 \le ||\delta_t||^2 + \delta_{\max} \xi_0 ||\delta_t||^2.
$$

Substituindo essas duas desigualdades em (4.21), obtemos

$$
\begin{array}{rcl} \left| h_j(z^+) - h_j(z_c) \right| & \leq & \xi_0^2 \|\delta_t\|^2 + \xi_0^3 (\|\delta_t\|^2 + \xi_0 \delta_{\text{max}} \|\delta_t\|^2) \\ & \leq & \xi_0^2 (1 + \xi_0 + \xi_0^2 \delta_{\text{max}}) \|\delta_t\|^2. \end{array}
$$

Definindo  $\bar{\xi}_0 = \sqrt{m} \xi_0^2 (1 + \xi_0 + \xi_0^2 \delta_{\text{max}})$ , temos o resultado desejado.

O lema a seguir mostra que, se as hipóteses H.1-H.4 são satisfeitas, o passo tangente não falha, e obtemos redução suficiente no Lagrangeano.

 ${\bf Lema\ \ 4.2.}$  *Se*  $x_c^k$  não é um ponto estacionário para o problema  $(2.1)$ , então  $z^+$  é aceito com *suficientes iterações. Além disso, podemos definir constantes*  $\xi_1$ ,  $\xi_2$  *e*  $\xi_3$  *tais que, para todo k*,

$$
\Delta L_T^+ \le -\xi_1 \|g_p^k\| \min\{\xi_2 \|g_p^k\|, \xi_3 \sqrt{\rho^k}, 1 - \varepsilon_\mu\}.
$$
\n(4.22)

 $\blacksquare$ 

**Demonstração:** Iremos omitir os índices  $k$  nessa demonstração. Seja  $z^+ = z_c + d^+ = z_c + \Lambda_c(\delta_t +$  $\delta_{soc}$ ) um candidato obtido na linha 9 da *k*-ésima iteração do Algoritmo 3.1.

Utilizando uma expansão de Taylor e (4.20), existe  $z_{\xi} = \eta z^+ + (1 - \eta)z_c$ , para algum  $\eta \in [0, 1]$ , tal que

$$
\Delta L_T^+ = L(z^+, \lambda, \mu) - L(z_c, \lambda, \mu)
$$
  
\n
$$
= \varphi(z^+, \mu) - \varphi(z_c, \mu) + \lambda^T [h(z^+) - h(z_c)]
$$
  
\n
$$
\leq \nabla \varphi(z_c, \mu)^T d^+ + \frac{1}{2} (d^+)^T \nabla^2 \varphi(z_\xi, \mu) d^+ + \xi_0 \overline{\xi}_0 \|\delta_t\|^2.
$$
\n(4.23)

Para o primeiro termo, usando (3.9), o fato de que  $g(z_c, \mu)^T \delta_t = (g_p^k)^T \delta_t$ , a definição (3.23), e as condições (4.16), (4.12) e (4.14), temos

$$
\nabla \varphi(z_c, \mu)^T \delta^+ = \nabla \varphi(z_c, \mu)^T \Lambda_c (\delta_t + \delta_{soc})
$$
  
\n
$$
= g(z_c, \mu)^T (\delta_t + \delta_{soc})
$$
  
\n
$$
= q(\delta_t) - \frac{1}{2} \delta_t^T B \delta_t + g(z_c, \mu)^T \delta_{soc}
$$
  
\n
$$
\leq q(\delta_t) + \left(\frac{1}{2}\xi_0 + \xi_0^2\right) ||\delta_t||^2.
$$
\n(4.24)

Para o segundo termo de (4.23), usando (3.10), (4.13), (4.5), a desigualdade  $||v+w||^2 \le 2(||v||^2 + ||w||^2)$ ,

(4.7) e (4.16), temos

$$
\frac{1}{2}(\delta^{+})^{T}\nabla^{2}\varphi(z_{\xi},\mu)\delta^{+} = \frac{1}{2}(\delta_{t} + \delta_{soc})^{T}\Lambda_{c}\Lambda(z_{\xi})^{-1}\Gamma(z_{\xi},\mu)\Lambda(z_{\xi})^{-1}\Lambda_{c}(\delta_{t} + \delta_{soc})
$$
\n
$$
\leq \frac{1}{2}\|\Gamma(z_{\xi},\mu)\|\|\Lambda(z_{\xi})^{-1}\Lambda_{c}\|^{2}\|\delta_{t} + \delta_{soc}\|^{2}
$$
\n
$$
\leq \frac{1}{2}\frac{\xi_{0}}{\varepsilon_{\mu}^{2}}\|\delta_{t} + \delta_{soc}\|^{2}
$$
\n
$$
\leq \frac{\xi_{0}}{\varepsilon_{\mu}^{2}}(\|\delta_{t}\|^{2} + \|\delta_{soc}\|^{2})
$$
\n
$$
\leq \frac{\xi_{0}}{\varepsilon_{\mu}^{2}}(1 + \xi_{0}\delta_{\max})\|\delta_{t}\|^{2}.
$$
\n(4.25)

Assim, substituindo (4.24) e (4.25) em (4.23), temos

$$
\Delta L_T^+ \le q(\delta_t) + \left(\frac{\xi_0}{2} + \xi_0^2\right) \|\delta_t\|^2 + \frac{\xi_0}{\varepsilon_\mu^2} (1 + \xi_0 \delta_{\text{max}}) \|\delta_t\|^2 + \xi_0 \overline{\xi_0} \|\delta_t\|^2
$$
  
=  $q(\delta_t) + \overline{\xi}_1 \|\delta_t\|^2$ , (4.26)

onde  $\overline{\xi}_1 = \frac{\xi_0}{2} + \xi_0^2 + \frac{\xi_0}{\varepsilon_u^2}$  $\frac{\xi_0}{\varepsilon_\mu^2}(1+\xi_0\delta_{\max})+\xi_0\xi_0.$ 

Pela definição de $\delta_{CP}$ na linha 5 do Algoritmo 3.3, temos

$$
\|\delta_{CP}\| \ge \min\left\{\frac{\|g_p\|}{\|B\|}, \Delta, 1 - \varepsilon_{\mu}\right\} \ge \min\left\{\frac{\|g_p\|}{\xi_0}, \Delta, 1 - \varepsilon_{\mu}\right\}
$$

e

$$
q(\delta_{CP}) \le \frac{1}{2}\delta_{CP}^T g_p \le -\frac{1}{2}||g_p|| \min\left\{\frac{||g_p||}{\xi_0}, \Delta, 1 - \varepsilon_\mu\right\}.
$$
 (4.27)

Vamos mostrar que  $z^+$  é aceito se  $\Delta \leq \overline{\Delta}$ , onde

$$
\overline{\Delta} = \min \left\{ \frac{\|g_p\|}{4\overline{\xi}_1}, 1 - \varepsilon_\mu, \sqrt{\frac{\rho}{\overline{\xi}_0}} \right\}.
$$
\n(4.28)

Note que  $\xi_0 < 4\xi_1$ , logo

$$
\overline{\Delta} \le \frac{\|g_p\|}{\xi_0}.\tag{4.29}
$$

Como $\Delta \leq \overline{\Delta},$ usando (4.29), podemos simplificar (4.27) para

$$
q(\delta_{CP}) \le -\frac{1}{2} \|g_p\|\Delta. \tag{4.30}
$$

Combinando  $\|\delta_t\| \leq \Delta$  e  $q(\delta_t) \leq q(\delta_{CP})$  da linha 6 do Algoritmo 3.3, com (4.28) e (4.30) obtemos

$$
\overline{\xi}_1 \|\delta_t\|^2 \leq \overline{\xi}_1 \Delta^2 \leq \overline{\xi}_1 \overline{\Delta} \Delta
$$
  
\n
$$
\leq \frac{1}{4} \|g_p\| \Delta \leq -\frac{1}{2} q(\delta_{CP}) \leq -\frac{1}{2} q(\delta_t). \tag{4.31}
$$

Agora, de (4.26) e (4.31), temos

$$
\Delta L_T^+ \le \frac{1}{2} q(\delta_t) < 0,\tag{4.32}
$$

de modo que

$$
r = \frac{\Delta L_T^+}{q(\delta_t)} \ge \frac{1}{2} \ge \eta_1. \tag{4.33}
$$

п

Como  $\Delta \leq \overline{\Delta}$  e  $||h(z_c)|| \leq \rho$ , usando (4.20) e (4.28), temos

$$
||h(z^+)|| \le \rho + \overline{\xi}_0 ||\delta_t||^2 \le \rho + \overline{\xi}_0 \overline{\Delta}^2 \le 2\rho.
$$

Portanto, ambas condições da linha 3 do Algoritmo 3.3 são satisfeitas e  $z^+$  é aceito.

Para provar a segunda parte, vamos lembrar que cada vez que o passo é rejeitado, multiplicamos o raio  $\Delta$  por  $\alpha_R$ . Então podemos assumir que o raio aceito satisfaz  $\Delta \geq \alpha_R \overline{\Delta}$ , onde  $0 < \alpha_R < 1$ . Combinando isto com (4.32), a condição  $q(\delta_t) \leq q(\delta_{CP})$ , (4.27), (4.29) e (4.28), obtemos

$$
\Delta L_T^+ \leq \frac{1}{2} q(\delta_t) \leq \frac{1}{2} q(\delta_{CP})
$$
  
\n
$$
\leq -\frac{1}{4} ||g_p|| \min \left\{ \frac{||g_p||}{\xi_0}, \Delta, 1 - \varepsilon_\mu \right\}
$$
  
\n
$$
\leq -\frac{1}{4} ||g_p|| \alpha_R \overline{\Delta}
$$
  
\n
$$
\leq -\xi_1 ||g_p|| \min \{\xi_2 ||g_p||, \xi_3 \sqrt{\rho}, 1 - \varepsilon_\mu \},
$$

com  $\xi_1 = \alpha_R/4$ ,  $\xi_2 = 1/(4\overline{\xi}_1)$  e  $\xi_3 = 1/\sqrt{\overline{\xi}_0}$ .

O próximo lema define um limitante superior para a variação normal do Lagrangeano. Note que essa variação pode ser positiva.

**Lema 4.3.** *Existe uma constante positiva ξ*<sup>4</sup> *tal que, para suĄcientemente grande,*

$$
\Delta L_N^{k+1} \le \xi_4 \rho_{\text{max}}^k \|g_p^k\|.
$$

**Demonstração:** Usando o Teorema do Valor Médio, temos

$$
\Delta L_N^{k+1} = L(z_c^{k+1}, \lambda^{k+1}, \mu^{k+1}) - L(z^k, \lambda^k, \mu^k)
$$
  
\n
$$
= \varphi(z_c^{k+1}, \mu^{k+1}) - \varphi(z^k, \mu^k) + h(z_c^{k+1})^T \lambda^{k+1} - h(z^k)^T \lambda^k
$$
  
\n
$$
= \varphi(z_c^{k+1}, \mu^k) - \varphi(z^k, \mu^k) + h(z_c^{k+1})^T \lambda^{k+1} - h(z^k)^T \lambda^k + (\mu^{k+1} - \mu^k) \beta(z_c^{k+1})
$$
  
\n
$$
= \nabla \varphi(z_\xi, \mu^k)^T (z_c^{k+1} - z^k) + h(z_c^{k+1})^T \lambda^{k+1} - h(z^k)^T \lambda^k + (\mu^{k+1} - \mu^k) \beta(z_c^{k+1})
$$
  
\n
$$
= \nabla f(x_\xi)^T (x_c^{k+1} - x^k) + \mu^k \nabla \beta(z_\xi)^T (z_c^{k+1} - z^k) + h(z_c^{k+1})^T \lambda^{k+1} - h(z^k)^T \lambda^k
$$
  
\n
$$
+ (\mu^{k+1} - \mu^k) \beta(z_c^{k+1}),
$$

com  $z_{\xi} = \eta z^k + (1 - \eta)z_c^{k+1}$ , para algum  $\eta \in [0, 1]$ . Pela hipótese H.2, existe  $M > 0$  tal que  $s_i^k, s_{c_i}^k \leq M$ . Usando isso, (4.10), (4.5), (4.15), (4.19), (4.4), (4.6) e (4.2) temos

$$
\Delta L_N^{k+1} \leq \xi_0 \|x_c^{k+1} - x^k\| + \mu^k \sum_{i=1}^{m_I} \frac{s_i^k - s_{c_i}^{k+1}}{\eta s_i^k + (1 - \eta)s_{c_i}^{k+1}} + \xi_0 \|h(z_c^{k+1})\| + \xi_0 \|h(z^k)\| + (\mu^k - \mu^{k+1})m_I M
$$
  
\n
$$
\leq \xi_0^2 \|h(z^k)\| + \xi_0 \|h(z^k)\| + \xi_0 \|h(z^k)\| + \mu^k m_I \left(\frac{1 - \varepsilon_\mu}{\eta + (1 - \eta)\varepsilon_\mu} + M\right)
$$
  
\n
$$
\leq (\xi_0^2 + 2\xi_0)2\rho^k + \rho^k m_I \left(\frac{1 - \varepsilon_\mu}{\eta + (1 - \eta)\varepsilon_\mu} + M\right)
$$
  
\n
$$
\leq \xi_4 \rho^k_{\max} \|g_p^k\|,
$$
  
\n
$$
\text{onde } \xi_4 = 4(\xi_0^2 + 2\xi_0) + 2m_I \frac{1 - \varepsilon_\mu}{\eta + (1 - \eta)\varepsilon_\mu} + 2M.
$$

O Lema 4.4 mostra que entre iterações sucessivas em que  $\rho_{\rm max}$ não muda, o Lagrangeano decresce proporcionalmente à variação do Lagrangeano nos passos tangentes.

**Lemma 4.4.** *Se* 
$$
\rho_{\text{max}}^{k+1} = \rho_{\text{max}}^{k+2} = \dots = \rho_{\text{max}}^{k+j}
$$
, para  $j \ge 1$ , então  

$$
L_c^{k+j} - L_c^k = \sum_{i=k+1}^{k+j} \Delta L_c^i \le \frac{1}{4} \sum_{i=k}^{k+j-1} \Delta L_T^i + r^k,
$$
(4.34)

*onde*  $r^k = \frac{1}{2}$  $\frac{1}{2}[L_{ref}^{k} - L_{c}^{k}].$ 

**Demonstração:** Suponha que  $L_{ref}$  não muda entre as iterações  $k + 1$  e  $k + j_1 - 1$ , onde  $0 < j_1 \leq$  $j+1$ . Neste caso, por  $(3.24)$ e pelo critério da linha 8 do Algoritmo 3.4, temos

$$
L_c^{k+j_1-1} - L_c^k = \sum_{i=k+1}^{k+j_1-1} (\Delta L_N^i + \Delta L_T^{i-1}) \le \frac{1}{2} \sum_{i=k}^{k+j_1-2} \Delta L_T^i.
$$
 (4.35)

 $\blacksquare$ 

Por outro lado, se  $L_{ref}$  muda na iteração  $k + j_1$ , então a condição da linha 8 é satisfeita. Neste caso, como  $\rho_{\text{max}}$  não muda nesta iteração, de modo que a condição da linha 3 não é satisfeita, e como  $\Delta L_T^k \leq 0$  para todo  $k$ , temos

$$
L_c^{k+j_1} - L_c^k \leq \Delta L_N^{k+j_1} + L(z^{k+j_1-1}, \lambda^{k+j_1-1}, \mu^{k+j_1-1}) - L_{ref}^k + [L_{ref}^k - L_c^k]
$$
  
\n
$$
\leq \frac{1}{2} [L(z^{k+j_1-1}, \lambda^{k+j_1-1}, \mu^{k+j_1-1}) - L_{ref}^k] + [L_{ref}^k - L_c^k]
$$
  
\n
$$
\leq \frac{1}{2} [\Delta L_T^{k+j_1-1} + L_c^{k+j_1-1} - L_c^k] + \frac{1}{2} [L_{ref}^k - L_c^k]
$$
  
\n
$$
\leq \frac{1}{4} \sum_{i=k}^{k+j_1-1} \Delta L_T^i + r^k.
$$
 (4.36)

Se  $j_1 \geq j$ , então (4.35) e (4.36) implicam (4.34).

Por outro lado, se  $L_{ref}$  é atualizado nas iterações  $k + j_1, \ldots, k + j_s$ , onde  $0 < j_1 < j_2 < \cdots < j_s$  $j_s$  ≤  $j$ , então  $r^{k+j_1} = r^{k+j_2} = \cdots = r^{k+j_s} = 0$ . Portanto, aplicando o mesmo processo descrito acima várias vezes, e definindo  $j_0 = 0$ , obtemos

$$
L_c^{k+j} - L_c^k = \sum_{i=1}^s [L_c^{k+j_i} - L_c^{k+j_i-1}] + L_c^{k+j} - L_c^{k+j_s} \le \frac{1}{4} \sum_{i=k}^{k+j-1} \Delta L_T^i + r^k.
$$

O próximo lema estabelece a existência de *espaço normal suficiente* nos cilindros de confiança para garantir que o Lagrangeano possa ter decréscimo suficiente. A base desse lema é que a inequação (4.22) garante que, assintoticamente,  $\left|\Delta L_H^k\right|$  é maior que uma fração de  $\sqrt{\rho^k}$ , enquanto que, na demonstração do Lema 4.4, vemos que  $\|\Delta L_V^k\| = \mathcal{O}(\rho^k)$ . Isso significa que, no limite, a restauração não irá destruir o descréscimo do Lagrangeano, o que evita que sejam feitas alterações excessivas de  $\rho_{\text{max}}$ .

#### $\bf{Lema}$  4.5. *Se CDI gera uma sequência infinita*  $\{z^k\}$ , *então*

**(i)** *Existem constantes positivas ξ*<sup>5</sup> *e ξ*<sup>6</sup> *tais que, se*

$$
\rho_{\max}^k < \min\{\xi_5 \|g_p(z_c^k, \mu^k)\|, \xi_6\},\tag{4.37}
$$

П

*então*  $\rho_{\text{max}}$  *não muda na iteração*  $k + 1$ *.* 

(ii) *Além disso, se* liminf $||g_p^k|| > 0$ *, então existe*  $k_0 > 0$  *tal que, para todo*  $k \geq k_0$ 

$$
\rho_{\text{max}}^k = \rho_{\text{max}}^{k_0}.\tag{4.38}
$$

**(iii)** *Se o passo tangente e o vetor de multiplicadores satisfazem*

$$
||z^{k} - z_{c}^{k}|| = \mathcal{O}(||g_{p}(z_{c}^{k}, \mu^{k})||), \qquad (4.39)
$$

$$
\|\lambda^k - \lambda_{LS}(z_c^k, \mu^k)\| = \mathcal{O}(\|g_p(z_c^k, \mu^k)\|), \tag{4.40}
$$

$$
(\lambda_I^{k+1})^T (s_c^{k+1} - s^k) = \mathcal{O}(\|g_p(z_c^k, \mu^k)\| \rho^k), \tag{4.41}
$$

*então (4.38) é satisfeito, independentemente do valor de*  $\liminf ||g_p(z_c^k, \mu^k)||$ *. Em outras pa* $lavras, \rho_{\rm max}^{k}$  permanece suficientemente afastado de zero.

**Demonstração: (i)** Para provar que  $\rho_{\text{max}}$  não muda na iteração  $k + 1$ , só precisamos mostrar que Δ $L_N^{k+1}$  < −Δ $L_T^k/2$ , o que, segundo o Lema 4.2, é obtido quando

$$
\Delta L_N^{k+1} \le \frac{\xi_1}{2} \|g_p(z_c^k, \mu^k)\| \min\{\xi_2 \|g_p(z_c^k, \mu^k)\|, \xi_3 \sqrt{\rho^k}, 1 - \varepsilon_\mu\}.
$$
 (4.42)

Para isso, tomamos

$$
\xi_5 \le \min\left\{\frac{\xi_1 \xi_2}{2\xi_4}, \frac{10^{-4} \xi_1^2 \xi_3^2}{4\xi_4^2(\xi_0 + 1)}\right\} \qquad e \qquad \xi_6 \le \frac{\xi_1 (1 - \varepsilon_\mu)}{2\xi_4},\tag{4.43}
$$

onde  $\xi_4$  é a constante definida no Lema 4.3. Assim, a partir do Lema 4.3, de (4.37) e (4.43), obtemos

$$
\Delta L_N^{k+1} \le \xi_4 \rho_{\text{max}}^k \|g_p^k\| \le \xi_4 \xi_5 \|g_p^k\|^2 \le \frac{1}{2} \xi_1 \xi_2 \|g_p^k\|^2. \tag{4.44}
$$

Além disso, usando (4.3) e (4.12), temos

$$
\sqrt{\rho_{\max}^k} \le 10^2 \sqrt{\rho^k (\xi_0 + 1)} \|g_p^k\|^{-1/2}.
$$
\n(4.45)

Extraindo a raiz quadrada dos dois lados de (4.37) e combinando o resultado com (4.45), obtemos

$$
\rho_{\max}^k \le \sqrt{\xi_5} 10^2 \sqrt{\xi_0 + 1} \sqrt{\rho^k}.
$$
\n(4.46)

Usando o Lema 4.3, (4.46) e (4.43), temos

$$
\Delta L_N^{k+1} \le \xi_4 \rho_{\text{max}}^k \|g_p^k\| \le \xi_4 \sqrt{\xi_5} 10^2 \sqrt{\xi_0 + 1} \sqrt{\rho^k} \|g_p^k\| \le \frac{1}{2} \xi_1 \xi_3 \|g_p^k\| \sqrt{\rho^k}.
$$
 (4.47)

Finalmente, usando o Lema 4.3, (4.37) e (4.43), temos

$$
\Delta L_N^{k+1} \le \xi_4 \rho_{\text{max}}^k \|g_p^k\| \le \xi_4 \xi_6 \|g_p^k\| \le \frac{1}{2} \xi_1 (1 - \varepsilon_\mu) \|g_p^k\|.
$$
\n(4.48)

O resultado segue de (4.44), (4.47) e (4.48).

- (ii) Sejam  $b = \liminf(||g_p^k||)$  e  $\overline{k}_0$  um índice tal que  $||g_p^k|| > b/2$ ,  $\forall k \ge \overline{k}_0$ . Tome  $k \ge \overline{k}_0$ . Nesse caso, existem duas situações possíveis: ou existe *k* tal que  $\rho_{\max}^k < \min\{\xi_5b/2, \xi_6\}$ , ou  $\rho_{\max}^k \ge$  $\min\{\xi_5b/2,\xi_6\}, \forall k$ . Na primeira situação, pelo item (i),  $\rho_{\max}^{k+1} = \rho_{\max}^k$ e, a partir deste  $k$ ,  $\rho_{\max}$ não muda mais. Desta forma, basta definirmos este  $k$ como  $k_0$ . Na segunda situação,  $\rho_{\rm max}$ permance limitado inferiormente. Portanto, como  $\rho_{\text{max}}^k = \rho_{\text{max}}^0 2^{-j}$ , para algum  $j \in \mathbb{N}$ , a partir de uma certa iteração  $k_0$ ,  $\rho_{\text{max}}$  não irá descrescer mais.
- (iii) Note que, pelas definições de  $\lambda_{LS}$  e  $g_p$ , e pelas hipóteses H.1-H.3,  $\lambda_{LS}(z,\mu)$  e  $g_p(z,\mu)$  estão bem definidos e são de classe  $C^1$  em uma vizinhança compacta de  $\overline{Z}$ , o fecho de  $\mathcal{Z} = \{z_c^k\}$ . Portanto,  $\lambda_{LS}$ e $g_p$ são Lipschitz contínuas no sentido que

$$
\|\lambda_{LS}(z_c^{k+1}, \mu) - \lambda_{LS}(z_c^k, \mu)\| = \mathcal{O}(\|z_c^{k+1} - z_c^k\|), \tag{4.49a}
$$

$$
\|\lambda_{LS}(z_c^k, \mu_1) - \lambda_{LS}(z_c^k, \mu_2)\| = \mathcal{O}(|\mu_1 - \mu_2|), \tag{4.49b}
$$

e

$$
||g_p(z_c^{k+1}, \mu) - g_p(z_c^k, \mu)|| = \mathcal{O}(||z_c^{k+1} - z_c^k||), \qquad (4.50a)
$$

$$
||g_p(z_c^k, \mu_1) - g_p(z_c^k, \mu_2)|| = \mathcal{O}(|\mu_1 - \mu_2|), \qquad (4.50b)
$$

De (4.1), (4.39), (4.4) e (4.2), temos

$$
||z_c^{k+1} - z_c^k|| \le ||z_c^{k+1} - z^k|| + ||z^k - z_c^k||
$$
  
=  $\mathcal{O}(||h(z^k)||) + \mathcal{O}(||g_p(z_c^k, \mu^k)||)$   
=  $\mathcal{O}(\rho^k) + \mathcal{O}(||g_p(z_c^k, \mu^k)||)$   
=  $\mathcal{O}(||g_p(z_c^k, \mu^k)||),$  (4.51)

e de (4.50a) e (4.51), obtemos

$$
||g_p(z_c^{k+1}, \mu^k)|| \le ||g_p(z_c^k, \mu^k)|| + \mathcal{O}(||z_c^{k+1} - z_c^k||)
$$
  
=  $\mathcal{O}(||g_p(z_c^k, \mu^k)||).$  (4.52)

Agora, usando (4.50b), (4.6), (4.52) e (4.2), obtemos

$$
||g_p(z_c^{k+1}, \mu^{k+1})|| \le ||g_p(z_c^{k+1}, \mu^k)|| + \mathcal{O}(|\mu^k - \mu^{k+1}|)
$$
  
=  $\mathcal{O}(||g_p(z_c^{k+1}, \mu^k)||) + \mathcal{O}(\rho^k)$   
=  $\mathcal{O}(||g_p(z_c^k, \mu^k)||).$  (4.53)

Pelas definições (3.7), (3.5), (3.3) e (2.2), a variação do Lagrangeano no passo normal da iteração  $k$  pode ser escrita como

$$
\Delta L_N^{k+1} = L(z_c^{k+1}, \lambda^{k+1}, \mu^{k+1}) - L(z^k, \lambda^k, \mu^k)
$$
  
\n
$$
= f(x_c^{k+1}) + \mu^{k+1} \beta(z_c^{k+1}) + (\lambda^{k+1})^T h(z_c^{k+1}) -
$$
  
\n
$$
f(x^k) - \mu^k \beta(z^k) - (\lambda^k)^T h(z^k)
$$
  
\n
$$
= \mathcal{L}(x_c^{k+1}, \lambda^{k+1}) - \mathcal{L}(x^k, \lambda^{k+1}) + \mu^{k+1} \beta(z_c^{k+1}) - \mu^k \beta(z^k) +
$$
  
\n
$$
[\lambda^{k+1} - \lambda^k]^T h(z^k) - (\lambda_I^{k+1})^T (s_c^{k+1} - s^k).
$$
\n(4.54)

Usando uma expansão de Taylor, (3.22), a Hipótese H.3, (3.14), (4.40), (4.53), (4.11), (4.9), (4.15), (4.1), (4.4) e (4.2), garantimos que existe $x_\xi$ tal que

$$
\mathcal{L}(x_c^{k+1}, \lambda^{k+1}) - \mathcal{L}(x^k, \lambda^{k+1}) = \nabla_x \mathcal{L}(x_c^{k+1}, \lambda^{k+1})^T (x_c^{k+1} - x^k) +\n \frac{1}{2} (x_c^{k+1} - x^k)^T \nabla_{xx}^2 \mathcal{L}(x_\xi, \lambda^{k+1}) (x_c^{k+1} - x^k)\n \leq \|\begin{bmatrix} I & 0 \end{bmatrix} g_p^{k+1}\| \|x_c^{k+1} - x^k\| + \frac{1}{2} (\xi_0 + m_I \xi_0^2) \|x_c^{k+1} - x^k\|^2\n = \mathcal{O}(\|g_p(z_c^k, \mu^k)\|^2) \tag{4.55}
$$

Usando uma expansão de Taylor, (3.4), (4.18), (4.5), (4.6) e (4.2), temos

$$
\mu^{k+1}\beta(z_c^{k+1}) - \mu^k\beta(z^k) = \mu^{k+1}[\beta(z^k) + \nabla\beta(z_\xi)^T(z_c^{k+1} - z^k)] - \mu^k\beta(z^k)
$$
  
\n
$$
= (\mu^k - \mu^{k+1}) \sum_{i=1}^{m_I} \log(s_i^k) -
$$
  
\n
$$
\mu^{k+1} e^T[\eta S^k + (1 - \eta) S_c^{k+1}]^{-1} (s_c^{k+1} - s^k)
$$
  
\n
$$
= \mathcal{O}(\mu^k) + \mu^{k+1} \sum_{i=1}^{m_I} \frac{s_i^k - s_{c_i}^{k+1}}{\eta s_i^k + (1 - \eta) s_{c_i}^{k+1}}
$$
  
\n
$$
\leq \mathcal{O}(\mu^k) + \mu^{k+1} m_I \frac{1 - \varepsilon_\mu}{\eta + (1 - \eta)\varepsilon_\mu}
$$
  
\n
$$
= \mathcal{O}(\mu^k) = \mathcal{O}(\|g_p(z_c^k, \mu^k)\|\rho^k). \tag{4.56}
$$

Usamos (4.40), (4.53), (4.49b), (4.6), (4.2), (4.49a), (4.51) e (4.4), obtendo

$$
[\lambda^{k+1} - \lambda^{k}]^{T} h(z^{k}) \leq ||\lambda^{k+1} - \lambda_{LS}(z_{c}^{k+1}, \mu^{k+1})|| ||h(z^{k})|| +
$$
  
\n
$$
||\lambda_{LS}(z_{c}^{k+1}, \mu^{k+1}) - \lambda_{LS}(z_{c}^{k+1}, \mu^{k})|| ||h(z^{k})|| +
$$
  
\n
$$
||\lambda_{LS}(z_{c}^{k+1}, \mu^{k}) - \lambda_{LS}(z_{c}^{k}, \mu^{k})|| ||h(z^{k})|| +
$$
  
\n
$$
||\lambda_{LS}(z_{c}^{k}, \mu^{k}) - \lambda^{k}|| ||h(z^{k})||
$$
  
\n
$$
= \mathcal{O}(||g_{p}(z_{c}^{k+1}, \mu^{k+1})||\rho^{k}) + \mathcal{O}(\mu^{k}\rho^{k}) + \mathcal{O}(||g_{p}(z_{c}^{k}, \mu^{k})||\rho^{k})
$$
  
\n
$$
= \mathcal{O}(||g_{p}(z_{c}^{k}, \mu^{k})||\rho^{k}). \qquad (4.57)
$$

Assim, substituindo (4.55), (4.56) e (4.57) em (4.54), obtemos

$$
\Delta L_N^{k+1} = \mathcal{O}(\|g_p(z_c^k, \mu^k)\| \rho^k) + \mathcal{O}(\rho^{k^2})
$$
  
\n
$$
= \mathcal{O}(\|g_p(z_c^k, \mu^k)\| \rho^k) + \mathcal{O}(\rho_{\max}^k \|g_p(z_c^k, \mu^k)\| \rho^k)
$$
  
\n
$$
= \mathcal{O}(\|g_p(z_c^k, \mu^k)\| \rho^k) = \mathcal{O}(\|g_p(z_c^k, \mu^k)\|^2 \rho_{\max}^k).
$$

Portanto, existe *ξ*<sup>7</sup> *>* 0 tal que

$$
\Delta L_N^{k+1} \le \xi_7 \rho_{\text{max}}^k \|g_p(z_c^k, \mu^k)\|^2. \tag{4.58}
$$

Vamos, agora, mostrar que, também no caso (iii), (4.42) é satisfeito. Para tanto, definimos  $\bar{\xi}_7 = \xi_0 + \mu_{\max} m_I + (n + m_I) \xi_0^2$  e

$$
\overline{\rho}_{\text{max}} = \min \left\{ \frac{\xi_1 \xi_2}{2\xi_7}, \frac{10^{-4}}{4\overline{\xi}_7(\xi_0 + 1)} \left( \frac{\xi_1 \xi_3}{\xi_7} \right)^2, \frac{\xi_1 (1 - \varepsilon_\mu)}{2\xi_7 \overline{\xi}_7} \right\}. \tag{4.59}
$$

Assim, tomando  $k \geq k_0$  tal que  $\rho_{\text{max}}^{k_0} \leq \overline{\rho}_{\text{max}}$ , e usando (4.58) e (4.59), temos

$$
\Delta L_N^{k+1} < \xi_7 \left( \frac{\xi_1 \xi_2}{2\xi_7} \right) \|g_p(z_c^k, \mu^k)\|^2
$$
\n
$$
= \frac{\xi_1 \xi_2}{2} \|g_p(z_c^k, \mu^k)\|^2.
$$

Além disso, note que, por (4.12), (4.8) e (4.15), temos

$$
||g_p(z_c^k, \mu^k)|| = ||g(z_c^k) + A(z_c^k)^T \lambda_{LS}(z_c^k, \mu^k)||
$$
  
\n
$$
\leq ||g(z_c^k)|| + \sum_{i=1}^{n+m_I} ||\lambda_{LS_i}(z_c^k, \mu^k) A_i(z_c^k)||
$$
  
\n
$$
\leq \xi_0 + \mu m_I + (n + m_I) \xi_0^2
$$
  
\n
$$
\leq \xi_0 + \mu_{\text{max}} m_I + (n + m_I) \xi_0^2 = \overline{\xi}_7.
$$

Assim, usando (4.58), (4.59), (4.3) e (4.12), temos

$$
\Delta L_N^{k+1} = \xi_7 \sqrt{\rho_{\max}^k} \sqrt{\rho_{\max}^k} \|g_p(z_c^k, \mu^k)\|^2
$$
  
\n
$$
\leq \xi_7 \left(\frac{\xi_1 \xi_3}{\xi_7} \frac{10^{-2} \|g_p(z_c^k, \mu^k)\|^2}{2\sqrt{\xi_7(\xi_0 + 1)}}\right) \left(10^2 \sqrt{\rho^k} \frac{\sqrt{\|g(z_c^k, \mu^k)\|+1}}{\sqrt{\|g_p^k\|}}\right)
$$
  
\n
$$
\leq \frac{\xi_1 \xi_3}{2} \sqrt{\rho^k} \frac{\|g_p(z_c^k, \mu^k)\|^{3/2}}{\sqrt{\overline{\xi_7}}}
$$
  
\n
$$
\leq \frac{\xi_1 \xi_3}{2} \sqrt{\rho^k} \|g_p(z_c^k, \mu^k)\|.
$$

Finalmente, usando (4.58) e (4.59), temos

$$
\Delta L_N^{k+1} < \xi_7 \frac{\xi_1 (1 - \varepsilon_\mu)}{2\xi_7 \overline{\xi}_7} \|g_p(z_c^k, \mu^k)\|^2
$$
\n
$$
\leq \frac{\xi_1 (1 - \varepsilon_\mu)}{2} \|g_p(z_c^k, \mu^k)\|.
$$

Desse modo, temos  $\Delta L_N^{k+1} < -\frac{1}{2} \Delta L_T^k$ . Logo  $\rho_{\text{max}}^k$  não muda depois de  $k_0$ .

Apresentamos agora o teorema de convergência global de nosso algoritmo.

**Teorema 4.6.** *Sob as Hipóteses H.1-H.4, se o método CDI gera uma sequência inĄnita então existe uma subsequência convergente a um ponto estacionário para* (2.1)*. Se as condições (4.39),*  $(4.40)$  e  $(4.41)$  também são satisfeitas, então toda subsequência convergente de  $\{x_c^k\}$  tem ponto *limite estacionário para (2.1).*

**Demonstração:** Suponha, por contradição, que  $\liminf(||g_p(z_c^k, \mu^k)||) = 2b > 0$ . Seja  $\overline{k}_0 \in \mathbb{N}$  tal que  $||g_p(z_c^k, \mu^k)||$  > *b* para qualquer  $k > \overline{k}_0$ . Assim, pelo item (ii) do Lema 4.5, existe  $k_0 \ge \overline{k}_0$  tal que, para todo  $k \ge k_0$ ,  $\rho_{\text{max}}^k = \rho_{\text{max}}^{k_0}$ . Junto com (4.3) e (4.12), isto implica que

$$
\rho^k \ge 10^{-4} \frac{\rho_{\text{max}}^{k_0} b}{\xi_0 + 1},
$$

e, portanto, para qualquer  $i \ge k_0$ , usando (4.22), temos  $\Delta L_T^i \le -\theta$ , onde

$$
\theta = \xi_1 b \min \left\{ \xi_2 b, 10^{-2} \xi_3 \sqrt{\frac{\rho_{\text{max}}^{k_0} b}{\xi_0 + 1}}, 1 - \varepsilon_\mu \right\} > 0. \tag{4.60}
$$

п

Agora, usando  $(4.34)$  e  $(4.60)$ , podemos garantir que, para  $k > k_0$ ,

$$
L(z_c^k, \lambda^k, \mu^k) - L(z_c^{k_0}, \lambda^{k_0}, \mu^{k_0}) = \sum_{i=k_0+1}^k \Delta L_c^i
$$
  

$$
\leq \frac{1}{4} \sum_{i=k_0}^{k-1} \Delta L_T^i + r^{k_0}
$$
  

$$
\leq -\frac{1}{4} (k - k_0)\theta + r^{k_0} \longrightarrow -\infty.
$$

Isso implica que  $f$  é descontínua, ou  $h$  é descontínua, ou uma das sequências,  $\{z_c^k\}$  ou  $\{\lambda^k\}$ , não é limitada, contrariando H.1-H.2. Portanto,  $\liminf(||g_p(z_c^k, \mu^k)||) = 0.$ 

Para a segunda parte do teorema, suponhamos válidas (4.39), (4.40) e (4.41). Então, pelo Lema 4.5, existe  $k_0$  tal que  $\rho_{\text{max}}^k = \rho_{\text{max}}^{k_0}$ , para todo  $k \ge k_0$ .

Suponha, por absurdo, que  $||g_p(z_c^{k_l}, \mu^{k_l})|| \ge b > 0$  para uma subsequência infinita  $\{k_l\}$ . Neste caso, usando (4.34) e (4.60) novamente, e fazendo  $n_k \longrightarrow \infty$ , temos

$$
L(z_c^k, \lambda^k, \mu^k) - L(z_c^{k_0}, \lambda^{k_0}, \mu^{k_0}) \le -\frac{1}{4} n_k \theta + r^{k_0} \longrightarrow -\infty,
$$

onde  $\theta$  é dado por (4.60). Isso também contradiz H.1-H.2, implicando que  $||g_p(z_c^{k_l}, \mu^{k_l})|| \rightarrow 0$  para toda subsequência de  $\{z_c^k\}$ .

Seja  $\{k_l\}$  uma subsequência convergente tal que  $||g_p(z_c^{k_l}, \mu^{k_l})|| \longrightarrow 0$ . Pelas propriedades do algoritmo descritas em (4.2)-(4.4) e (4.6), temos  $\rho^{k_l} \longrightarrow 0$ ,  $||h(z_c^{k_l})|| \longrightarrow 0$  e  $\mu^{k_l} \longrightarrow 0$ . Pela definição  $\det g_p(z_c^{k_l}, \mu^{k_l}) \text{ temos } -\mu^{k_l} e - S_c^{k_l} \lambda_I^{k_l} \longrightarrow 0, \text{ de modo que } S_c^{k_l} \lambda_I^{k_l} \longrightarrow 0, \text{ e } \nabla f(x_c^{k_l}) + \nabla c (x_c^{k_l})^T \lambda^{k_l} \longrightarrow 0.$ Além disso,  $\lambda_I^{k_l} \le \alpha(\mu^{k_l})^n$ , de modo que lim $\lambda_I^{k_l} \le 0$ . Portanto, o ponto limite dessa subsequência é estacionário.

 $\blacksquare$ 

#### **4.2 Convergência Local**

Agora vamos analisar as propriedades do métodos quando obtemos uma sequência convergente, com algumas condições adicionais. Mostraremos que o método tem convergência superlinear em dois passos. Para isso, vamos analisar o método em função das restrições ativas na solução. Pediremos que as condições de segunda ordem tradicionais sejam satisfeitas e algumas condições extras, em geral específicas para o método.

Sejam  $\{z^k\}$  e  $\{z_c^k\}$  sequências geradas pelo algoritmo, convergentes a  $z^*$ . Seja  $\{\lambda^k\}$  convergente  $\lambda^* = \lambda_{LS}(z^*, 0)$ . Pelo algoritmo, temos

$$
\begin{cases}\n\nabla f(x^*) + \nabla c(x^*)^T \lambda^* &= 0, \\
c_E(x^*) &= 0, \\
c_I(x^*) > 0, \\
c_I(x^*)^T \lambda_I^* &= 0, \\
\lambda_I^* < 0.\n\end{cases}
$$

Defina  $\mathcal{A}(x) = \{i \in E \cup I : c_i(x) = 0\}$ , e  $\mathcal{A}^* = \mathcal{A}(x^*)$ . Defina  $\lambda_A^k$  e  $\lambda_A^*$  como as componentes de  $\lambda^k$  e  $\lambda^*$ , respectivamente, correspondentes às restrições ativas. Suponha que  $x^*$  é um "bom minimizador" para (2.1), no sentido de que  $V = \{ \nabla c_i(x^*) : i \in \mathcal{A}^* \}$  é L.I., e

$$
y^T \Big[ \nabla^2 f(x^*) + \sum_{i \in \mathcal{A}^*} \nabla^2 c_i(x^*) \lambda_i^* \Big] y = y^T \Big[ \nabla^2 f(x^*) + \sum_{i=1}^m \nabla^2 c_i(x^*) \lambda_i^* \Big] y \ge \theta_1 \|y\|^2, \tag{4.61}
$$

com  $\theta_1 > 0$  e  $y \in T = \{w : w^T \nabla c_i(x^*) = 0 : i \in E \cup J\}$ , onde  $J = \{i \in I : \lambda_i^* < 0\}$ . Defina a matriz  $\nabla c_A(x^*)$ , cujas linhas são os vetores de  $V$ , e a matriz  $\nabla c_B(x^*)$ , cujas linhas são os vetores que faltam para completar  $\nabla c(x^*)$ . Como  $\nabla c_A(x)$  é contínua, numa vizinhança de  $x^*$ ,  $\nabla c_A(x)$  tem posto linha completo (ver A.1). Assim, podemos definir

$$
\lambda_A(x) = -[\nabla c_A(x)\nabla c_A(x)^T]^{-1}\nabla c_A(x)\nabla f(x),
$$

$$
g_A(x) = \nabla f(x) + \nabla c_A(x)^T \lambda_A(x),
$$

e

$$
H_A(x,\lambda) = \nabla^2 f(x) + \sum_{i \in \mathcal{A}^*} \nabla^2 c_i(x) \lambda_i.
$$

Note que  $\lambda_A(x_c^k) \longrightarrow \lambda_A^*$ . Numa vizinhança  $V^*$  de  $x^*$ , podemos definir o projetor ortogonal no núcleo de  $\nabla c_A(x)$  como

$$
P(x) = I - \nabla c_A(x)^T [\nabla c_A(x) \nabla c_A(x)^T]^{-1} \nabla c_A(x),
$$
e afirmamos que ele é Lipschitz contínuo, pois  $c \in C^2$ . Também definimos o passo completo  $\delta_c^k = z_c^{k+1} - z_c^k = \delta_T^k + \delta_N^{k+1}.$ 

Além de considerar as hipóteses H.1-H.4, nossa análise da convergência local de  $x_c^k$  e  $x^k$  será baseada em cinco hipóteses locais. Quatro delas estão descritas a seguir. A quinta será descrita mais adiante.

#### **Hipótese H.5.**

$$
\begin{aligned}\n\|\lambda^k - \lambda_{LS}(z_c^k, \mu^k)\| &= \mathcal{O}(\|g_p(z_c^k, \mu^k)\|), \\
(\lambda_I^{k+1})^T(s_c^{k+1} - s^k) &= \mathcal{O}(\|g_p(z_c^k, \mu^k)\|\rho^k)\n\end{aligned}
$$

 ${\bf Hip\'otese~H.6.~}$   $B^k$  é assintoticamente uniformemente definida positiva em  $\mathcal{N}(A(z_c^k)),$  isto é, em  $alguma$  *vizinhança de*  $z^*$ , podemos redefinir  $\theta_1$  de modo que

$$
\theta_1 \|y\|^2 \le y^T B^k y \le \theta_2 \|y\|^2,\tag{4.62}
$$

 $para \ y \in \mathcal{N}(A(z_c^k)), \ one \ \theta_2 = \xi_0.$ 

**Hipótese H.7.** *Seja uma matriz cujas colunas formam uma base ortonormal para o núcleo de*  $\nabla c_A(x_c^k)$ . Defina

$$
\delta_x^k = -Z_A^k [(Z_A^k)^T B_x^k Z_A^k]^{-1} (Z_A^k)^T g_A(x_c^k), \tag{4.63}
$$

$$
\delta_{s_i}^k = \frac{1}{s_{c_i}^k} \nabla c_{I_i} (x_c^k)^T \delta_x^k, \tag{4.64}
$$

*e*

$$
\delta_A^k = \begin{bmatrix} \delta_x^k \\ \delta_s^k \end{bmatrix}.
$$

 $Assumimos que \delta_A^k$  é o primeiro passo tentado pelo algoritmo se  $\|\delta_A^k\| \leq \Delta e s_c^k + S_c^k \delta_s^k \geq \varepsilon_\mu s_c^k$ . *Além disso, supomos que*

$$
P(x_c^k)[B_x^k - H_A(x^*, \lambda^*)]\delta_x^k = o(||\delta_x^k||). \tag{4.65}
$$

Note que se  $s_{c_i}^k \longrightarrow 0$ , então  $i \in A^*$ . Daí,  $\nabla c_{I_i}(x_c^k)^T$  é uma das linhas de  $\nabla c_A(x_c^k)$ , de modo que  $\nabla c_{I_i}(x_c^k)^T Z_A^k = 0$ . Logo,  $\delta_{s_i}^k$  é zero. Caso contrário,  $s_{c_i}^k$  permanece afastado de zero. Portanto  $\delta_s^k$  é limitado. Assim, definimos  $s_{\min} > 0$  tal que se  $i \notin \mathcal{A}^*$ , então  $s_{c_i}^k \geq s_{\min}$ .

**Hipótese H.8.** *Existem constantes positivas*  $\theta_A$  *e*  $\theta_p$ *, tais que para k suficientemente grande,* 

$$
||g_A(x_c^k)|| \leq \theta_A ||g_p^k||,
$$
  

$$
||g_p^k|| \leq \theta_p ||g_A(x_c^k)||,
$$
  

$$
||c_A(x_c^k)|| = \Theta(||h(z_c^k)||),
$$
  

$$
||c_A(x^k)|| = \Theta(||h(z^k)||),
$$
  

$$
||x_c^{k+1} - x^k|| = \mathcal{O}(||c_A(x^k)||).
$$

Como  $\nabla c_A(x)$  e  $H_A(x,\lambda)$  são contínuas e  $\nabla c_A(x^*)$  tem posto completo, nossas hipóteses implicam que existe  $\theta_3 > 0$  e uma vizinhança  $V^*$  de  $x^*$ , tal que, para  $x, x_c^k \in V^*$ ,

$$
\|\nabla h(z)^T \lambda\| \ge \theta_3 \|\lambda\|, \qquad \lambda \in \mathbb{R}^{n+m_I}, \ s \in \mathbb{R}_+^{m_I}.
$$
 (4.66)

Usando (4.65) e a continuidade de  $H_A$  obtemos

$$
P(x_c^k)[B_x^k - H_A(x_c^k, \lambda_A(x_c^k))] \delta_x^k = P(x_c^k)[B_x^k - H_A(x_c^k, \lambda_A(x_c^k)) + H_A(x^*, \lambda^*) - H_A(x^*, \lambda^*)] \delta_x^k
$$
  
\n
$$
= o(||\delta_x^k||) + P(x_c^k)[H_A(x^*, \lambda^*) - H_A(x_c^k, \lambda_A(x_c^k))] \delta_x^k
$$
  
\n
$$
= o(||\delta_x^k||) + P(x_c^k)[o(1)] \delta_x^k
$$
  
\n
$$
= o(||\delta_x^k||). \qquad (4.67)
$$

e

$$
P(x_c^k)[B_x^k - \nabla_{xx}^2 \mathcal{L}(x_c^k, \lambda^k)]\delta_x^k = P(x_c^k)[B_x^k - \nabla_{xx}^2 \mathcal{L}(x_c^k, \lambda^k) + H_A(x^*, \lambda^*) - H_A(x^*, \lambda^*)]\delta_x^k
$$
  
\n
$$
= o(||\delta_x^k||) + P(x_c^k)[H_A(x^*, \lambda^*) - \nabla_{xx}^2 \mathcal{L}(x_c^k, \lambda^k)]\delta_x^k
$$
  
\n
$$
= o(||\delta_x^k||) + P(x_c^k)[o(1)]\delta_x^k
$$
  
\n
$$
= o(||\delta_x^k||). \qquad (4.68)
$$

Podemos escrever  $\delta_x^k = Z_A^k \nu^k \in \mathcal{N}(\nabla c_A(x_c^k))$ . Note que  $\nu^k$  é minimizador do problema

$$
\min \overline{q}_x^k(\nu) = q_x^k(Z_A^k \nu) = \frac{1}{2} \nu^T (Z_A^k)^T B_x^k Z_A^k \nu + \nu^T (Z_A^k)^T \nabla f(x_c^k),
$$

onde  $q_x(\delta)$  é definido como

$$
q_x^k(\delta) = \frac{1}{2}\delta^T B_x^k \delta + \delta^T \nabla f(x_c^k),
$$

isto é, a parte de  $q^k(\delta)$  que não envolve s ou  $\mu$ . Então, como  $(Z_A^k)^T \nabla f(x_c^k) = (Z_A^k)^T g_A(x_c^k)$ , temos

$$
(Z_A^k)^T (B_x^k Z_A^k \nu^k + g_A(x_c^k)) = 0.
$$
\n(4.69)

Por (4.62) e o fato de que  $(Z_A^k)^T Z_A^k = I$ , a matriz  $[(Z_A^k)^T B_x^k Z_A^k]^{-1}$  satisfaz, na vizinhança  $V^*$ , para todo  $u \in \mathbb{R}^{\overline{n}-m_A}$ ,

$$
\frac{1}{\mu_2} \|u\|^2 \leq u^T \left[ (Z_A^k)^T B_x^k Z_A^k \right]^{-1} u \leq \frac{1}{\mu_1} \|u\|^2. \tag{4.70}
$$

No próximo lema, mostraremos que o passo  $\delta_A^k$  é aceito pelo algoritmo.

**Lema 4.7.** *O passo*  $\delta_A^k$  *é aceito pelo algoritmo 3.1, para k suficientemente grande.* 

**Demonstração:** Como  $g_A(x_c^k) \in \mathcal{N}(\nabla c_A(x_c^k))$ , existe  $\nu_p^k$  tal que  $g_A(x_c^k) = Z_A^k \nu_p^k$  com  $||g_A(x_c^k)||$  $\|\nu_p^k\|$ . Combinando (4.63) e (4.70) temos

$$
\begin{split} \|\delta_x^k \| &= \|Z_A^k [(Z_A^k)^T B_x^k Z_A^k]^{-1} (Z_A^k)^T g_A(x_c^k) \| = \| [(Z_A^k)^T B_x^k Z_A^k]^{-1} (Z_A^k)^T g_A(x_c^k) \| \\ &\leq \frac{1}{\mu_1} \| (Z_A^k)^T g_A(x_c^k) \| = \frac{1}{\mu_1} \| \nu_p^k \| \\ &= \frac{1}{\mu_1} \| g_A(x_c^k) \|, \end{split} \tag{4.71}
$$

Além disso, para  $i \notin \mathcal{A}^*$ ,

$$
\left|\delta_{A_i}^k\right| = \left|\frac{\nabla c_i(x_c^k)^T \delta_x^k}{s_i}\right| \le \frac{\xi_0}{s_{\min}} \|\delta_x^k\| \le \frac{\xi_0}{\mu_1 s_{\min}} \|g_A(x_c^k)\|,
$$

de modo que

$$
\|\delta_s^k\| \le \frac{m_A \xi_0}{\mu_1 s_{\min}} \|g_A(x_c^k)\|.
$$
\n(4.72)

Portanto,

$$
\|\delta_A^k\| \le \theta_4 \|g_A(x_c^k)\|,\tag{4.73}
$$

onde  $\theta_4 = \sqrt{1 + (m_A \xi_0 / s_{\min})^2}/\mu_1$ , para *k* suficientemente grande. Como  $g_A(x_c^k) \longrightarrow 0$ , para *k* suficientemente grande, temos  $\|\delta_A^k\| < \Delta_{\min}$  e  $\delta_s^k \ge (\varepsilon_\mu - 1)e$ , de modo que, pela Hipótese H.7,  $\delta_A^k$ será o primeiro passo tentado pelo algoritmo, em alguma vizinhança  $V^*$ .

Para *k* suficientemente grande,  $\overline{q}_x(\nu)$  será uma quadrática definida positiva. Portanto, seu mínimo,  $\overline{q}_x(\nu^k)$ , satisfaz

$$
q_x(\delta_x^k) = \overline{q}_x(\nu^k)
$$
  
=  $-\frac{1}{2}(g_A(x_c^k))^T Z_A^k [ (Z_A^k)^T B_x^k Z_A^k ]^{-1} (Z_A^k)^T g_A(x_c^k)$   
 $\leq -\frac{1}{2\mu_2} ||g_A(x_c^k)||^2,$  (4.74)

onde a última desigualdade vem de (4.70). Além disso, temos

$$
q_s(\delta_s^k) = \frac{1}{2} \delta_s^T B_s \delta_s + \delta_s^T (-\mu e)
$$
  
\n
$$
= \frac{1}{2} \sum_{i \notin A^*} B_{s_i} \delta_{s_i}^2 - \mu \sum_{i \notin A^*} \delta_{s_i}
$$
  
\n
$$
= \frac{1}{2} \sum_{i \notin A^*} \frac{B_{s_i}}{s_i^2} \nabla c_i (x_c^k)^T \delta_x - \mu \sum_{i \notin A^*} \frac{\nabla c_i (x_c^k)^T \delta_x}{s_i}
$$
  
\n
$$
\leq \frac{1}{2} m \frac{\xi_0^2}{s_{\min}^2} ||\delta_x||^2 + \alpha_\mu \rho^k m \frac{\xi_0}{s_{\min}} ||\delta_x||
$$
  
\n
$$
\leq \frac{m \xi_0^2}{2s_{\min}} ||\delta_x||^2 + \frac{\alpha_\mu \rho_{\max}^k m}{s_{\min}} ||g_p^k|| ||\delta_x||
$$
  
\n
$$
\leq \frac{m \xi_0^2}{2s_{\min} \mu_1^2} ||g_A(x_c^k)||^2 + \frac{\alpha_\mu \rho_{\max}^0 m \theta_p}{s_{\min} \mu_1} ||g_A(x_c^k)||^2. \tag{4.75}
$$

Assim, juntando (4.74) com (4.75), temos

$$
q(\delta_A) = q_x(\delta_x) + q_s(\delta_s)
$$
  
\n
$$
\leq \left[ -\frac{1}{2\mu_2} + \frac{m\xi_0^2}{2s_{\min}\mu_1^2} + \frac{\alpha_\mu \rho_{\max}^0 m \theta_p}{s_{\min}\mu_1} \right] \|g_A(x_c^k)\|^2
$$
  
\n
$$
= \mu_3 \|g_A(x_c^k)\|^2,
$$
\n(4.76)

onde $\mu_3$ é o termo entre colchetes na segunda linha.

Agora, usando uma expansão de Taylor, temos

$$
\Delta L_T^+ = L(z_c^k + \Lambda_c^k \delta_A^k, \lambda^k, \mu^k) - L(z_c^k, \lambda^k, \mu^k) \n= \nabla_z L(z_c^k, \lambda^k, \mu^k)^T \Lambda_c^k \delta_A^k + \frac{1}{2} (\delta_A^k)^T \Lambda_c^k \nabla_{zz}^2 L(z_c^k, \lambda^k, \mu^k) \Lambda_c^k \delta_A^k + o(\|\Lambda_c^k \delta_A^k\|^2) \n= (g_p^k)^T \delta_A^k + \frac{1}{2} (\delta_A^k)^T W(z_c^k, \lambda^k, \mu^k) \delta_A^k + o(\|\delta_A^k\|^2).
$$
\n(4.77)

Lembrando que  $A(z_c^k)\delta_A^k = 0$ , o primeiro termo de  $(4.77)$  se expande em

$$
(g_p^k)^T \delta_A^k = [g(z_c^k, \mu^k) + A(z_c^k)^T \lambda^k]^T \delta_A^k
$$
  
=  $g(z_c^k, \mu^k)^T \delta_A^k + (\lambda^k)^T A(z_c^k) \delta_A^k$   
=  $q(\delta_A^k) - \frac{1}{2} (\delta_A^k)^T B^k \delta_A^k$ .

Substituindo isso em (4.77), temos

$$
\Delta L_T^+ = q(\delta_A^k) + \frac{1}{2} (\delta_A^k)^T [W(z_c^k, \lambda^k, \mu^k) - B^k] \delta_A^k + o(\|\delta_A^k\|^2). \tag{4.78}
$$

Usando o fato de que  $\delta_x^k = P(x_c^k)\delta_x^k$ , (4.68), (4.71) e (4.72), o segundo termo de (4.78) vira

$$
(\delta_A^k)^T [W(z_c^k, \lambda^k, \mu^k) - B^k] \delta_A^k = (\delta_x^k)^T [\nabla_{xx}^2 \mathcal{L}(x_c^k, \lambda^k) - B_x^k] \delta_x^k + (\delta_s^k)^T (\mu I - B_s^k) \delta_s^k
$$
  
\n
$$
= (\delta_x^k)^T P(x_c^k) [\nabla_{xx}^2 \mathcal{L}(x_c^k, \lambda^k) - B_x^k] \delta_x^k + (\delta_s^k)^T (\mu I - B_s^k) \delta_s^k
$$
  
\n
$$
= o(||\delta_x^k||^2) + o(||\delta_s^k||^2)
$$
  
\n
$$
= o(||\delta_A^k||^2). \tag{4.79}
$$

Agora, substituindo (4.79) em (4.78), e usando (4.73) obtemos

$$
\Delta L_T^+ = q(\delta_A^k) + o(||\delta_A^k||^2)
$$
  
=  $q(\delta_A^k) + o(||g_A(x_c^k)||^2).$  (4.80)

Segue de (4.76) e (4.80) que

$$
r = \frac{\Delta L_T^+}{q(\delta_A^k)} = 1 + \frac{o(||g_A(x_c^k)||^2)}{q(\delta_A^k)}
$$
  
\n
$$
\geq 1 + \frac{1}{\mu_3} \frac{o(||g_A(x_c^k)||^2)}{||g_A(x_c^k)||^2}.
$$

Lembrando que  $\eta_1 \in (0,1)$ , para *k* suficientemente grande, temos

$$
\left|\frac{o(\|g_A(x_c^k)\|^2)}{\|g_A(x_c^k)\|^2}\right| \leq \mu_3(1-\eta_1),
$$

logo,

$$
r \geq 1 - \frac{1}{\mu_3} \mu_3 (1 - \eta_1) = \eta_1,
$$

de modo que uma das condições da linha 3 do Algoritmo 3.1 é satisfeita para  $k$  suficientemente grande.

Por (4.17), (4.73), e a Hipótese H.8, temos

$$
\begin{aligned}\n\|\Lambda_c^k \delta_A^k\| &\leq \| \Lambda_c^k \| \|\delta_A^k \| \\
&\leq \xi_0 \theta_4 \| g_A(x_c^k) \| \\
&\leq \xi_0 \theta_4 \theta_A \| g_p^k \|.\n\end{aligned} \tag{4.81}
$$

Então, de (4.81) e a Hipótese H.5, concluímos que as hipóteses da terceira parte do Lema 4.5 são satisfeitas, de modo que existe  $k_0$  suficientemente grande tal que  $\rho_{\max}^k = \rho_{\max}^{k_0}$ ,  $k \ge k_0$ . Assim, usando (4.3) e (4.12), para  $k \geq k_0$ , obtemos

$$
||g_p^k|| \le 10^4 \rho^k \frac{||g(z_c^k, \mu^k)||+1}{\rho_{\text{max}}^k} \le 10^4 \rho^k \frac{\xi_0 + 1}{\rho_{\text{max}}^{k_0}} = \beta \rho^k,
$$

onde *β* = 10<sup>4</sup> (1 + *ξ*0)*/*<sup>0</sup> max. Junto com (4.20), (4.73), a Hipótese H.8, (4.4), isto implica que, para  $k$  suficientemente grande,

$$
||h(z_c^k + \Lambda_c^k \delta_A^k)|| \le ||h(z_c^k)|| + ||h(z_c^k + \Lambda_c^k \delta_A^k) - h(z_c^k)||
$$
  
\n
$$
\le ||h(z_c^k)|| + \overline{\xi}_0 \|\delta_A^k\|^2
$$
  
\n
$$
\le ||h(z_c^k)|| + \overline{\xi}_0 \theta_4^2 ||g_A(x_c^k)||^2
$$
  
\n
$$
\le ||h(z_c^k)|| + \overline{\xi}_0 \theta_4^2 \theta_A^2 ||g_p^k||^2
$$
  
\n
$$
\le \rho^k + \beta \overline{\xi}_0 \theta_4^2 \theta_A^2 ||g_p^k|| \rho^k
$$
  
\n
$$
= \rho^k (1 + \beta \overline{\xi}_0 \theta_4^2 \theta_A^2 ||g_p^k||).
$$

Assim para *k* suficientemente grande,  $\beta \bar{\xi}_0 \theta_4^2 \theta_A^2 ||g_p^k|| < 1$ , de modo que o passo  $\delta_A^k$  será aceito.

Até agora, pudemos trabalhar com um passo normal genérico que satisfizesse poucas condições. Doravante, vamos considerar um formato para o passo normal que nos ajudará na demonstração da convergência local.

**Hipótese H.9.** *Para k suficientemente grande, cada passo normal*  $\delta_N^{k+1} = z_c^{k+1} - z^k$  é calculado *tomando um ou mais passos da forma*

$$
\delta_N^+ = -J^+h(z_c) = -J^T(JJ^T)^{-1}h(z_c),\tag{4.82}
$$

*onde satisfaz*

$$
||J - \nabla h(z_c)|| = \mathcal{O}(||g_p^k||). \tag{4.83}
$$

 $\blacksquare$ 

Note que, para k suficientemente grande, usando (4.66), podemos redefinir  $\theta_3$  de modo que  $||J^T \lambda|| \geq \theta_3 ||\lambda||.$ 

Usando uma expansão de Taylor,  $(4.66)$ ,  $(4.82)$ ,  $(4.83)$ ,  $(4.19)$  e a continuidade de  $A(z)$ , é fácil mostrar que, se  $z_c^{k+1} \neq z^k$ , para  $k$  suficientemente grande, então o primeiro passo normal da iteração  $k+1$ , digamos  $\delta_N^+$ , satisfaz

$$
\|\delta_N^+\| = \|J^+h(z_c)\| \le \frac{1}{\theta_3} \|h(z_c)\| = \mathcal{O}(\|h(z_c)\|)
$$
\n(4.84)

e

$$
||h(z_c^{k+1})|| \leq ||h(z^k + \delta_N^+)||
$$
  
\n
$$
= ||h(z^k) + \nabla h(z^k)\delta_N^+ + o(||\delta_N^+||)||
$$
  
\n
$$
= ||h(z^k) + J\delta_N^+ + [\nabla h(z^k) - J]\delta_N^+ + o(||\delta_N^+||)||
$$
  
\n
$$
= ||h(z^k) - JJ^+h(z^k) + [\nabla h(z^k) - J]\delta_N^+ + o(||\delta_N^+||)||
$$
  
\n
$$
\leq ||\nabla h(z^k) - J|| ||\delta_N^+|| + o(||\delta_N^+||)
$$
  
\n
$$
= O(||g_p^k|| ||\delta_N^+||) + o(||\delta_N^+||)
$$
  
\n
$$
= o(||h(z^k)||).
$$
 (4.85)

No próximo lema, iremos mostrar que os valores de  $||g_A(x)||$  e  $||c_A(x)||$  definem uma medida de distância ao ponto  $x^*$ .

Lema 4.8. *Numa vizinhança*  $V^*$  de  $x^*$ , temos

$$
||x - x^*|| = \Theta(||c_A(x)|| + ||g_A(x)||). \tag{4.86}
$$

**Demonstração:** Como  $g_A(x)$  e  $c_A(x)$  são Lipschitz contínuas, temos

$$
||g_A(x)|| = ||g_A(x) - g_A(x^*)|| = \mathcal{O}(||x - x^*||),
$$

e

$$
||c_A(x)|| = ||c_A(x) - c_A(x^*)|| = \mathcal{O}(||x - x^*||).
$$

Então

$$
||c_A(x)|| + ||g_A(x)|| = \mathcal{O}(||x - x^*||).
$$

Agora consideremos o Lagrangeano do problema de igualdade associado às restrições ativas,

$$
L_A(x,\lambda) = f(x) + c_A(x)^T \lambda,
$$

cujas derivadas são

$$
\nabla L_A(x,\lambda) = \begin{bmatrix} \nabla f(x) + \nabla c_A(x)^T \lambda \\ c_A(x) \end{bmatrix}
$$

$$
\nabla^2 L_A(x,\lambda) = \begin{bmatrix} H_A(x,\lambda) & \nabla c_A(x)^T \\ \nabla c_A(x) & 0 \end{bmatrix}.
$$

e

Nesse caso,  $\nabla L_A(x^*, \lambda^*) = 0$  e  $\nabla^2 L_A(x^*, \lambda^*)$  é não-singular. Definamos  $e_x = x^* - x, e_\lambda = \lambda^* - \lambda$  e  $e =$  $\sqrt{ }$  $\frac{1}{2}$  $e_x$ ⋂︀ ⎥ ⋀︀. Pelo Corolário A.3, temos

$$
\|e\| = \mathcal{O}(\|\nabla L_A(x,\lambda)\|).
$$

Daí,

*λ*

$$
||x - x^*|| \le ||\left[\begin{array}{c} x - x^* \\ \lambda_A(x) - \lambda^* \end{array}\right]||
$$
  
=  $\mathcal{O}(||\nabla L_A(x, \lambda_A(x))||)$   
=  $\mathcal{O}(||g_A(x)|| + ||c_A(x)||).$ 

Apresentamos agora o teorema de convergência local de nosso algoritmo. Obtivemos os mesmos resultados que o artigo original.

**Teorema 4.9.** Com as hipóteses H.1-H.9,  $x^k$  e  $x_c^k$  são superlinearmente convergentes em dois *passos para* \* *. Se uma restauração é calculada a cada iteração, então converge superlinearmente*  $para x^*$ .

**Demonstração:** As expressões (4.71) e (4.86) implicam que

$$
||x^{k+1} - x^*|| \le ||x^{k+1} - x_c^{k+1}|| + ||x_c^{k+1} - x^*||
$$
  
\n
$$
= ||\delta_x^{k+1}|| + ||x_c^{k+1} - x^*||
$$
  
\n
$$
= O(||g_A(x_c^{k+1})||) + ||x_c^{k+1} - x^*||
$$
  
\n
$$
= O(||x_c^{k+1} - x^*||).
$$
 (4.87)

 $\blacksquare$ 

Além disso, pela Hipótese H.8 e (4.86), temos

$$
||x_c^{k+1} - x^*|| \le ||x^k - x_c^{k+1}|| + ||x^k - x^*||
$$
  
=  $\mathcal{O}(||c_A(x^k)||) + ||x^k - x^*||$   
=  $\mathcal{O}(||x^k - x^*||).$  (4.88)

Para mostrar a convergência local, precisamos das relações a seguir:

$$
g_A(x^k) = o(||x_c^k - x^*||), \qquad (4.89)
$$

$$
g_A(x_c^{k+1}) = o(||x_c^{k-1} - x^*||), \qquad (4.90)
$$

$$
c_A(x^k) = o(||x_c^{k-1} - x^*||), \qquad (4.91)
$$

$$
c_A(x_c^{k+1}) = o(||x_c^k - x^*||). \tag{4.92}
$$

Vamos prová-las, começando por (4.89). Para uma vizinhança  $V^*$  de  $x^*$ , usando a expansão de

Taylor, temos

$$
\|g_A(x^k)\| = \|P(x^k)g_A(x^k)\|
$$
  
\n
$$
= \|P(x^k)[g_A(x_c^k) + \nabla g_A(x_c^k)\delta_x^k]\| + o(\|\delta_x^k\|)
$$
  
\n
$$
= \|P(x^k)\zeta_k\| + o(\|\delta_x^k\|)
$$
  
\n
$$
\leq \| [P(x^k) - P(x_c^k)]\zeta_k\| + \|P(x_c^k)\zeta_k\| + o(\|\delta_x\|), \qquad (4.93)
$$

onde  $\zeta_k = g_A(x_c^k) + \nabla g_A(x_c^k) \delta_x^k$ . Pela continuidade de  $P(x)$  em  $V^*$ , (4.8) e (4.71), temos

$$
\begin{aligned} ||[P(x^k) - P(x_c^k)]\zeta_k|| &= \mathcal{O}(\|x_c^k - x^k\| \|\zeta_k\|) = o(\|\zeta_k\|) \\ &= o(\|g_A(x_c^k)\|) + o(\|\nabla g_A(x_c^k)\| \|\delta_x^k\|) \\ &= o(\|g_A(x_c^k)\|) + o(\|\delta_x^k\|) \\ &= o(\|g_A(x_c^k)\|). \end{aligned} \tag{4.94}
$$

Além disso, usando o fato de que  $P(x_c^k)\nabla c_A(x_c^k)^T = 0$ , (4.69), (4.67) e (4.71), temos

$$
||P(x_c^k)\zeta_k|| \leq ||P(x_c^k)[g_A(x_c^k) + B_x^k \delta_x^k]|| +
$$
  
\n
$$
||P(x_c^k)[H_A(x_c^k, \lambda_A(x_c^k)) - B_x^k] \delta_x^k|| +
$$
  
\n
$$
||P(x_c^k)[H_A(x_c^k, \lambda_A(x_c^k)) - \nabla g_A(x_c^k)] \delta_x^k||
$$
  
\n
$$
= o(||\delta_x^k||) + ||P(x_c^k)\nabla c_A(x_c^k)^T \nabla \lambda_A(x_c^k) \delta_x^k||
$$
  
\n
$$
= o(||\delta_x^k||) = o(||g_A(x_c^k)||). \qquad (4.95)
$$

Assim, substituindo (4.94) e (4.95) em (4.93), e usando (4.86), obtemos

$$
||g_A(x^k)|| = o(||g_A(x_c^k)||) = o(||x_c^k - x^*||).
$$

Para provar (4.92), precisamos considerar duas situações separadamente. Primeiro, suporemos que  $\{k_i\}$  seja uma subsequência infinita em que nenhum passo normal é feito, i.e.  $z_c^{k_i+1} = z^{k_i}$ . Nesse caso, a dinâmica do controle da factibilidade, (4.2), a Hipótese H.8 e (4.89) implicam que

$$
||c_A(x_c^{k_i+1})|| = O(\rho^{k_i+1}) = O(||g_p^{k_i+1}||)
$$
  
=  $O(||g_A(x_c^{k_i+1})||) = O(||g_A(x^{k_i})||) = o(||x_c^{k_i} - x^*||).$  (4.96)

Agora, vamos considerar uma subsequência infinita  $\{k_j\}$ , onde pelo menos um passo normal  $\delta_N^+$ satisfaz a Hipótese H.9. Nesse caso, as hipóteses H.8 e H.9, (4.86) e (4.87) implicam que

$$
||c_A(x_c^{k_j+1})|| = \mathcal{O}(h(z_c^{k_j+1})) = \mathcal{O}(||h(z^{k_j} + \delta_N^+)||)
$$
  
=  $o(||h(z^{k_j})||) = o(||c_A(x^{k_j})||)$   
=  $o(||x^{k_j} - x^*||) = o(||x_c^{k_j} - x^*||).$  (4.97)

A expressão (4.92) segue de (4.96) e (4.97).

Combinando a Hipótese H.8, o Lema 4.7, (4.20), (4.85), (4.87), (4.86), (4.73) e (4.53), podemos escrever

$$
||c_A(x^k)|| = \mathcal{O}(||h(z^k)||) = \mathcal{O}(||h(z^k)||) + \mathcal{O}(||h(z^k) - h(z_c^k)||)
$$
  
\n
$$
= o(||h(z^{k-1})||) + \mathcal{O}(|\delta_A^k||^2)
$$
  
\n
$$
= o(||x^{k-1} - x^*||) + \mathcal{O}(|\delta_A^k||^2)
$$
  
\n
$$
= o(||x^{k-1} - x^*||) + \mathcal{O}(|\delta_A^k||^2)
$$
  
\n
$$
= o(||x_c^{k-1} - x^*||) + \mathcal{O}(|\delta_A^k||^2)
$$
  
\n
$$
= o(||x_c^{k-1} - x^*||) + \mathcal{O}(|g_A(x_c^k)||^2)
$$
  
\n
$$
= o(||x_c^{k-1} - x^*||) + \mathcal{O}(|g_A(x_c^{k-1})||^2)
$$
  
\n
$$
= o(||x_c^{k-1} - x^*||) + \mathcal{O}(|x_c^{k-1} - x^*||^2)
$$
  
\n
$$
= o(||x_c^{k-1} - x^*||).
$$

Finalmente, para obter (4.90), usamos uma expansão de Taylor, a Hipótese H.8, (4.86), (4.89), (4.91), (4.88) e (4.87), de modo que

$$
||g_A(x_c^{k+1})|| = ||g_A(x^k)|| + \mathcal{O}(||x_c^{k+1} - x^k||)
$$
  
= 
$$
||g_A(x^k)|| + \mathcal{O}(||c_A(x^k)||)
$$
  
= 
$$
o(||x_c^{k-1} - x^*||).
$$

A convergência em dois passos segue utilizando (4.86), (4.89), (4.91), (4.88), (4.87), (4.90) e (4.92),

pois

$$
||x^{k+1} - x^*|| = O(||g_A(x^{k+1})|| + ||c_A(x^{k+1})||)
$$
  
=  $o(||x_c^{k+1} - x^*||) + o(||x_c^k - x^*||)$   
=  $o(||x^{k-1} - x^*||),$  (4.98)

e

$$
||x_c^{k+1} - x^*|| = \mathcal{O}(||g_A(x_c^{k+1})|| + ||c_A(x_c^{k+1})||)
$$
  
=  $o(||x_c^{k-1} - x^*||) + o(||x_c^k - x^*||)$   
=  $o(||x_c^{k-1} - x^*||).$  (4.99)

Para concluir a prova, vamos supor que uma restauração não-nula é feita em cada iteração. Nesse caso, a Hipótese H.8, (4.20), (4.85), (4.86), (4.73) e (4.88) nos permitem melhorar (4.91), obtendo

$$
||c_A(x^k)|| \le ||c_A(x_c^k)|| + ||c_A(x^k) - c_A(x_c^k)||
$$
  
\n
$$
= o(||c_A(x^{k-1})|| + \mathcal{O}(||\delta_A^k||^2)
$$
  
\n
$$
= o(||x^{k-1} - x^*||) + \mathcal{O}(||g_A(x_c^k)||^2)
$$
  
\n
$$
= o(||x^{k-1} - x^*||) + \mathcal{O}(||x_c^k - x^*||^2)
$$
  
\n
$$
= o(||x^{k-1} - x^*||). \qquad (4.100)
$$

 $\blacksquare$ 

Substituindo (4.89) e (4.100) em (4.98), temos

$$
||x^{k+1} - x^*|| = O(||g_A(x^{k+1})|| + ||c_A(x^{k+1})||)
$$
  
=  $o(||x_c^{k+1} - x^*||) + o(||x^k - x^*||) = o(||x^k - x^*||).$ 

# **4.3 Convergência para Pontos Estacionários da Infactibilidade**

Algumas vezes, em nosso algoritmo, não é possível encontrar um ponto dentro do cilindro de confiança. Quando isso acontece, supomos que o problema é infactível, e desejamos que nosso método não faça iterações desnecessárias. Os teoremas de convergência anteriores consideram que a restauração não falha, isto é, que o passo normal consegue encontrar um ponto  $z_c^k$  tal que  $||h(z_c^k)|| \le \rho^k$ . Nesta seção, vamos mostrar que, se isso não é possível, então pelo menos o algoritmo deve convergir para um ponto estacionário da infactibilidade do problema (2.1).

Como apresentamos anteriormente, o problema normal é dado por

$$
\min \quad \frac{1}{2} ||h(z)||^2
$$
\n
$$
\text{suj. a} \quad s \ge 0. \tag{3.18}
$$

Já o problema da infactibilidade é

$$
\min \qquad \|c_E(x)\|^2 + \|c_I^-(x)\|^2,\tag{4.101}
$$

onde  $v^- = (\min\{0, v_1\}, \min\{0, v_2\}, \dots, \min\{0, v_n\})^T$ .

 $\bf{Teorema\ 4.10.}$   $\it Seja\ \{z_N^j\}$  uma sequência gerada pela algoritmo normal com pontos de acumulação *estacionários para o problema* (3.18)*, com*

$$
z_N^j = \left[ \begin{array}{c} x_N^j \\ s_N^j \end{array} \right].
$$

 $Nesse\;\;caso,\;\;as\;\;components\;\;x_N^j\;\;de\;\;cada\;\;elemento\;\;dessa\;\;sequ\hat{e}ncia\;\;formam\;\;uma\;\;sequ\hat{e}ncia\;\;compo\;consens$ *pontos de acumulação estacionários para o problema da infactibilidade* (4.101)*.*

**Demonstração:** Seja  $z^*$  um ponto de acumulação de  $\{z_N^j\}$  estacionário para o problema (3.18). Então, pelas condições KKT, existe $w^* \in \mathbb{R}^{m_I}$ tal que

$$
\nabla h(z^*)^T h(z^*) - \begin{bmatrix} 0 \\ w^* \end{bmatrix} = \begin{bmatrix} 0 \\ 0 \end{bmatrix},
$$
  

$$
w_i^* s_i^* = 0,
$$
  

$$
w^*, s^* \ge 0.
$$

Como

$$
\nabla h(z)^{T} h(z) = \begin{bmatrix} \nabla c_E(x)^{T} & \nabla c_I(x)^{T} \\ 0 & -I \end{bmatrix} \begin{bmatrix} c_E(x) \\ c_I(x) - s \end{bmatrix}
$$

$$
= \begin{bmatrix} \nabla c_E(x)^{T} c_E(x) + \nabla c_I(x)^{T} [c_I(x) - s] \\ s - c_I(x) \end{bmatrix},
$$

temos

$$
\nabla c_E(x^*)c_E(x^*) + \nabla c_I(x^*)[c_I(x^*) - s^*] = 0,
$$
\n
$$
s_i^* - c_{I_i}(x^*) = w_i^*.
$$
\n(4.102)

Para mostrar que \* é um ponto estacionário do problema de infactibilidade (4.101), basta mostrar que

$$
c_{I_i}(x^*) - s_i^* = c_{I_i}^-(x^*), \qquad i = 1, \ldots, m_I.
$$

Para cada  $s_i^*$ , temos duas opções:

• Se  $s_i^* > 0$ , então  $w_i^* = 0$ . Daí,  $c_{I_i}(x^*) = s_i^* > 0$ , e portanto

$$
c_{I_i}(x^*) - s_i^* = 0 = \min\{c_{I_i}(x^*), 0\}.
$$

• Se  $s_i^* = 0$ , então  $w_i^* \ge 0$ . Daí,  $c_{I_i}^* = -w_i^* \le 0$ , e portanto

$$
c_{I_i}(x^*) - s_i^* = c_{I_i}(x^*) = \min\{c_{I_i}(x^*), 0\}.
$$

De uma maneira ou de outra, temos

$$
\nabla c_I(x^*)^T[c_I(x^*) - s^*] = \nabla c_I(x^*)^T c_I^-(x^*).
$$

Substituindo essa expressão em (4.102), obtemos

$$
\nabla c_E(x^*)^T c_E(x^*) + \nabla c_I(x^*)^T [c_I(x^*) - s_i^*] = \nabla c_E(x^*)^T c_E(x^*) + \nabla c_I(x^*)^T c_I^-(x^*) = 0,
$$

de modo que \* é ponto estacionário do problema (4.101).

 $\blacksquare$ 

# ı<br>Capítulo

# Implementação

Neste capítulo, veremos os aspectos práticos do algoritmo, sua implementação, e detalhes computacionais. Vamos expandir a definição dos passos normal e tangente, detalhando os métodos internos para sua obtenção. Vamos considerar, ainda, o problema no formato geral utilizado no repositório de testes CUTEr[29]. Nossa implementação pode ser encontrada em [25].

## **5.1 Estruturas de Dados**

Baseado no desempenho do algoritmo CDI para igualdades, decidimos utilizar a fatoração de Cholesky para resolver os sistemas lineares de nosso método. Sendo assim, procuramos uma implementação eficiente para usar como base de nosso algoritmo. Encontramos a biblioteca CHOLMOD  $[8, 13–16]$ , escrita em C, que atendia aos nossos requisitos. Como trabalhamos em C++, decidimos criar uma biblioteca chamada de base\_matrices [41] para servir de embrulho para as estruturas do CHOLMOD. As estruturas do CHOLMOD e seus respectivos embrulhos são

- cholmod common base common Estrutura que guarda as parâmetros, estatísticas e o espaço de trabalho das variáveis.
- cholmod\_sparse base\_sparse Estrutura que guarda matrizes esparsas no formato de coluna comprimida.
- cholmod factor base factor Estrutura que guarda a fatoração de Cholesky de uma matriz esparsa.
- cholmod dense base dense Estrutura que guarda matrizes ou vetores densos.
- cholmod triplet base triplet Estrutura que guarda matrizes esparsas no formato de triplas. É usada para receber facilmente os dados, e passá-los para o formato de coluna comprimida.

Também definimos tipos básicos de variáveis, considerando a possibilidade de expansão do algoritmo além dos tipos básicos de C/C++, e considerando a compatibilidade com Fortran e CUTEr. Atualmente, os tipos que temos são

- Real Corresponde ao tipo double;
- Int Corresponde ao tipo int;
- Bool Corresponde ao tipo int.

Os tipos foram implementados de modo a permitir mudanças nas definições. Dessa maneira, o usuário que quiser utilizar alguma precisão diferente precisará mudar pouca coisa antes da compilação.

## **5.2 Interface CUTEr**

Nosso algoritmo, intitulado DCICPP (do inglês, *Dynamic Control of Infeasibility - C Plus Plus*), trabalha com uma classe de interface, que recebe todas as informações necessárias para resolver o problema, como a função objetivo, as derivadas, e as restrições. Como decidimos utilizar as funções definidas pelo CUTE como modelo para nossas funções, é esperado que o desempenho de um problema do CUTEr e de um problema feito "à mão" sejam equivalentes, em relação às chamadas de função. Obviamente, o custo de se calcular a função varia pois, em uma maneira, o usuário define-a explicitamente e, em outra, o CUTEr é responsável por retornar o valor.

O problema é recebido no formato utilizado pelo CUTEr, que é dado por

$$
\begin{array}{lll}\n\min & f(x) \\
\text{s.a} & c_E(x) = 0, \\
c_L \leq c_I(x) \leq c_U, \\
b_L \leq x \leq b_U.\n\end{array} \tag{5.1}
$$

Para resolver um problema, é preciso fornecer uma quantidade mínima de informações, tais como um ponto inicial  $x^0$  e os limitantes para as variáveis,  $b_L$  e  $b_U$ . Para indicar que o limitante superior não existe, definimos  $b_{U_i} = 10^{20}$ , e para indicar que o limitante inferior não existe, definimos  $b_{L_i} = -10^{20}$ . Além disso, o usuário precisa definir as funções computacionais que calculam os valores das funções matemáticas e suas derivadas, e, se o problema for irrestrito, alguns outros vetores com informações pertinentes.

Vamos apresentar agora as funções que o usuário precisa definir para executar o programa. Como alternativa, ele pode criar um arquivo SIF para o CUTEr, contendo as informações do problema, e resolver o problema usando o DCICPP para o CUTEr, apesar dessa estratégia ser, em geral, mais trabalhosa. É importante notar que, por compatibilidade com o CUTEr, que está em Fortran, todos os argumentos de função são ponteiros. Então, mesmo valores triviais, como o número de variáveis, são passados como ponteiros.

Para problemas irrestritos, é necessário definir as seguintes funções:

- void UFN(Int \*n, Real \*x, Real \*f) Calcula o valor da função objetivo \*f no ponto x, que tem dimensão \*n.
- void UOFG(Int \*n, Real \*x, Real \*f, Real \*g, Bool \*grad) Calcula o valor da função objetivo  $*f$ , no ponto x, que tem dimensão  $*\mathbf{n}$ . Se  $*\mathbf{grad}$  for 1, então também retorna o gradiente da função objetivo g.
- void UPROD(Int \*n, Bool \*getder, Real \*x, Real \*p, Real \*q) Calcula o produto da Hessiana no ponto x por p e retorna o valor em q, isto é, retorna  $q = \nabla^2 f(x) p$ . Os vetores x, p e q têm dimensão \*n. A variável \*getder é sempre igual a 0 em nossa implementação.

Para problemas restritos, o usuário precisa definir as seguintes funções:

- void CFN(Int \*n, Int \*m, Real \*x, Real \*f, Int \*lc, Real \*c) Calcula o valor da função objetivo \*f e o vetor de restrições c no ponto x. A dimensão de x é \*n e a dimensão de c é \*m. O Valor \*lc é a dimensão real de c, que em nosso caso é sempre igual a \*m.
- void COFG(Int \*n, Real \*x, Real \*f, Real \*g, Bool \*grad) Calcula o valor da função objetivo \*f no ponto x, que tem dimensão \*n. Se \*grad for 1, então também retorna o gradiente da função objetivo g.
- void CPROD(Int \*n, Int \*m, Bool \*getder, Real \*x, Int \*ly, Real \*y, Real \*p, Real \*q)

Calcula o produto da Hessiana do Lagrangeano no ponto x, com multiplicadores y, pelo vetor p, retornando o vetor q, isto é, retornando  $q = \nabla_{xx}^2 \mathcal{L}(x, y)p$ . x, p e q têm dimensão \*n, e y tem dimensão \*m. o valor \*getder é sempre 0. O valor \*ly é a dimensão real de y, que em nosso caso é sempre igual a \*m.

• void CCFSG(Int \*n, Int \*m, Real \*x, Int \*lc, Real \*c, Int \*nnzJ, Int \*amax, Real \*J, Int \*indvar, Int \*indfun, Bool \*grad)

Calcula o valor das restrições c e, se \*grad for igual a 1, também a Jacobiana das restrições no ponto x, guardando-a na forma de triplas, de modo que os valores  $J_{ij}$  são guardados em J, os índices das linhas são guardados em indfun e os índices das colunas são guardados em indvar. Apenas os valores não nulos são retornados. A dimensão de x é \*n. A dimensão de c é \*m. O vetor \*lc é a dimensão real de c, que em nosso caso é sempre igual a \*m. O valor \*nnzJ é o número de elementos não nulos da Jacobiana, e \*amax é a dimensão declarada de J, indvar e indfun, que tem que ser maior ou igual a \*nnzJ.

Se o problema é restrito, além dessas funções o usuário também precisa fornecer um vetor binário equatn, de dimensão  $m$ , indicando quais restrições são de igualdade e quais são de desigualdade. Também é necessário fornecer os limitantes  $c_L$  e  $c_U$  das restrições, de modo que, se a restrição

i for de igualdade, então  $c_{L_i} = c_{U_i} = 0$ , e se for de desigualdade, então  $c_{L_i} < c_{U_i}$ . Finalmente, também é necessário fornecer amax, a quantidade máxima de elementos não nulos na Jacobiana. Se a restrição for ilimitada superiormente, defina  $c_{U_i} = 10^{20}$ , e se for ilimitada inferiormente, defina  $c_{L_i} = -10^{20}$ . Opcionalmente, o usuário pode passar o vetor linear indicando quais restrições são lineares. No entanto, ainda não estamos usando essa propriedade em todo o seu potencial.

O Apêndice B.1 mostra o arquivo de interface do CUTEr, e dois arquivos de exemplo para criação de problemas.

### **5.3 Generalização**

Os teoremas apresentados nas seções anteriores foram desenvolvidos em torno do problema (2.1), que é o problema geral em um formato mais simples. No entanto, a implementação do método segue o formato utilizado pela biblioteca de testes CUTEr [29], mostrado em (5.1). Naturalmente,  $\acute{\text{e}}$  possível converter o problema acima para o formato geral  $(2.1)$ , definindo

$$
\tilde{c}_I(x) = \begin{bmatrix} c_I(x) - c_L \\ c_U - c_I(x) \\ x - b_L \\ b_U - x \end{bmatrix},
$$

de modo a obter o problema

$$
\begin{array}{rcl}\n\min & f(x) \\
\text{s.a} & c_E(x) = 0, \\
\tilde{c}_I(x) & \geq 0.\n\end{array}
$$

No entanto, para trabalhar com esse problema, teríamos que lidar com a Jacobiana de  $\tilde{c}_I$ , cuja fatoração e armazenamento são caros. Decidimos, então, trabalhar com o formato do CUTEr e expandir o método para esse caso.

Nossa estratégia começa transformando o problema (5.1) num problema de igualdade com

limitantes nas variáveis. Para isso, introduzimos uma variável $s \in \mathbb{R}^{m_I}$ , obtendo

$$
\begin{array}{rcl}\n\min & f(x) \\
\text{s.a} & c_E(x) & = & 0, \\
c_I(x) - s & = & 0, \\
b_L & \leq & x & \leq & b_U, \\
c_L & \leq & s & \leq & c_U.\n\end{array}
$$

Agora, definimos a variável

$$
z = \left[ \begin{array}{c} x \\ s \end{array} \right],
$$

a função

$$
h(z) = \left[ \begin{array}{c} c_E(x) \\ c_I(x) - s \end{array} \right],
$$

e os vetores

$$
l = \begin{bmatrix} b_L \\ c_L \end{bmatrix} \qquad u = \begin{bmatrix} b_U \\ c_U \end{bmatrix},
$$

para obter o problema

$$
\min f(x)
$$
  
s.a  $h(z) = 0$ ,  
 $l \le z \le u$ .

Lembramos que a variável  $\ell_i$  pode valer  $-\infty$ , e  $u_i$  pode valer  $\infty$ , indicando que a componente i da variável  $z$  não tem limitante inferior ou superior, respectivamente. Note que podemos ter uma variável sem limitante algum.

Finalmente, vamos transformar esse problema no problema de pontos interiores,

$$
\min \varphi(z,\mu) = f(x) + \mu \beta(z) \tag{5.2}
$$
  
s.a  $h(z) = 0$ ,

onde β é uma função que se aproxima do infinito quando alguma componente de z se aproxima de seu limitante. Nossa ideia inicial foi fazer

$$
\beta(z) = -\sum_{i:\ell_i > -\infty} \log(z_i - \ell_i) - \sum_{i:u_i < \infty} \log(u_i - z_i).
$$

Nesse caso, nossa matriz de escalamento seria definida como  $\Lambda(z) = (\Lambda_1(z), \ldots, \Lambda_N(z)),$  onde

$$
\Lambda_i(z) = \begin{cases}\n1, & \text{se } \ell_i = -\infty \text{ e } u_i = \infty, \\
(z_i - \ell_i), & \text{se } \ell_i > -\infty \text{ e } u_i = \infty, \\
(u_i - z_i), & \text{se } \ell_i = -\infty \text{ e } u_i < \infty, \\
(z_i - \ell_i)(u_i - z_i), & \text{se } \ell_i > -\infty \text{ e } u_i < \infty.\n\end{cases}
$$
\n(5.3)

Lembramos que esse escalamento provém da necessidade de melhorar a estabilidade das derivadas do problema. Assim, dada uma componente  $i$  de  $z$  que tenha limitante inferior e superior, a componente $i$  de  $\Lambda(z)\nabla\beta(z)$  será

$$
\Lambda_i(z)\frac{\partial\beta(z)}{\partial z_i}(z) = -(z_i - \ell_i)(u_i - z_i)\left[\frac{1}{z_i - \ell_i} - \frac{1}{u_i - \ell_i}\right],
$$
  
=  $-\left[u_i - z_i - (z_i - \ell_i)\right],$   
=  $2z_i - \ell_i - u_i.$ 

Podemos ver que essa componente pode gerar dificuldades computacionais caso  $z_i$  fique muito grande. Desse modo, nossa estratégia inicial não é satisfatória.

Decidimos, então, testar uma barreira *β* alternativa. Nossa escolha foi

$$
\beta(z) = -\sum_{i=1}^n \beta_i(z),
$$

onde

$$
\beta_i(z) = \begin{cases}\n0, & \text{se } \ell_i = -\infty \text{ e } u_i = \infty, \\
\log(z_i - \ell_i), & \text{se } \ell_i > -\infty \text{ e } u_i = \infty, \\
\log(u_i - z_i), & \text{se } \ell_i = -\infty \text{ e } u_i < \infty, \\
\log(z_i - \ell_i), & \text{se } \ell_i > -\infty \text{ e } u_i < \infty \text{ e } z_i < (u_i + \ell_i)/2, \\
\log(u_i - z_i), & \text{se } \ell_i > -\infty \text{ e } u_i < \infty \text{ e } z_i \ge (u_i + \ell_i)/2.\n\end{cases} \tag{5.4}
$$

Essa escolha difere quando uma variável é limitada superior e inferiormente. Nesse caso, escolhemos penalizar de acordo com a proximidade ao limitante. A matriz de escalamento correspondente a essa barreira é

$$
\Lambda_i(z) = \begin{cases}\n0, & \text{se } \ell_i = -\infty \text{ e } u_i = \infty, \\
z_i - \ell_i, & \text{se } \ell_i > -\infty \text{ e } u_i = \infty, \\
u_i - z_i, & \text{se } \ell_i = -\infty \text{ e } u_i < \infty, \\
z_i - \ell_i, & \text{se } \ell_i > -\infty \text{ e } u_i < \infty \text{ e } z_i < (u_i + \ell_i)/2, \\
u_i - z_i, & \text{se } \ell_i > -\infty \text{ e } u_i < \infty \text{ e } z_i \ge (u_i + \ell_i)/2.\n\end{cases} \tag{5.5}
$$

Com essa nova barreira, agora temos a componente *i* do produto  $\Lambda(z)\nabla\beta(z)$  constante:

$$
\Lambda_i \frac{\partial \beta(z)}{\partial z_i} = \begin{cases}\n-1, & z_i < (u_i + \ell_i)/2, \\
1, & z_i > (u_i + \ell_i)/2.\n\end{cases}
$$

Note que as funções  $\beta_i$ e $\Lambda_i$ são contínuas, porém não são diferenciáveis para  $z_i = (u_i + \ell_i)/2$ se os limitantes forem finitos. Uma alternativa para contornar esse problema é suavizar  $\Lambda_i$ . Nesse caso, quando  $\ell_i > -\infty$  e  $u_i < \infty$ , definimos  $\Lambda_i$  como

$$
\Lambda_i(z_i) = \begin{cases} \frac{u_i - \ell_i}{2} - \left| z_i - \frac{\ell_i + u_i}{2} \right|, & \text{se } \left| z_i - \frac{\ell_i + u_i}{2} \right| > \sigma_i \\ \frac{u_i - \ell_i}{2} - \frac{\sigma_i}{2} - \frac{1}{2\sigma_i} \left( z - \frac{l + u}{2} \right)^2, & \text{caso contrário,} \end{cases}
$$

onde  $\sigma_i > 0, i = 1, \ldots, n + m_I$  são constantes, preferencialmente pequenas, que satisfazem $0 <$  $\sigma_i < (u_i - \ell_i)/2$ . A Figura 5.1 mostra o formato de função  $\Lambda_i(z_i)$ .

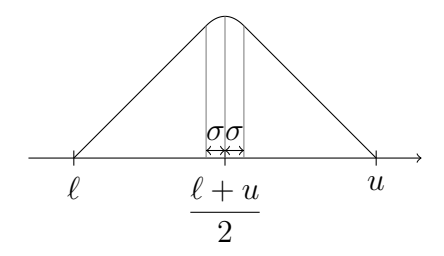

Figura 5.1: Ilustração da escolha de  $\Lambda_i(z_i)$ .

Na nossa implementação, escolhemos $\sigma_i = 0.01 (u_i - \ell_i)/2$ e definimos $\beta$ como

$$
\beta(z) = \sum_{i=1}^{n+m_I} \beta_i(z_i) = \sum_{i=1}^{n+m_I} \ln(\Lambda_i(z)).
$$

Com essa definição, temos

$$
\beta_i'(z_i) = \frac{\Lambda_i'(z_i)}{\Lambda_i(z_i)},
$$

e, para  $\ell_i > -\infty$  e  $u_i < \infty$ , temos

$$
\beta_i(z_i)\Lambda_i(z_i) = \Lambda'_i(z_i) = \begin{cases} 1, & z_i < \frac{\ell_i + u_i}{2} - \sigma_i, \\ -\frac{1}{\sigma_i}\left(z - \frac{\ell_i + u_i}{2}\right), & \left|z_i - \frac{\ell_i + u_i}{2}\right| \leq \sigma_i, \\ -1, & z_i > \frac{\ell_i + u_i}{2} + \sigma_i. \end{cases}
$$

# **5.4 Passo Normal e Atualização de**

A iteração  $k$  do algoritmo começa com o passo normal, que consiste em encontrar um ponto  $z_c^k$ e atualizar o cilindro  $\rho^k$  de modo que  $||z_c^k|| \le \rho^k$ . Durante o passo normal, também atualizamos  $\mu^k$ e *λ* . Esse passo é obtido por uma sequência de passos internos que resolvem aproximadamente o problema

$$
\min \quad \frac{1}{2} \|h(z)\|^2
$$
\n
$$
l \le z \le u.
$$
\n(5.6)

Inicialmente, o cilindro tem raio  $\rho^{k-1}$ . Quando conseguirmos um ponto dentro desse cilindro, atualizamos seu raio, e atualizamos os multiplicadores. Se o ponto continuar dentro do cilindro, o definimos como o ponto  $z_c^k$ . Caso contrário, repetimos o procedimento. O algoritmo 5.1 explica o procedimento.

# **Algoritmo 5.1** Iteração  $k$  do Passo Normal

1: Dados  $\phi_1 \in [10^{-4}, 1], \rho = \rho^{k-1}, z_c = z^{k-1}, e \lambda = \lambda^{k-1}$ 

- 2: Atualize  $\overline{A}$  e  $\overline{J}$ .
- 3: Faça  $\Delta_N = \Delta_0$
- 4: **Enquanto**  $||h(z_c)|| > \rho$  **Faça**
- 5: Calcule  $z_c$  tal que  $h(z_c) \le \rho$  pelo **passo normal interno**

Continuação do Algoritmo 5.1

6: Atualize *λ* 7: Calcule  $g_p = g(z_c, \mu) + \overline{A}^T \lambda$ 8: Calcule  $n_p = ||g_p|| / (||g(z_c, \mu)||+1)$ 9: **Se**  $\rho > 2\rho_{\text{max}} n_p$  **Então** 10:  $\rho = \min\{\phi_1 n_p, \max\{10^{-4} n_p, 0.75\}\}\rho_{\max}$ 11: **Senão** 12:  $\rho = \max\{\rho, \min\{\phi_1\rho_{\max}n_p, \max\{10^{-4}\rho_{\max}n_p, 0.75\rho_{\max}\}\}\}\$ 13: **Fim do Se** 14:  $\rho = \max\{\rho, \varepsilon_h\}$ 15:  $\text{gap} = ||\mu \nabla \beta_s(z) - \Lambda_s \lambda_I|| + ||g_p|| + ||h(z_c)||$ 16:  $\mu = \min\{\mu, 100\rho, 100\rho^2, \text{gap}, 100 \|h(z^{k-1})\|\}$ 17: **Fim do Enquanto** 18: Faça  $z_c^k = z_c$ ,  $\rho^k = \rho e \lambda^k = \lambda$ .

No passo 2, atualizamos as matrizes  $\overline{A}$  e  $\overline{J}$ . Como sugerido na Seção 4.2, essas matrizes são tais que

$$
\|\overline{A} - A(z_c)\| = \mathcal{O}(\|g_p^k\|) \qquad e \qquad \|\overline{J} - \nabla h(z_c)\| = \mathcal{O}(\|g_p^k\|).
$$

Nossa estratégia atual consiste em tomar simplesmente  $\overline{A} = A(z_c)$  e  $\overline{J} = \nabla h(z_c)$ .

#### **5.4.1 O Passo Normal Interno**

No passo 5 do algoritmo 5.1, calculamos o passo normal interno do método. O objetivo do passo interno é, dado  $\rho > 0$ , obter um ponto dentro do cilindro de raio  $\rho$ . Segundo a Hipótese H.9, esperamos que, assintoticamente, os passos tenham a forma

$$
\delta_N^+ = -\overline{J}^T (\overline{J}\overline{J}^T)^{-1} h(z_c),
$$

chamada de forma de Gauss-Newton. Vamos utilizar uma modificação do Método de Dogleg, na linha de [23, 37], para obter o ponto acima, e vamos utilizar a teoria de convergência destes métodos para mostrar que o método deve encontrar o ponto dentro do cilindro, e também que, assintoticamente, o passo de Gauss-Newton é utilizado.

A estratégia consiste em escolher um passo que seja combinação convexa da projeção dos passos de Cauchy  $d_C = -\alpha_C \overline{J}^T h(z_c)$  e de Gauss-Newton  $d_N = -\overline{J}(\overline{J}\overline{J}^T)^{-1} h(z_c)$  no interior da caixa definida pelos limitantes

$$
\ell_{N_i} = \begin{cases}\n-\Delta_N, & \text{se } \ell_i = -\infty, \\
\max\{-\Delta_N, (\ell_i - z_{c_i})(1 - \varepsilon_\mu)\} & \text{caso contrário,} \\
u_{N_i} = \begin{cases}\n\Delta_N, & \text{se } u_i = \infty \\
\min\{\Delta_N, (u_i - z_{c_i})(1 - \varepsilon_\mu)\} & \text{caso contrário,} \n\end{cases}\n\end{cases}
$$

Note que esses limitantes provêm de

$$
l + \varepsilon_{\mu}(z_c - l) \le z_c + d \le u - \varepsilon_{\mu}(u - z_c),\tag{5.7}
$$

que é a generalização da condição de fração-para-a-fronteira (3.17). O Algoritmo 5.2 exibe os procedimentos.

#### **Algoritmo 5.2** Passo Normal Interno

1: Dados  $\beta_1, \beta_2, \beta_3, \theta \in (0, 1), z_N^0 = z_c, \rho$ 

- 2: **Enquanto**  $||h(z_N^j)|| > \rho$  **Faça**
- 3: Defina  $m(\delta) = \frac{1}{2} ||\overline{J}\delta + h(z_N^j)||^2$
- 4: Calcule  $v = \nabla m(0) = \overline{J}^T h(z_N^j)$ .
- 5: Defina a matriz  $D = diag(w_1, \ldots, w_N)$ , onde

$$
w_i = \begin{cases} (u_{N_i} - z_i)^{-1/2}, & \text{se } v_i < 0 \text{ e } u_{N_i} < \infty, \\ (z_i - \ell_{N_i})^{-1/2}, & \text{se } v_i > 0 \text{ e } \ell_{N_i} > -\infty, \\ 1, & \text{caso contrário.} \end{cases}
$$
(5.8)

$$
6: \qquad d = -D^{-2}v
$$

7: 
$$
\gamma(\delta) = \arg \max \{ t \ge 0 : \ell_{N_i} \le t\delta \le u_{N_i} \}
$$

8: Defina

$$
P(\delta) = \begin{cases} \delta, & \text{se } \gamma(\delta) > 1 \\ \max\{\theta, 1 - ||\delta||\}\gamma(\delta)\delta, & \text{caso contrário} \end{cases}
$$
 (5.9)

Continuação do Algoritmo 5.2

9: Calcule

$$
\alpha_{cp} = \arg \min_{\alpha} \left\{ \frac{1}{2} ||\alpha \overline{J} + h(z_N^j)||^2 : \alpha ||Dd|| \le \Delta_N \right\}
$$
 (5.10)

10: Defina 
$$
d_{cp} = P(\alpha_{cp}d)
$$
.

11: Defina

$$
\rho_C(\delta) = \frac{m(0) - m(\delta)}{m(0) - m(d_{cp})}
$$

- 12: Calcule  $\bar{d}_N$ , solução aproximada de min $\{m(\delta) : ||D\delta|| \leq \Delta_N\}.$
- 13: Defina  $d_N = P(\overline{d}_N)$ .
- 14: Faça  $t = 1$
- 15: **Enquanto**  $\rho_C(t d_N + (1-t) d_{cp}) \geq \beta_1$  **Faça**
- 16:  $t = 0.9t$
- 17: **Fim do Enquanto**

18: Defina 
$$
\delta_N^+ = td_N + (1-t)d_{cp}
$$
.

19: Defina

$$
\rho_h = \frac{\frac{1}{2}||h(z_N^j)||^2 - \frac{1}{2}||h(z_N^j + \delta_N^+)||^2}{m(0) - m(\delta_N^+)}.
$$

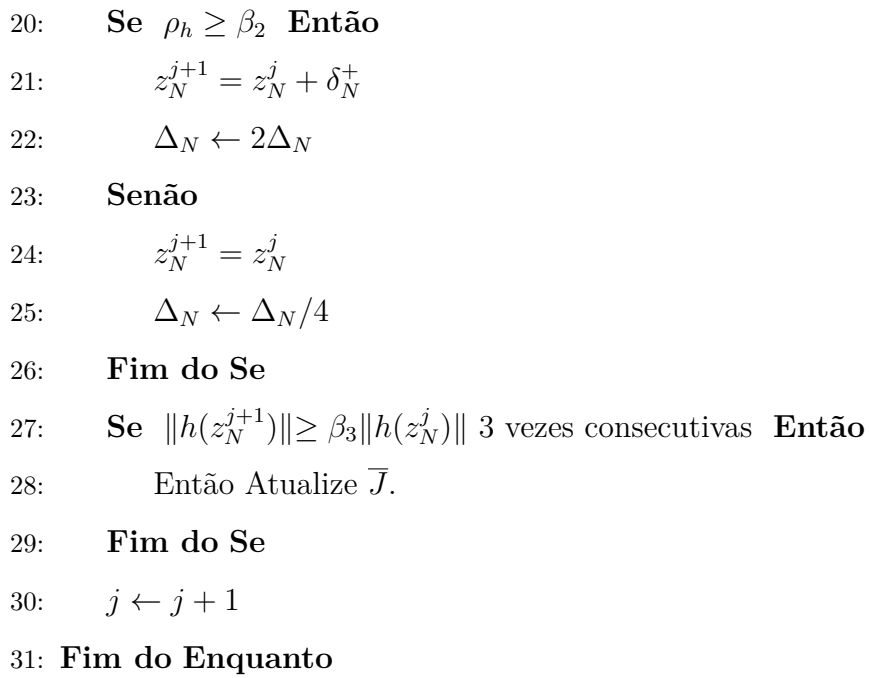

Como dissemos, esperamos que esse método funcione e que, assintoticamente, tome direções de Gauss-Newton. Além disso, sabemos que o algoritmo converge para pontos estacionários do problema (5.6), de modo que, se não houver um ponto factível, ao menos teremos convergência para pontos estacionários da infactibilidade, como foi mostrado no Teorema 4.10. Vamos parafrasear as hipóteses de [23] para mostrar essas propriedades.

**Hipótese H.10.** (H1 de [23]) *A sequência*  $\{z_N^j\}$  gerada pelo algoritmo é limitada.

**Hipótese H.11.** (H2 de [23]) *Para todo z*, *w num conjunto convexo, aberto e limitado L* que  $\emph{contém toda a sequência gerada pelo algoritmo e todos os pontos da forma  $z_N^j+P(\delta_N^j),\emph{temos}$$ 

$$
\|\nabla h(z) - \nabla h(w)\| \le 2\gamma_0 \|z - w\|.
$$

**Hipótese H.12.** (H3 de [23])  $\nabla h(z)$  *tem posto linha completo para todo*  $z \in L$ .

Agora parafraseamos o teorema de convergência de [23], cuja demonstração pode ser encontrada no próprio artigo.

**Teorema 5.1.** *Suponha que as hipóteses H.10 e H.11 são satisfeitas e que o algoritmo gera um*  $sequ\hat{e}ncia \infinita \ \{z_N^j\}$ . Então todo ponto limite é estacionário do problema (5.6).

O primeiro resultado do Teorema 5.1 já mostra que o ponto converge para pontos estacionários do problema normal, e podemos esperar que ele encontre um ponto dentro do cilindro. Agora, parafraseamos um lema do mesmo artigo, sobre o passo de Gauss-Newton

**Lema 5.2** (Lemma 3.8 de [23]). *Suponha que H.10-H.12 são satisfeitas, e seja*  $z^* \in \mathring{\Omega}$ *, o interior de* Ω*, tal que ℎ*( \* ) = 0*. Então, assintoticamente, o passo de Gauss-Newton é escolhido pelo algoritmo.*

#### **5.4.2 Atualização dos Multiplicadores**

No passo 6 do Algoritmo 5.1, é preciso calcular, ou atualizar, os multiplicadores de Lagrange. Tanto na hipótese 4.40 do Lema 4.5, quanto na Hipótese H.5, pedimos que

$$
\|\lambda^k - \lambda_{LS}(z_c^k, \mu^k)\| = \mathcal{O}(\|g_p(z_c^k, \mu^k)\|).
$$

Para obter essa propriedade, definimos  $\psi : [0, \infty) \to [0, \infty)$ ,  $\psi(\mu) = A\mu^n$ , para  $A, n > 0$ , e fazemos

$$
\tilde{\lambda} = \lambda_{LS}(z_c^k, \mu^k)
$$
\n
$$
\lambda_E^k = \tilde{\lambda}_E
$$
\n
$$
\lambda_{I_i}^k = \begin{cases}\n\max{\{\tilde{\lambda}_{I_i}, -\psi(\mu^k)\}}, & \text{se } c_{L_i} = -\infty, \\
\min{\{\tilde{\lambda}_{I_i}, \psi(\mu^k)\}}, & \text{se } c_{U_i} = \infty, \\
\max{\{\tilde{\lambda}_{I_i}, -\psi(\mu^k)\}}, & \text{se } -\infty < c_{L_i} < c_{U_i} < \infty, \text{e } s_i > (c_{L_i} + c_{U_i})/2, \\
\min{\{\tilde{\lambda}_{I_i}, \psi(\mu^k)\}}, & \text{se } -\infty < c_{L_i} < c_{U_i} < \infty, \text{e } s_i \leq (c_{L_i} + c_{U_i})/2.\n\end{cases}
$$

## **5.5 Passo tangente**

Após termos feito o passo normal e atualizado  $\rho_{\text{max}}$ , obtemos o ponto  $z^k$  através do passo tangente, que é a solução aproximada do problema

$$
\min_{\delta} q_k(\delta) = \frac{1}{2} \delta^T B^k \delta + \delta^T g_p^k
$$
  
s.a  $A(z_c^k) \delta = 0$   
 $\ell_T \le \delta \le u_T.$  (5.11)

onde $B^k$ é uma aproximação para a Hessiana escalada $W(z^k_c, \lambda^k, \mu^k),$ e

$$
\ell_{T_i} = \begin{cases}\n-\Delta_T, & \text{Se } \ell_i = -\infty \\
\max\{-\Delta_T, -(z_{c_i}^k - \ell_i)(1 - \varepsilon_\mu)\}, & \text{caso contrário} \\
u_{T_i} = \begin{cases}\n\Delta_T, & \text{Se } u_i = \infty \\
\min\{\Delta_T, (u_i - z_{c_i}^k)(1 - \varepsilon_\mu)\}, & \text{caso contrário}\n\end{cases}\n\end{cases}
$$

Resolvemos aproximadamente esse problema com o método de Steihaug [43] para obter o Passo Tangente Interno. Aceitamos o passo se tivermos decréscimo suficiente e se o ponto permanecer no cilindro de raio  $2\rho^k$ . Caso contrário, reduzimos a região de confiança e repetimos o processo. Além disso, pode ser necessário calcular uma Correção de Segunda Ordem. O Algoritmo 3.3 já mostra o algoritmo generalizado para o problema no formato CUTEr (5.1).

#### **5.5.1 Passo Tangente Interno**

Para encontrar um ponto que minimiza aproximadamente (5.11), utilizamos uma modificação do método de Steihaug. A grosso modo, esse método é uma generalização do método de gradientes conjugados para lidar com hessianas não definidas positivas, com restrições lineares e com uma região de confiança. Modificamos o método para lidar com limitantes no lugar da região de confiança, que é praticamente a mesma coisa que adotar uma região de confiança na norma infinito.

**Algoritmo 5.3** Passo Tangente Interno 1: Dados:  $\varepsilon_1, \varepsilon_2, \varepsilon_3 > 0, r^0 = g_p^k, p^0 = r^0, k = 0, d^0 = 0, \theta^0 = \langle r^0, r^0 \rangle$ 2: **Enquanto**  $\theta^k > \varepsilon_2 \to \theta^k > \varepsilon_1 \theta^0$  **Faça** 3:  $\gamma^k = \langle d^k, B^k d^k \rangle$ 4: **Se**  $\gamma^k \leq \varepsilon_3 \theta^k$  **Então** 5: Defina  $\delta_t = d^k + \nu p^k$  tal que  $\ell_T \le \Lambda(z_c^k)\delta_t \le u_T \cdot \nu$  minimiza  $q(d^k + \nu p^k)$ . 6: **Fim do Se** 7:  $\alpha^k = \theta^k / \gamma^k$ 8: **Se**  $d^k + \alpha^k p^k < \ell_T$  ou  $d^k + \alpha^k p^k > u_T$  **Então** 9: Defina  $\delta_t = d^k + \overline{\nu} p^k$ , onde  $\overline{\nu} = \arg \max \{ \nu : \ell_T \leq \Lambda(z_c^k) \delta_t \leq u_T \}.$ 10: **Fim do Se** 11:  $x^{k+1} = d^k + \alpha^k p^k$ 12:  $r^{k+1} = \text{proj}_{\mathcal{N}(A(z_c^k))}(r^k - \alpha^k B^k p^k)$ 13:  $x^{k+1} = \langle r^{k+1}, r^{k+1} \rangle$ 14: *β*  $\theta^k = \theta^{k+1}/\theta^k$ 15:  $x^{k+1} = r^{k+1} - \beta^k p^k$ 16:  $k = k + 1$ 17: **Fim do Enquanto**

#### **5.5.2 Correção de Segunda Ordem**

A correção de segunda ordem é adotada caso o primeiro passo interno tangente piore consideravelmente a factibilidade obtida no passo normal. Nos baseamos na ideia sugerida em [35] para escolher a direção

$$
d^{+} = \arg \min_{\delta} ||A(z_{c}^{k})\delta + h(z_{c}^{k} + \delta_{t}) - h(z_{c}^{k})||
$$
  
= 
$$
-\alpha A(z_{c}^{k})^{T} [A(z_{c}^{k})A(z_{c}^{k})^{T}]^{-1} [h(z_{c} + \delta_{t}) - h(z_{c}^{k})].
$$

Esse passo é obtido da tentativa de trazer o passo tangente para o valor de infactibilidade de  $z_c^k$ . Note que a restrição do passo tangente é uma linearização de  $h(z_c^k + \delta) = h(z_c^k)$ . O que temos para esse passo é uma linearização de

$$
h(z_c^k + \delta_t + \delta) = h(z_c^k).
$$

Obtido esse passo, definimos a correção como

$$
\delta_{soc} = \alpha d^+,
$$

onde  $\alpha \in (0,1)$  é tal que

$$
\tilde{\ell} \leq \Lambda(z_c^k)(\delta_t + \delta_{soc}) \leq \tilde{u}.
$$

Escolhemos fazer essa correção se

$$
||h(z_c + \delta_t)|| > \min\{2\rho, 2||h(z_c)|| + 0.5\rho\}
$$

ou

$$
||h(z_c)|| \le 10^{-5} \text{ e }||h(z_c + \delta_t)|| > \max\{10^{-5}, 2||h(z_c)||\}
$$

# **5.6 Sistemas Lineares**

Precisamos resolver vários sistemas lineares no nosso algoritmo, todos na forma

$$
AA^T x = b,
$$

onde  $A$ é a Jacobiana escalada ou sem escalamento. Como vimos na Seção 5.1, os sistemas são resolvidos utilizando a fatoração de Cholesky. Note que a matriz  $AA<sup>T</sup>$  é definida positiva se  $A$ tem posto linha completo. Caso seja detectado que  $A$  não tem posto linha completo, repetimos a fatoração de Cholesky com a matriz $AA^T+\varepsilon I,$ onde $\varepsilon$ é uma constante positiva. O único caso em que a matriz  $A$  é a Jacobiana não escalada é no passo normal interno. Logo antes desse passo, precisamos atualizar a Jacobiana retirando o escalamento, e depois do método precisamos escalar novamente. Como a Jacobiana escalada é  $A(z) = J(z)\Lambda(z)$ , devemos calcular a fatoração de Cholesky da matriz  $J(z)\Lambda(z)^2J(z)^T$ . Infelizmente, não podemos aproveitar a fatoração de  $J(z)J(z)^T$  no passo tangente. Uma alternativa possível para nosso método, seria utilizar gradientes conjugados para resolver os sistemas. No entanto, isso iria requerer completa reestruturação do algoritmo, e o ganho no problemas de pequeno e médio porte não seria suficiente para justificar essa mudança. Também consideramos transformar o sistema definido positivo acima no sistema indefinido

$$
\left[\begin{array}{cc} I & A^T \\ A & 0 \end{array}\right] \left[\begin{array}{c} y \\ x \end{array}\right] = \left[\begin{array}{c} 0 \\ -b \end{array}\right],
$$

e resolver esse sistema com a biblioteca MUMPS [1, 2], mas essa ideia não aumentou a robustez do algoritmo e o deixou um pouco mais lento.

### **5.7 Classificador de Problemas CUTEr**

Criamos um programa extra que serve de classificador para o CUTEr [42]. Ao rodar um dos problemas do repositório com esse programa, o problema é adicionado a um arquivo (que é criado, caso não exista) com nome classification.<rest>.<lib><fix><lin>.

<rest> pode ser

- unc: Indica que não existem restrições no problema;
- equ: Indica que o problema tem apenas restrições de igualdade;
- ineq: Indica que o problema tem apenas restrições de desigualdade;
- gencon: Indica que o problema tem restrições de igualdade e desigualdade;

<lim> pode ser

- free: Indica que as variáveis não têm limitantes;
- lower: Indica que algumas variáveis têm limitante inferior;
- upper: Indica que algumas variáveis têm limitante superior;
- box: Indica que algumas variáveis têm limitante inferior, e algumas têm limitante superior;

#### <lin> pode ser

- (nulo): Se não existem restrições;
- .linear: Se todas as restrições são lineares;
- .nonlin: Se existem restrições não lineares;

e <fix> é nulo se não existem variáveis fixas ou .fixed caso contrário.

A partir dessa lista de arquivos, utilizamos comandos do shell do linux para montar listas com todos os problemas de um tipo específico. Isso serve para rodar apenas um tipo de problema, e também para separar os resultados por tipo.

# ı<br>Capítulo

# Resultados Numéricos

Testamos nossa implementação com a interface de testes CUTEr, utilizando 767 problemas com variáveis ou restrições da ordem de até 10<sup>6</sup> . Esses problemas são aqueles cujos arquivos SIF, específicos do CUTEr, utilizados para descrever o problema, são considerados pequenos. Não utilizamos problemas com variáveis fixas, pois ainda não temos uma versão estável com essa implementação.

O nosso algoritmo foi aplicado sequencialmente a cada problema, utilizando um máximo de  $2\times10^5$ iterações e restaurações, e $2$ horas de tempo de execução. Os possíveis resultados para a execução do algoritmo são

- **Convergiu:** Indica que o algoritmo encontrou um ponto estacionário para o problema de minimização.
- **Estacionário da Infactibilidade:** O algoritmo encontrou um ponto infactível estacionário para o problema de infactibilidade.
- **Máximo de Iterações:** Indica que o algoritmo efetuou o número máximo de iterações permitidas, mas não convergiu.
- **Máximo de Restaurações:** Indica que o algoritmo efetuou o número máximo de restaurações permitidas mas não conseguiu encontrar um ponto  $z_c^k$  dentro do cilindro de raio  $\rho$ .
- $\rho_{\text{max}}$  **pequeno:** Indica que  $\rho_{\text{max}}$  ficou muito pequeno. Isso sugere que os passos tangentes não fizeram progresso suficiente.
- **Limite de Tempo:** Indica que o algoritmo atingiu o máximo de tempo permitido, mas não encontrou um ponto estacionário.

**Ilimitado:** Indica que o algoritmo encontrou algum ponto com norma maior que  $10^{10}$ .

**Falha:** Indica que o algoritmo teve algum problema imprevisto, como falta de memória.

Um resumo dos resultados está na Tabela 6.1. A lista completa dos resultados do algoritmo pode ser encontrada no Apêndice C.

| ExitFlag                        | Total       |        |
|---------------------------------|-------------|--------|
|                                 | $N^{\circ}$ | %      |
| Convergiu                       | 689         | 89.60  |
| Máximo de Iterações             | 3           | 0.39   |
| Máximo de Restaurações          | 16          | 2.08   |
| $\rho_{\text{max}}$ pequeno     | 23          | 2.99   |
| Limite de Tempo                 | 14          | 1.82   |
| Estacionário da Infactibilidade | 9           | 1.17   |
| Ilimitado                       | 3           | 0.39   |
| Falha                           | 12          | 1.56   |
| Total                           | 767         | 100.00 |

Tabela 6.1: Resumo dos resultados

Separamos os testes em quatro conjuntos em função do tipo de restrições: os irrestritos; os que têm apenas restrições de igualdade; os que tem apenas restrições de desigualdade; e os que tem restrições dos dois tipos. As tabelas 6.2, 6.3, 6.4 e 6.5 mostram os resultados para cada um desses conjuntos, respectivamente.

Escolhemos comparar nosso algoritmo com IPOPT [45], e o ALGENCAN [3, 4], dois métodos bastante competitivos da área. A comparação foi feita utilizando o conceito de perfil de desempenho

| Saída do Algoritmo              | <b>Irrestritos</b>   |        |
|---------------------------------|----------------------|--------|
|                                 | $\mathbf{N}^{\circ}$ | $\%$   |
| Convergiu                       | 230                  | 94.26  |
| Máximo de Iterações             | 2                    | 0.82   |
| Máximo de Restaurações          | $\left( \right)$     | 0.00   |
| $\rho_{\text{max}}$ pequeno     | $\overline{2}$       | 0.82   |
| Limite de Tempo                 | 5                    | 2.05   |
| Estacionário da Infactibilidade | 0                    | 0.00   |
| Ilimitado                       | 1                    | 0.41   |
| Falha                           | 4                    | 1.64   |
| $\rm Total$                     | 244                  | 100.00 |

Tabela 6.2: Resultados do algoritmo para os problemas irrestritos

| Saída do Algoritmo              | Igualdade            |        |
|---------------------------------|----------------------|--------|
|                                 | $\mathbf{N}^{\circ}$ | %      |
| Convergiu                       | 221                  | 85.33  |
| Máximo de Iterações             | 1                    | 0.39   |
| Máximo de Restaurações          | 9                    | 3.47   |
| $\rho_{\text{max}}$ pequeno     | 14                   | 5.41   |
| Limite de Tempo                 | 5                    | 1.93   |
| Estacionário da Infactibilidade | 5                    | 1.93   |
| Ilimitado                       | 2                    | 0.77   |
| Falha                           | 2                    | 0.77   |
| $\rm Total$                     | 259                  | 100.00 |

Tabela 6.3: Resultados do algoritmo para os problemas de igualdade

definido por Dolan e Moré [19]. Considerando um conjunto  $S$  de algoritmos aplicados à um conjunto

| Saída do Algoritmo              | Desigualdade     |        |
|---------------------------------|------------------|--------|
|                                 | $N^{\circ}$      | $\%$   |
| Convergiu                       | 186              | 92.08  |
| Máximo de Iterações             | $\left( \right)$ | 0.00   |
| Máximo de Restaurações          | 5                | 2.48   |
| $\rho_{\text{max}}$ pequeno     | 3                | 1.49   |
| Limite de Tempo                 | 2                | 0.99   |
| Estacionário da Infactibilidade | 4                | 1.98   |
| Ilimitado                       | 0                | 0.00   |
| Falha                           | 2                | 0.99   |
| Total                           | 202              | 100.00 |

Tabela 6.4: Resultados do algoritmo para os problemas de desigualdade

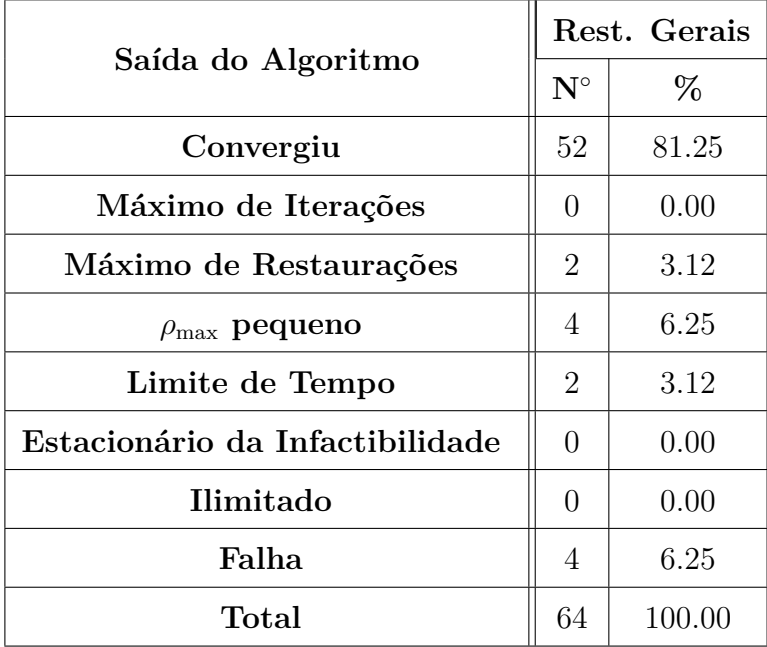

Tabela 6.5: Resultados do algoritmo para os problemas igualdade e desigualdade

 $P$ de problemas, definimos a razão de desempenho como

$$
r_{p,s} = \frac{t_{p,s}}{\min\{t_{p,s} : s \in S\}},
$$
para cada  $p \in P$  e  $s \in S$ , onde  $t_{p,s}$  é o tempo gasto pelo algoritmo  $s$  para resolver o problema  $p$ . O desempenho do algoritmo, em comparação ao conjunto de algoritmos considerado, é dado pela função

$$
\mathcal{P}_s(t) = \frac{1}{N_p} |\{p \in P : r_{p,s} \le t\}|,
$$

onde  $N_p$  é o número de problemas, isto é, a cardinalidade de P. Se um algoritmo s não consegue resolver o problema p, definimos  $r_{p,s} = \infty$ . Também definimos o maior valor finito para o qual os algoritmos convergem como

$$
r_f = \max_{p,s} \{r_{p,s} : r_{p,s} < \infty\}.
$$

O valor para  $\infty$  computacionalmente depende da implementação. Nós utilizamos a linguagem Python e o valor float('inf'), que se comporta como o valor simbólico  $\infty$ .

A função  $P_s(t)$  mede a fração dos algoritmos resolvidos pelo algoritmo s dentro do tempo t escalado pelo tempo do algoritmo mais rápido. Note que, por definição, sempre temos  $r_{p,s} \geq 1$ , de modo que o gráfico deve ser desenhado no intervalo  $[1, r_f]$ . O valor  $\mathcal{P}_s(1)$  indica a eficiência do algoritmo s, enquanto que o valor  $P_s(r_f)$  indica a robustez.

Os testes foram feitos num notebook Dell XPS 15 L502X, com processador i7-2820QM 2.3 GHz com 8Gb de RAM. Consideramos como critério de convergência as infactibilidades dual, primal e a complementaridade serem menores que  $10^{-6}$ , isto é,  $\varepsilon_g = \varepsilon_h = \varepsilon_a = 10^{-6}$  no Algoritmo 3.1; e um máximo de tempo de execução do algoritmo de 2 horas. Para o IPOPT, utilizamos a versão 3.10.4 com as opções

```
_1 | max_cpu_time 7200
```

```
2 \mid \text{tol} 1e-6
```

```
3 constr_viol_tol 1e -6
```
Para o ALGENCAN, usamos a versão 2.4.0 com as opções

 $_1$  FEASIBILIT 1.0D-6  $2 | OPTIMALITY 1.0D-6$ 

e a execução foi interrompida externamente. Os parâmetros utilizados na nossa implementação para a realização destes testes foram  $\varepsilon_{\mu} = 10^{-6}$ ,  $\nu = 1$ ,  $\alpha_{\rho} = 100$ ,  $\alpha_{h} = 100$ ,  $\eta_{1} = 10^{-3}$ ,  $\eta_{2} = 0.2$ ,  $\alpha_R = 0.75, \, \alpha_I = 2.5, \, \phi_1 = 1, \, \beta_1 = 0.1, \, \beta_2 = 0.25, \, \beta_3 = 0.95, \, \theta = 0.99995, \, \varepsilon_1 = 10^{-6}, \, \varepsilon_2 = 10^{-14}, \, \text{e}$  $\varepsilon_3 = 10^{-8}.$ 

A Figura 6.1 mostra o gráfico de perfil de desempenho do DCICPP, IPOPT e ALGENCAN, para todos os problemas do nosso conjunto. Essa figura indica que o DCICPP é um método bastante competitivo. Nosso algoritmo resolve alguns problemas mais rapidamente, mas o ALGENCAN logo o ultrapassa. O IPOPT demora um pouco mais, mas recupera a diferença. Com o decorrer de 2 horas, nosso algoritmo consegue resolver uma quantidade maior de problemas que o IPOPT, mas menor que o ALGENCAN.

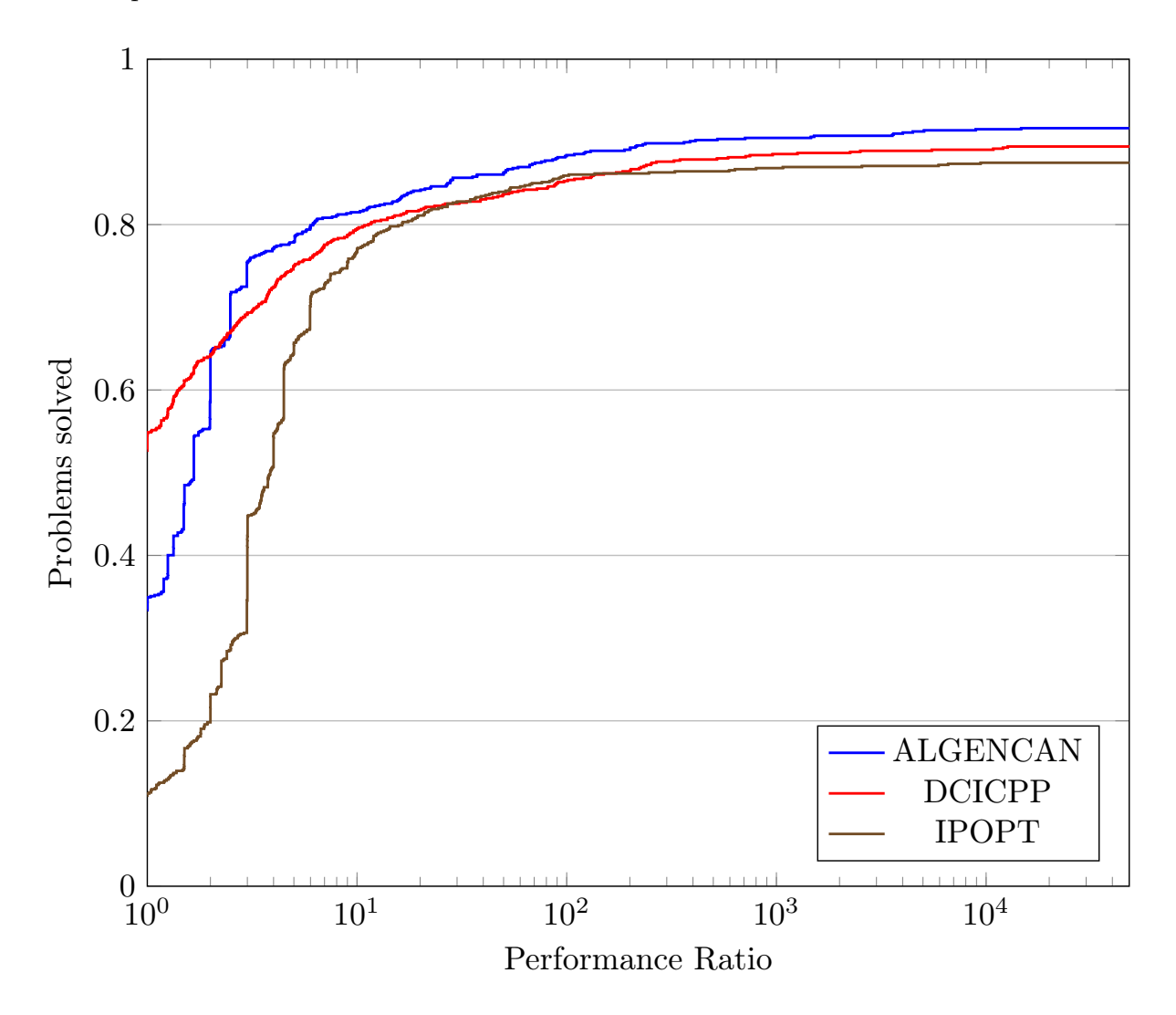

Figura 6.1: Comparação do DCICPP com o IPOPT e o ALGENCAN nos 767 problemas do CUTEr.

Numa tentativa de entender melhor as falhas de nosso algoritmo, fizemos uma separação do conjunto de problemas, em relação ao tipo de restrições e dos limitantes da variáveis. Como mostramos na Seção 5.7, em função das restrições, os problemas são divididos em

- unc Problemas irrestritos;
- equ Problemas apenas com restrições de igualdade;
- ineq Problemas apenas com restrições de desigualdade;
- gencon Problemas com restrições de igualdade e desigualdade.

Para os problemas restritos, podemos ter ainda

- linear Problemas que contém apenas restrições lineares;
- nonlin Problemas com restrições não lineares.

Em relação às variáveis, podemos classificar os problemas em

- free Problemas em que nenhuma variável tem limitante.
- lower Problemas em que as variáveis têm apenas limitante inferior, ou nenhum limitante.
- upper Problemas em que as variáveis têm apenas limitante superior, ou nenhum limitante.
- box Problemas em que existem variáveis com limitante inferior e variáveis com limitante superior, podendo haver variáveis com os dois limitantes.

Separamos os resultados para todas as possíveis combinações de classificação acima. Infelizmente, algumas destas combinações não são informativas, por conter uma quantidade muito pequena de testes. No entanto, achamos válido mostrar e comentar alguns dos resultados.

A Figura 6.2 mostra o gráfico de perfil de desempenho do DCICPP com o IPOPT e o ALGEN-CAN para o subconjunto dos problemas irrestritos. Podemos ver que o DCICPP é superior ao IPOPT nesse conjunto de problema, tanto em questão de eficiência, quanto de robustez. O AL-GENCAN e o DCICPP são equivalentes. Note que para esse tipo de problema o método DCICPP

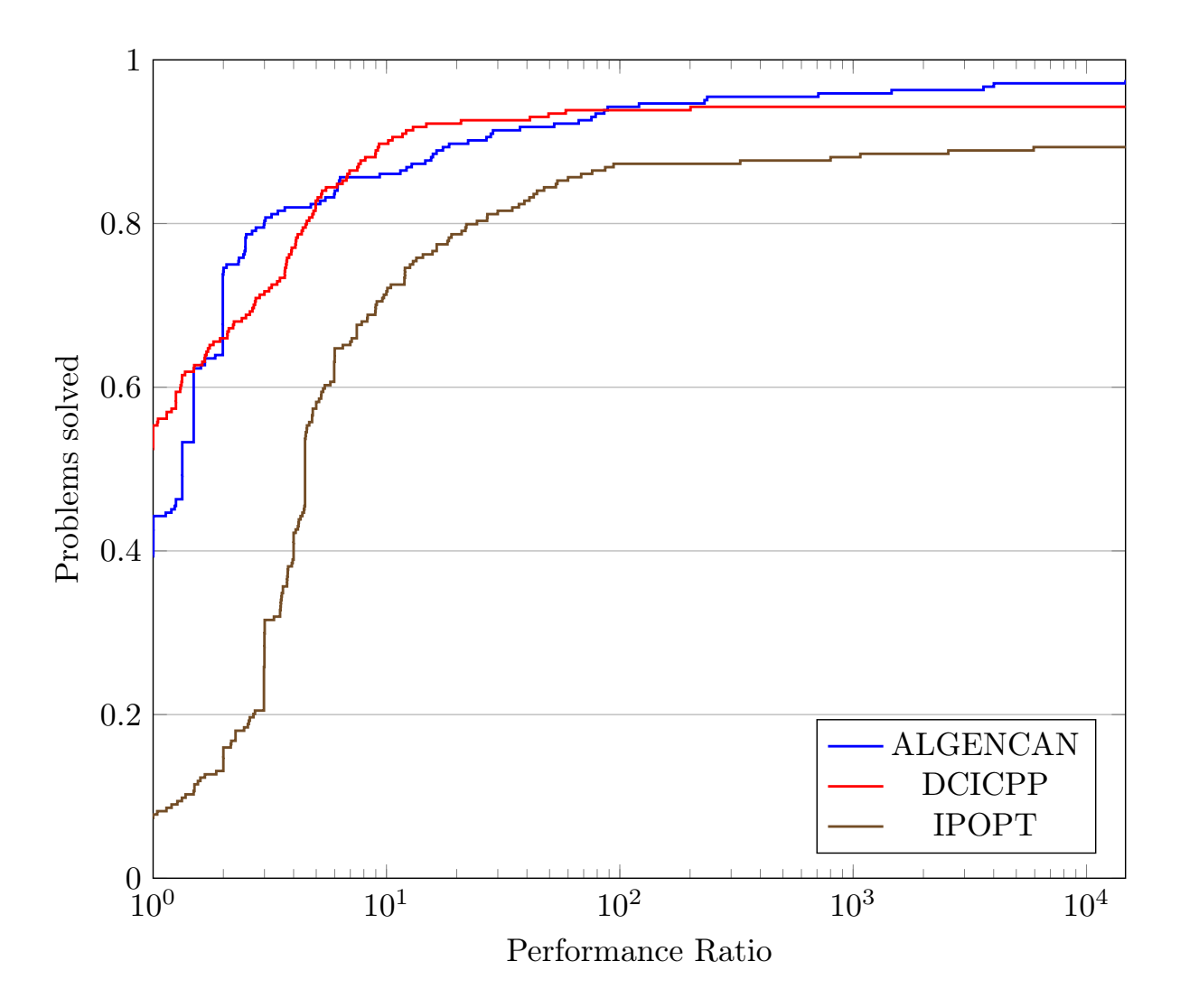

Figura 6.2: Comparação do DCICPP com o IPOPT e o ALGENCAN para problemas irrestritos.

é composto apenas pelo passo tangente, no entanto sem a restrição do espaço nulo. Nesse caso, o método é basicamente o método de Steihaug com caixas para aproximações quadráticas sucessivas.

A Figura 6.3 mostra o gráfico de perfil de desempenho do DCICPP com o IPOPT e o AL-GENCAN para o subconjunto dos problemas com restrições apenas de igualdade. O desempenho do DCICPP para esses problemas é consideravelmente melhor. Podemos ver um alto nível de eficiência, e bastante competitividade.

A Figura 6.4 mostra o gráfico de perfil de desempenho do DCICPP com o IPOPT e o ALGEN-CAN para o subconjunto dos problemas com restrições apenas de desigualdade. Neste subconjunto,

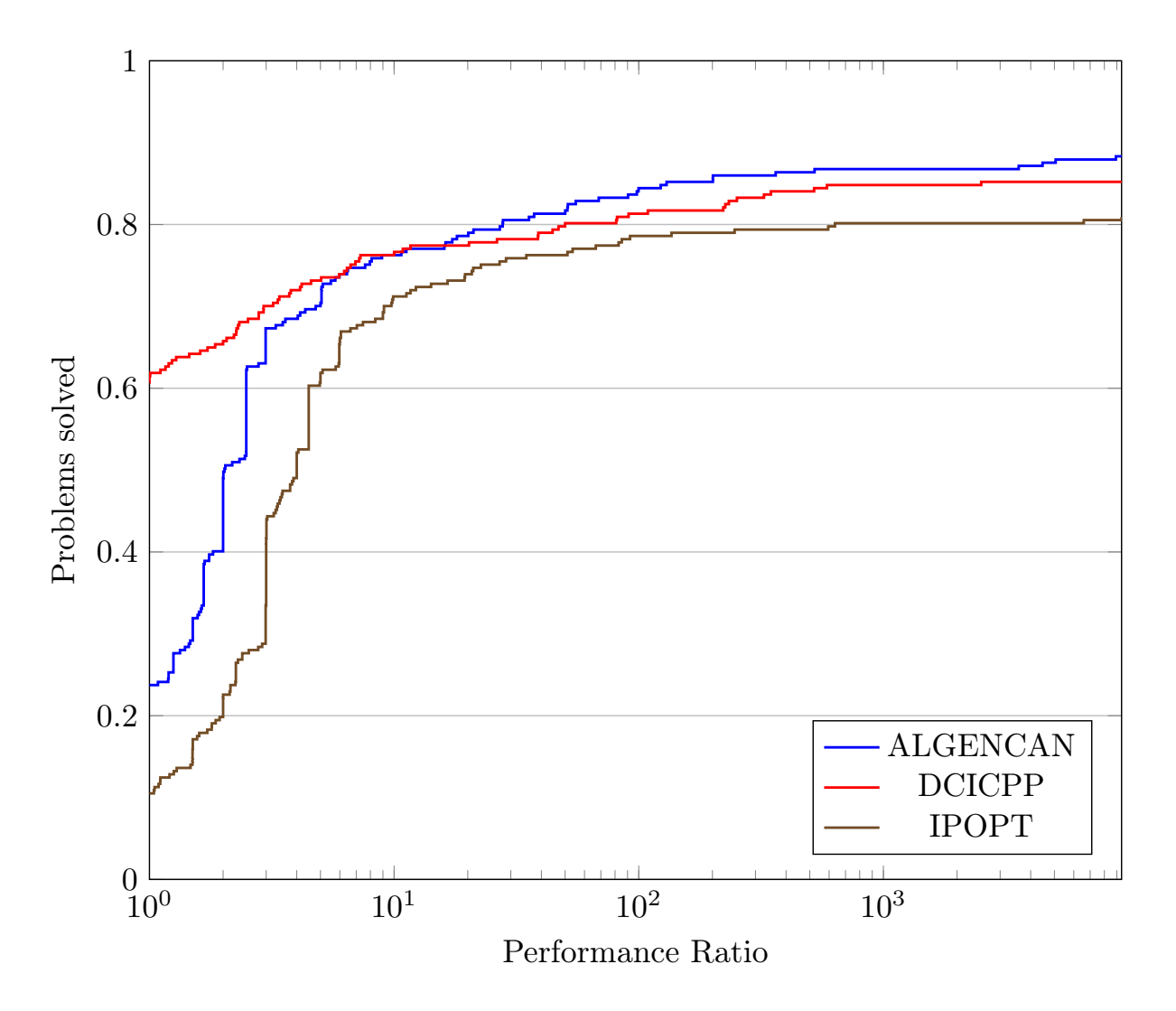

Figura 6.3: Comparação do DCICPP com o IPOPT e o ALGENCAN nos problemas com restrições apenas de igualdade.

apesar de resolvermos mais problemas em menos tempo, o nosso método fica inferior para uma certa parcela dos problemas.

A Figura 6.5 mostra o gráfico de perfil de desempenho do DCICPP com o IPOPT e o AL-GENCAN para o subconjunto dos problemas com restrições de igualdade e de desigualdade. A quantidade de problemas neste subconjunto é muito pequena para que se possa tirar alguma conclusão definitiva. Tendo isso em mente, podemos afirmar que os métodos são equivalentes.

Os resultados mostrados aqui sugerem que nosso método pode render um software profissional.

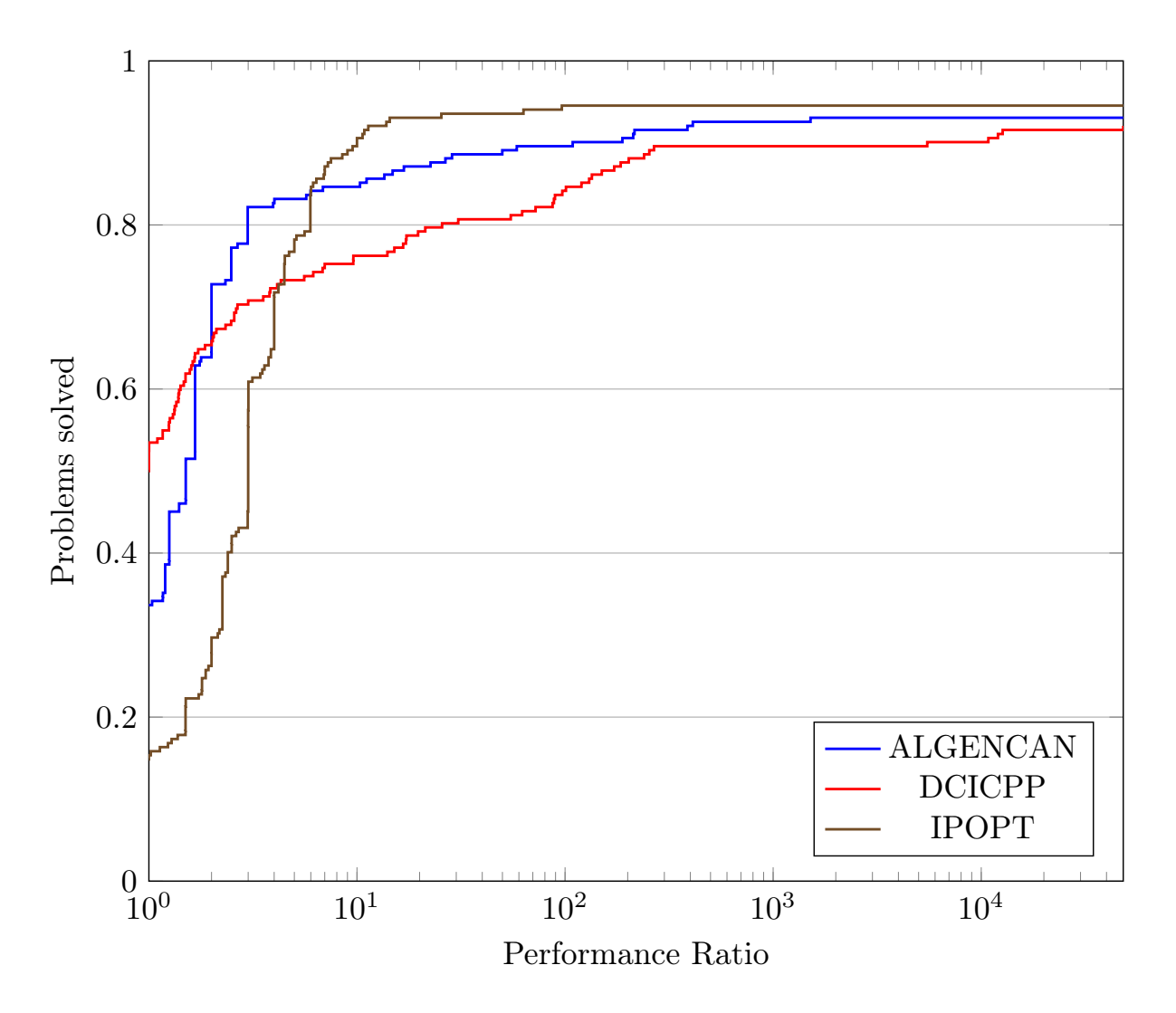

Figura 6.4: Comparação do DCICPP com o IPOPT e o ALGENCAN nos problemas com restrições apenas de desigualdade.

Alguns ajustes são necessários para expandir sua área de atuação. É importante lembrar que esta implementação, assim como o próprio método, foi iniciada a pouco tempo, e que não é esperado que ela já supere os outros algoritmos bem estabelecidos. Com isso em mente, os resultados sugerem que as estratégias descritas aqui são viáveis e que devem gerar mais projetos de pesquisa.

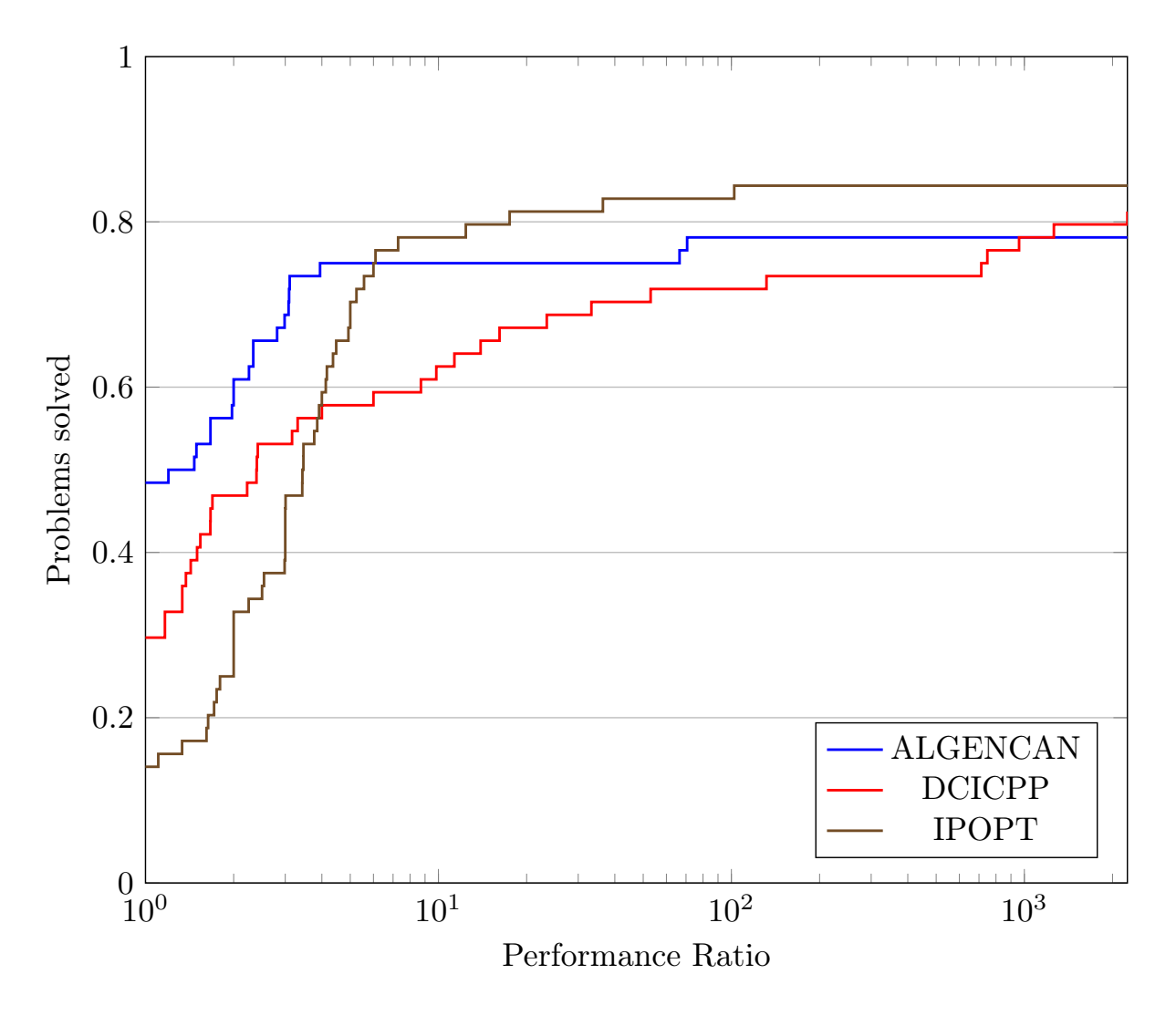

Figura 6.5: Comparação do DCICPP com o IPOPT e o ALGENCAN nos problemas com restrições de igualdade e de desigualdade.

## **Capítulo**

### Conclusões

Apresentamos nesta tese o método DCICPP, um método para o problema de otimização não linear contínua. Mostramos uma teoria satisfatória de convergência global e local e dentro das expectativas dos métodos usuais. Além disso, o algoritmo se mostrou competitivo em comparação ao IPOPT e ao ALGENCAN, dois dos melhores algoritmos gratuitos para programação não linear.

Ainda existe bastante espaço para trabalho tanto na teoria, quanto no algoritmo. Consideramos a extensão da teoria para condições mais gerais de passos tangentes e normais, possibilitando a implementação de algoritmos diferentes e mais robustos para os subproblemas. Uma possibilidade é utilizar algum pacote pronto para o subproblema. Também consideramos a possibilidade de implementar a resolução dos sistemas lineares utilizando métodos iterativos e/ou aproximados. Esperamos estudar os problemas com Jacobianas singulares e quase singulares. Também vale mencionar que o tratamento de variáveis fixas está sendo implementado, e esperamos obter uma versão estável para próximos trabalhos.

Para finalizar, vale mencionar que a escolha dos parâmetros também pode fazer muita diferença nos resultados, e que escolhemos apenas parâmetros canônicos ou sugeridos na literatura, de modo que é possível obter alguma melhoria no desempenho através da seleção criteriosa desses parâmetros.

Em trabalhos futuros, esperamos fazer novas comparações com outros algoritmos notáveis e implementar as mudanças sugeridas acima. Também gostaríamos de obter hipóteses mais fracas para a teoria de convergência do método, e estudar a estratégia de cilindros de confiança com

outras aplicações.

### Referências Bibliográficas

- [1] P. R. AMESTOY, I. S. DUFF, J.-Y. L'EXCELLENT, E J. KOSTER. *A fully asynchronous multifrontal solver using distributed dynamic scheduling*. SIAM Journal on Matrix Analysis and Applications,  $23(1):15-41$ ,  $2001$ .
- [2] P. R. Amestoy, A. Guermouche, e S. Pralet. *Hybrid scheduling for the parallel solution of linear systems.* Parallel Computing, 32:136–156, 2006.
- [3] R. Andreani, E. G. Birgin, J. M. Martínez, e M. L. Schuverdt. *On augmented lagrangian methods with general lower-level constraints*. SIAM Journal on Optimization, 18: 1286-1309, 2007.
- [4] . *Augmented lagrangian methods under the constant positive linear dependence constraint qualification*. Mathematical Programming, 111:5–32, 2008.
- [5] R. H. Bielschowsky e F. A. M. Gomes. *Dynamic control of infeasibility in equality constrained optimization*. SIAM Journal on Optimization, 19(3):1299–1325, 2008.
- [6] H. Byrd, J. C. Gilbert, e J. Nocedal. *A trust region method based on interior point techniques for nonlinear programming.* Mathematical Programming,  $89(1)$ :149–185, 2000.
- [7] H. BYRD, M. E. HRIBAR, E J. NOCEDAL. *An interior point algorithm for large scale nonlinear programming.* SIAM Journal on Optimization, 9(4):877–900, 2000.
- [8] Y. Chen, T. A. Davis, W. W. Hager, e S. Raamanickam. *Algorithm 887: Cholmod, supernodal sparse Cholesky factorization and update/downdate*. ACM Transactions on Mathematical Software, 35(3), 2009.
- [9] A. R. CONN, N. I. M. GOULD, E P. L. TOINT. *LANCELOT: a Fortran package for largescale nonlinear optimization*, volume 17 of *Springer Series in Computational Mathematics*. Springer Verlag (Heidelberg, New York), 1992.
- [10] A. R. CONN, N. I. M. GOULD, E P. L. TOINT. *Trust Region Methods*. Springer, 2000.
- [11] F. E. CURTIS, J. NOCEDAL, E A. WÄCHTER. *A matrix-free algorithm for equality constrained optimization problems with rank-deficient Jacobians.* SIAM Journal on Optimization, 20  $(3):1224-1249, 2009.$
- [12] F. E. Curtis, O. Schenk, e A. Wächter. *An interior-point algorithm for large-scale nonlinear optimization with inexact step computations.* SIAM Journal on Scientific Computing,  $32(6):3447-3475, 2010.$
- [13] T. A. Davis e W. W. Hager. *Modifying a sparse Cholesky factorization*. SIAM Journal on Matrix Analysis and Applications,  $20(3):606-627$ , 1999.
- [14] . *Multiple-rank modiĄcations of a sparse Cholesky factorization*. SIAM Journal on Matrix Analysis and Applications,  $22(4):997-1013$ , 2001.
- [15] . *Row modifications of a sparse Cholesky factorization*. SIAM Journal on Matrix Analysis and Applications,  $26(3):621-639$ , 2005.
- [16] . *Dynamic supernodes in sparse Cholesky update/downdate and triangular solves*. ACM Transactions on Mathematical Software, 35(4), 2009.
- [17] J. E. Dennis e L. N. Vicente. *On the convergence theory of trust-region-based algorithms for equality-constrained optimization*. SIAM Journal on Optimization, 7(4):927–950, 1997.
- [18] J. E. Dennis, Jr., M. El-Alem, e M. C. Maciel. *A global convergence theory for general trust-region-based algorithms for equality constrained optimization*. SIAM Journal on Optimization,  $7(1):177-207$ , 1997.
- [19] E. D. DOLAN E J. J. MORÉ. *Benchmarking optimization software with performance profiles*. Mathematical Programming,  $91(2):201-213$ , 2002.
- [20] M. EL-ALEM. A global convergence theory for Dennis, El-Alem, and Maciel's class of trust*region algorithms for constrained optimization without assuming regularity*. SIAM Journal on Optimization, 9(4):965–990, 1999.
- [21] R. Fletcher e S. Leyffer. *Nonlinear programming without a penalty function*. Mathematical Programming,  $91(2):239-269$ , 2002.
- [22] A. Forsgren, P. E. Gill, e M. Wright. *Interior methods for nonlinear optimization*. SIAM review,  $44(4):525-597$ ,  $2002$ .
- [23] J. B. Francisco, N. Krejić, e J. M. Martínez. *An interior-point method for solving box-constrained underdetermined nonlinear system*. Journal of Computational and Applied Mathematics, 177:67–88, 2005.
- [24] P. E. Gill, W. Murray, e M. A. Saunders. *SNOPT: An SQP algorithm for large-scale constrained optimization.* SIAM Journal on Optimization, 12:979–1006, 2002.
- [25] F. A. M. Gomes e A. S. Siqueira. *Dcicpp*. http://www.github.com/abelsiqueira/dcicpp, 2009.
- [26] F. A. M. Gomes, M. C. Maciel, e J. M. Martínez. *Nonlinear programming algorithms using trust regions and augmented Lagrangians with nonmonotone penalty parameters*. Mathematical Programming,  $84(1):161-200$ , 1999.
- [27] F. A. M. Gomes. *A sequential quadratic programming algorithm that combines merit function and filter ideas.* Computational and Applied Mathematics, 26(3):337–379, 2007.
- [28] C. C. GONZAGA, E. KARAS, E M. VANTI. *A globally convergent filter method for nonlinear programming*. SIAM Journal on Optimization,  $14(3):646-669$ , 2003.
- [29] N. GOULD, D. ORBAN, E P. L. TOINT. *CUTEr and SifDec: A constrained and unconstrained testing environment, revisited*. ACM Transactions on Mathematical Software, 29(4): 373–394, 2003.
- [30] W. Hock e K. Schittkowski. *Test examples for nonlinear programming codes*. Journal on Optimization Theory and Applications,  $30(1):127-129$ , 1980.
- [31] E. W. Karas, C. C. Gonzaga, e A. A. Ribeiro. *Local convergence of Ąlter methods for equality constrained nonlinear programming.* Optimization, 59(8):1153–1171, 2010.
- [32] M. Lalee, J. Nocedal, e T. Plantenga. *On the implementation of an algorithm for large-scale equality constrained optimization*. SIAM Journal on Optimization, 8(3):682–706, 1998.
- [33] D. G. LUENBERGER E Y. YE. *Linear and nonlinear programming*. Springer, 3 edition, 2008.
- [34] J. M. Martínez. *Otimização prática usando o lagrangiano aumentado*, 2009.
- [35] J. Nocedal e S. J. Wright. *Numerical Optimization*. Springer, 2 edition, 2006.
- [36] G. A. Periçaro, A. A. Ribeiro, e E. W. Karas. *Global convergence of a general Ąlter algorithm based on an efficiency condition of the step*. Applied Mathematics and Computation,  $219(17):9581-9597, 2013.$
- [37] M. Porcelli. *On the convergence of an inexact Gauss-Newton trust-region method for nonlinear least-squares problems with simple bounds.* Optimization Letters, 7(3):447–465, 2013.
- [38] A. A. RIBEIRO, E. KARAS, E C. C. GONZAGA. *Global convergence of filter methods for nonlinear programming*. SIAM Journal on Optimization, 19(3):1231–1249, 2008.
- [39] D. F. SHANNO E R. J. VANDERBEI. *An interior-point algorithm for nonconvex nonlinear programming*. Computational Optimization and Applications, 13:231–252, 1999.
- [40] *Interior-point methods for nonconvex nonlinear programming: Orderings and higherorder methods.* Mathematical Programming, 87(2):303–316, 2000.
- [41] A. S. Siqueira. *Base matrices*. http://www.github.com/abelsiqueira/base\_matrices, 2009.
- [42] . *Classify cuter*. http://www.github.com/abelsiqueira/classify\_cuter, 2010.
- [43] T. Steihaug. *The conjugate gradient method and trust regions in large scale optimization*. SIAM Journal on Numerical Analysis,  $20(3):626-637$ , 1983.
- [44] A. Wächter. *An Interior Point Algorithm for Large-Scale Nonlinear Optimization with Applications in Process Engineering*. PhD thesis, Carnegie Mellon University, 2002.
- [45] A. Wächter e L. T. Biegler. *On the implementation of an interior-point Ąlter line-search algorithm for large-scale nonlinear programming.* Mathematical Programming, 106(1):25–57, 2006.

# **Apêndice** ⊿

### Demonstrações extras

#### **A.1 Teoremas envolvendo o posto**

**Teorema A.1.** Dados a função matricial  $A : \mathbb{R}^n \to \mathbb{R}^{m \times r}$  contínua, com  $m < r$  e o ponto  $\overline{x} \in \mathbb{R}^n$ , *tais que o posto de*  $(A(\overline{x}))$  *é completo, então existe uma vizinhança de*  $\overline{x}$  *onde*  $A(x)$  *tem posto completo para todo ponto nessa vizinhança.*

**Demonstração:** Suponha que  $\forall \varepsilon > 0$ ,  $\exists x$  tal que  $||x - \overline{x}|| < \varepsilon$  e posto $(A(x)) < m$ . Para  $k \in \mathbb{N}^*$ , defina  $x^k$  como o ponto que satisfaz  $||x^k - \overline{x}|| < 1/k$ , posto $(A(x^k)) < m$ . Daí, existe  $y^k \in \mathbb{R}^m$  tal que

$$
A(x^k)^T y^k = 0,
$$

e  $||y^k|| = 1$ . Como o conjunto  $\{y \in \mathbb{R}^m : ||y|| = 1\}$  é compacto, existe um subconjunto infinito  $\mathcal{K} \subset \mathbb{N}$  tal que  $\{y^k\}_{k \in \mathcal{K}}$  é convergente. Defina  $\overline{y}$  como o limite dessa subsequência. Trivialmente,  $\|\overline{y}\|= 1, e \ x^k \to \overline{x}.$  Como A é contínua, temos  $A(x^k) \to A(\overline{x})$ . Portanto

$$
\lim_{k \in \mathcal{K}} A(x^k)^T y^k = A(\overline{x})^T \overline{y}.
$$

Mas  $A(x^k)^T y^k = 0$  para todo  $k \in \mathcal{K}$ , de modo que o limite é 0. Como o limite é único, temos  $A(\overline{x})^T \overline{y} = 0$ , e  $\overline{y} \neq 0$ , logo o posto de  $A(\overline{x})$  é menor que m. Absurdo. Portanto existe uma vizinhança de  $\overline{x}$ , onde o posto de  $A$  é completo.

■

**Teorema A.2.** *Seja*  $U \subset \mathbb{R}^n$  *um aberto,*  $F: U \to \mathbb{R}^m$  *diferenciável em*  $\overline{x} \in U$ *. Se*  $A = F'(\overline{x}) \in$  $\mathbb{R}^{m \times n}$  tem posto coluna completo, então existem  $\delta > 0$  e  $c > 0$  tais que se  $||h|| < \delta$ , então  $\overline{x} + h \in U$ *e*

$$
||F(\overline{x} + h) - F(\overline{x})|| \ge c||h||.
$$

**Demonstração:** Considere a decomposição em valores singulares  $A = U\Sigma V^T$ , onde  $U \in \mathbb{R}^{m \times m}$  e  $V \in \mathbb{R}^{n \times n}$ são matrizes ortogonais e $\Sigma \in \mathbb{R}^{m \times n}$ é dada por

$$
\Sigma = \left[ \begin{array}{c} \text{diag}(\sigma_1, \ldots, \sigma_n) \\ 0 \end{array} \right],
$$

com  $\sigma_1 \geq \sigma_2 \geq \cdots \geq \sigma_n$ . Como A tem posto coluna completo, então  $\sigma_i > 0$ . Para qualquer  $x \in \mathbb{R}^n$ , existe  $\alpha \in \mathbb{R}^n$  tal que  $x = V\alpha$ . Então

$$
||Ax|| = ||U\Sigma V^T V \alpha|| = ||\Sigma \alpha|| = \left[\sum_{i=1}^n (\alpha_i \sigma_i)^2\right]^{1/2}
$$
  
\n
$$
\ge \left[\sum_{i=1}^n (\alpha_i \sigma_n)^2\right]^{1/2} = \sigma_n \left[\sum_{i=1}^n \alpha_i^2\right]^{1/2} = \sigma_n ||\alpha||
$$
  
\n
$$
= \sigma_n ||V^T x|| = \sigma_n ||x||.
$$

Como  $F$  é diferenciável em  $\overline{x} \in U$ , então existe  $\delta > 0$  tal que se  $||h|| \leq \delta$ , então

$$
F(\overline{x} + h) = F(\overline{x}) + F'(\overline{x})h + r(h),
$$

com  $||r(h)|| \leq \sigma_n ||h||/2$ . Daí, usando a desigualdade  $||a + b|| \geq ||a|| - ||b||$ ,

$$
||F(\overline{x} + h) - F(\overline{x})|| = ||F'(\overline{x})h + r(h)||
$$
  
\n
$$
\geq ||F'(\overline{x})h|| - ||r(h)||
$$
  
\n
$$
\geq \sigma_n ||h|| - \frac{1}{2}\sigma_n ||h||
$$
  
\n
$$
= \frac{\sigma_n}{2} ||h||.
$$

Definindo  $c = \sigma_n/2$ , obtemos o resultado desejado.

 $\blacksquare$ 

**Corolário A.3.** *Seja*  $f : \mathbb{R}^n \to \mathbb{R}$  *continuamente diferenciável até segunda ordem, e*  $\overline{x} \in \mathbb{R}^n$  *um ponto estacionário estrito para*  $f$ , *isto é, um ponto onde*  $\nabla f(\overline{x}) = 0$ , *e*  $\nabla^2 f(\overline{x})$  *é não-singular. Então, numa vizinhança de*  $\overline{x}$ *,* 

$$
||x - \overline{x}|| = \Theta(||\nabla f(x)||),
$$

*isto é,*  $\|\nabla f(x)\|$  *é uma medida para a distância do ponto à solução.* 

Demonstração: Como f é continuamente diferenciável até segunda ordem, então  $\nabla f$  é Lipschiptz, de modo que

$$
\|\nabla f(x) - \nabla f(\overline{x})\| = \mathcal{O}(\|x - \overline{x}\|).
$$

Agora, aplicando o teorema anterior na função  $\nabla f$ , existe uma vizinhança  $V$  de  $x$  e uma constante  $c > 0$ , tal que

$$
\|\nabla f(x) - \nabla f(\overline{x})\| \ge c \|x - \overline{x}\|.
$$

Como  $\nabla f(\overline{x}) = 0$ , temos

$$
||x - \overline{x}|| = \Theta(||\nabla f(x)||).
$$

 $\blacksquare$ 

## <sub>l</sub><br>Apêndice **→**

### Arquivos

Apresentamos aqui os arquivos de interface para o DCICPP. Estes arquivos também estão em C++. O primeiro arquivo mostra a implementação da interface CUTEr. O usuário não precisa modificar este arquivo para utizar o programa. Os outros dois arquivos mostram exemplos de implementação de algum problema específico. O primeiro exemplo é de um problema irrestrito, e o segundo exemplo de um problema com restrições. O usuário que tiver algum problema específico para utilizar um dos exemplos dados como base para implementação de seus testes.

#### **B.1 Interface do CUTEr**

sources/cuter\_interface.cpp

```
1 # include <iostream >
2 # include "dci.h"
3 extern "C" {
4 # include "cuter.h"
5 \mid }
6
7 using namespace DCI;
8
9 int MAINENTRY () {
10 DCI :: Interface dci;
```

```
11 char fname [10] = " OUTSDIF .d";
12 Int nvar = 0, ncon = 0, amax = 0;
13 Int nmax, mmax;
_{14} Int funit = 42, ierr = 0, fout = 6;
15
16 FORTRAN_OPEN ((&funit), fname, (&ierr));
17 CDIMEN ((kfunit), (knvar), (kncon));
18
19 dci. Cuter ();
20
_{21} Real x[nvar], bl[nvar], bu[nvar];
22 nmax = nvar;
23
_{24} if (ncon == 0) {
25 USETUP ((\& funit), (\& fout), (\& nvar), x, bl, bu, (\& nmax));
26
27 dci.set_uofg (UOFG);
28 dci.set_uprod (UPROD);
29 dci.set_ufn (UFN);
30 dci . set_unames ( UNAMES );
31
32 } else {
33 mmax = ncon;34 Real y[ncon], cl[ncon], cu[ncon];
35 Bool equatn [ncon], linear [ncon];
36 Bool efirst = 0, lfirst = 0, nvfirst = 0;
37
38 CSETUP ((& funit), (& fout), (& nvar), (& ncon), x, bl, bu, (& nmax), equatn,
      linear, y, cl, cu, (& mmax), (& efirst), (& lfirst), (& nvfirst));
39 CDIMSJ ((\&amax));
40
41 dci.set_cofg (COFG);
42 dci.set_cprod (CPROD);
43 dci.set_cfn (CFN);
```

```
44 dci.set_ccfsg (CCFSG);
45 dci.set_ccifg (CCIFG);
46 dci.set_cnames (CNAMES);
47
48 dci.set_lambda (ncon, y);
49 dci.set_cl (ncon, cl);
50 dci.set_cu (ncon, cu);
51 dci.set_equatn (ncon, equatn);
52 dci.set_linear (ncon, linear);
53 dci.set_amax (amax);
54 }
55
56 dci.set_x (nvar, x);
57 dci . set_bl (nvar , bl);
58 dci . set_bu (nvar , bu);
59
60 dci . start ();
61 try {
62 dci.solve ();
63 dci.show ();
64 dci.printLatex ();
65 } catch ( const char * ex) {
66 std:: cout << ex << std:: endl;
67 } catch (...) {
68 s std:: cout << "Unhandled_{\text{U}} exception_{\text{U}} caught" << std:: endl;
69 }
70
71 real calls [7], time [2];
72 CREPRT (calls, time);
73 std:: cout << "Setup

\mutime:
\mu" << time [0] << std:: endl
74 <br><< "Execution<sub>Li</sub>time:<sub>L</sub>" << time [1] << std::endl;
75 FORTRAN_CLOSE ((kfunit), (kierr));
76
77 return 0;
```
### **B.2 Exemplos**

O exemplo a seguir é para o problema irrestrito

$$
\min f(x) = \sum_{i=1}^{n} (x_i - 1)^4,
$$

com  $n = 5$ .

sources/unc\_example.cpp

```
1 # include "dci.h"
2
3 using namespace DCI;
4
5 void UFN (Int * n, Real * x, Real * f) {
6 Real xi = 0, xi2 = 0;
7 \mid *f = 0;8 \mid for (Int i = 0; i < *n; i++) {
9 x_i = x[i] - 1;10 xi2 = xi * xi;11 \ast f += xi2 \ast xi2;
12 }
13 \mid }
14
15 \vert void UOFG (Int * n, Real * x, Real * f, Real * g, Bool * grad) {
16 Real xi = 0, xi2 = 0;
17 * f = 0;
18 for (Int i = 0; i < *n; i++) {
19 x_i = x[i] - 1;20 xi2 = xi*xi;
21 \star f += xi2 * xi2;
22 if (*grad == dciTrue)
```
120

78 <sup>79</sup> }

```
23 g[i] = 4 * x i * x i 2;
24 }
25 \mid }
26
27 void UPROD (Int * n, Bool *, Real * x, Real * p, Real * q) {
28 Real xi = 0;
29 for (Int i = 0; i < *n; i++) {
30 \mid x \textbf{i} = x [ \textbf{i} ] - 1;31 | q[i] = 12 * x i * x i * p[i];32 }
33 \mid \}34
35 int main () {
36 Int n = 5;
37 DCI :: Interface dci;
38 Real x[n], b1[n], bu[n];
39
40 dci.set_uofg (UOFG);
41 dci.set_uprod (UPROD);
42 dci.set_ufn (UFN);
43
44 for (Int i = 0; i < n; i++) {
45 x[i] = -1;46 bl[i] = -dcilnf;47 bu[i] = dciInf;
48 }
49
50 dci.set_x (n, x);
51 dci . set_bl (n, bl);
52 dci . set_bu (n, bu);
53
54 dci.start ();
55 dci . solve ();
56 dci . show ();
```
57 <sup>58</sup> }

O exemplo a seguir é para o problema restrito

min 
$$
f(x) = 100(x_2 - x_1^2)^2 + (1 - x_1)^2
$$
  
suj. a  $x_1x_2 \ge 1$ ,  
 $x_1 + x_2^2 \ge 0$ .  
 $x_1 \le 0.5$ ,

Esse é o problema de número 15 da coleção de problemas de Hock-Schittkowski [30].

sources/con\_example.cpp

```
1 # include <iostream >
2 # include <cmath >
3 # include "dci.h"
4
5 using namespace DCI;
6
7 void CFN (Int * n, Int * m, Real * x, Real * f, Int * mmax , Real * c) {
8 if ( (*n < *m) || (*m != 2) || (*mmax < *m) )
9 throw ("Error");
10 Real x1 = x[0], x2 = x[1];11 Real a1 = x2 - x1*x1, a2 = 1 - x1;
12 \mid *f = 100 * a1 * a1 + a2 * a2;_{13} c[0] = x1 * x2 - 1;
_{14} c[1] = x1 + x2 * x2;
15 \mid \}16
17 void COFG (Int * n, Real * x, Real * f, Real * g, Bool * grad ) {
_{18} if (*n != 2)
19 return ;
20 Real x1 = x[0], x2 = x[1];21 Real a1 = x2 - x1*x1, a2 = 1 - x1;
22 *f = 100 * a1 * a1 + a2 * a2;
```

```
23 if (* grad == dciTrue) {
_{24} g[0] = -400*x1*a1 - 2*a2;
25 g[1] = 200 * a1;
26 }
27 \mid }
28
29 void CPROD (Int * n, Int * m, Bool * , Real * x, Int * mmax , Real * y, Real * p
      , Real * q) {
_{30} if ( (*n != 2) || (*m != 2) || (*mnax < *m) )
31 return ;
32 Real x1 = x[0], x2 = x[1];33 Real y1 = y[0], y2 = y[1];34 q[0] = (1200*x1*x1 - 400*x2 + 2) * p[0] + (-400*x1 + y1) * p[1];
35 \begin{bmatrix} q[1] = (-400*x1 + y1) * p[0] + (200 + 2*y2) * p[1]; \end{bmatrix}36 }
37
38 void CCFSG (Int * , Int * , Real * x, Int * , Real * c, Int * nnzJ , Int * ,
     Real * J, Int * indvar, Int * indfun, Bool * Grad) {
39 \mid Real x1 = x[0], x2 = x[1];_{40} c[0] = x1 * x2 - 1;
_{41} c[1] = x1 + x2 * x2;
42 if (*Grad == dciFalse)
43 return ;
_{44} if (x1 == 0) {
45 if (x2 == 0) {
46 * nnzJ = 0;
47 } else {
48 * nnz J = 2;
49 \vert indvar [0] = 0;
50 indfun [0] = 0;
51 J[0] = x2;
52 \quad \text{indvar}[1] = 1;53 indfun [1] = 1;
54 J[1] = 2*x2;
```

```
55 }
56 } else {
57 if (x2 == 0) {
58 * nnzJ = 1;
59 indvar [0] = 1;
60 \left| \right| indfun [0] = 0;
61 J[0] = x1;
62 } else {
\begin{array}{c|cc} 63 & \ast \texttt{nnzJ} = 3; \end{array}64 indvar [0] = 0;
65 indfun [0] = 0;
66 J[0] = x2;
67 indvar [1] = 1;
68 \left| \right| indfun [1] = 0;
69 J[1] = x1;
70 indvar [2] = 1;
71 indfun [2] = 1;
72 | J[2] = 2*x2;73 }
74 }
75 Int k = *nnzJ;
76 indvar [k] = 0;77 indfun [k] = 1;
78 J[k] = 1;
79 \mid \astnnzJ = k + 1;
80 }
81
82 int main () {
83 Int n = 2, m = 2;
84 DCI :: Interface dci;
85 Real x[n], b1[n], bu[n];
86 Real cl[m], cu[m];
87 Bool equatn [m];
88
```

```
89 dci.set_cofg (COFG);
90 dci.set_cprod (CPROD);
91 dci.set_cfn (CFN);
92 dci.set_ccfsg (CCFSG);
93
94 \mid x[0] = -2;95 \bar{x}[1] = 1;96
97 bl [0] = -dciInf;98 bl [1] = -dcifnf;99 bu [0] = 0.5;
_{100} bu [1] = dciInf;
101
_{102} | cl [0] = 0;
103 cl [1] = 0;_{104} cu [0] = dciInf;
_{105} cu [1] = dciInf;
106
_{107} equatn [0] = dciFalse;
_{108} equatn [1] = dciFalse;
109
110 dci.set_x (n, x);
111 dci.set_bl (n, bl);
_{112} dci.set_bu (n, bu);
_{113} dci.set_cl (m, cl);
114 dci.set_cu (m, cu);
115 dci.set_equatn (m, equatn);
116
117 dci.start ();
118 dci.solve ();
_{119} dci.show ();
120
121 \mid }
```
## Apêndice

## Tabela de Resultados do CUTEr

A seguir os resultados do método DCICPP nos problemas do CUTEr. As colunas são

- **Nome:** Nome do problema;
- **N:** Número de Variáveis;
- **ME:** Número de Restrições de Igualdade;
- **MI:** Número de Restrições de Desigualdade;
- **ExitFlag:** Saída do Algoritmo, podendo ser
	- **Ű Convergiu:** Algoritmo convergiu para um ponto estacionário;
	- **Ű Infactível:** Algoritmo convergiu para um ponto estacionário da infactibilidade;
	- **Ű MaxIter:** Algoritmo chegou ao máximo de iterações;
	- **Ű MaxRest:** Algoritmo chegou ao máximo de restaurações;
	- **Ű Ilimitado:** Algoritmo encontrou um ponto de norma muito grande;
	- **Ű MaxTempo:** Algoritmo chegou ao máximo de tempo de execução;
	- **Ű Falha:** Aconteceu alguma falha não reconhecida;
	- **Rhomax:**  $\rho_{\text{max}}$  ficou muito pequeno;
- $f(x)$ : Valor de função encontrado;
- $R_p$ : Resíduo primal;
- $R_d$ : Resíduo dual;
- **Iter:** Número de iterações feitas;
- **Tempo:** Tempo gasto pelo algoritmo.

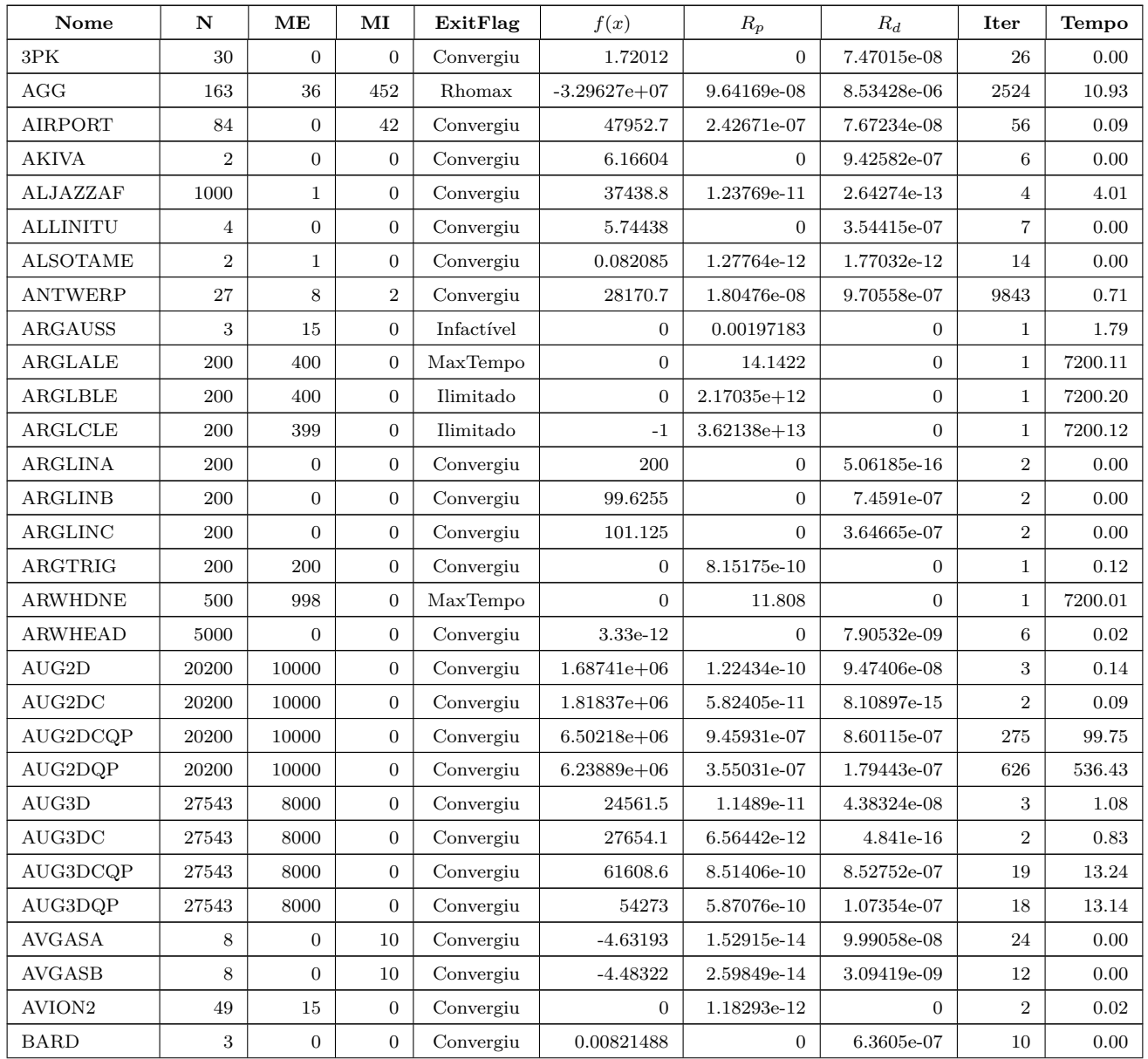

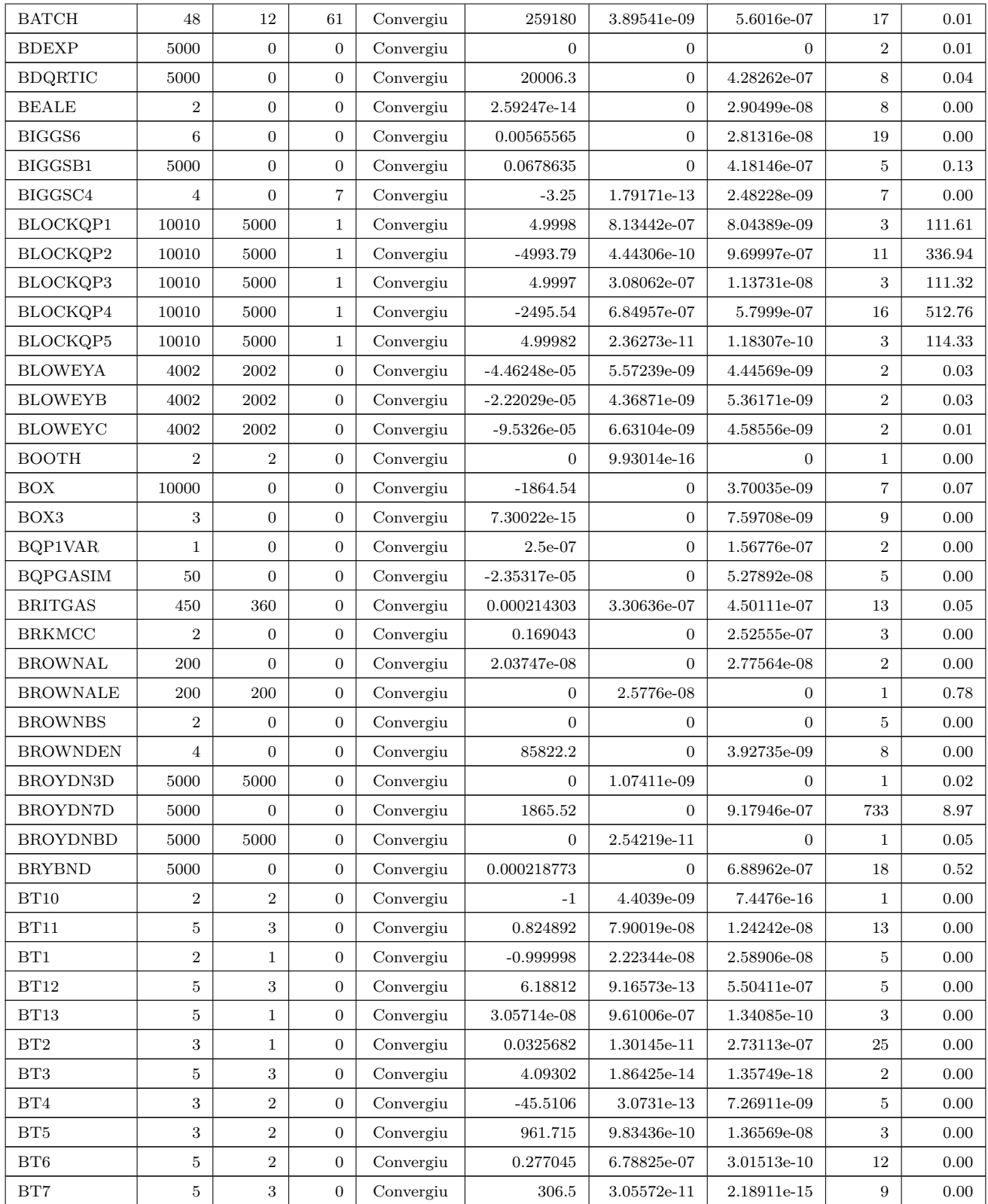

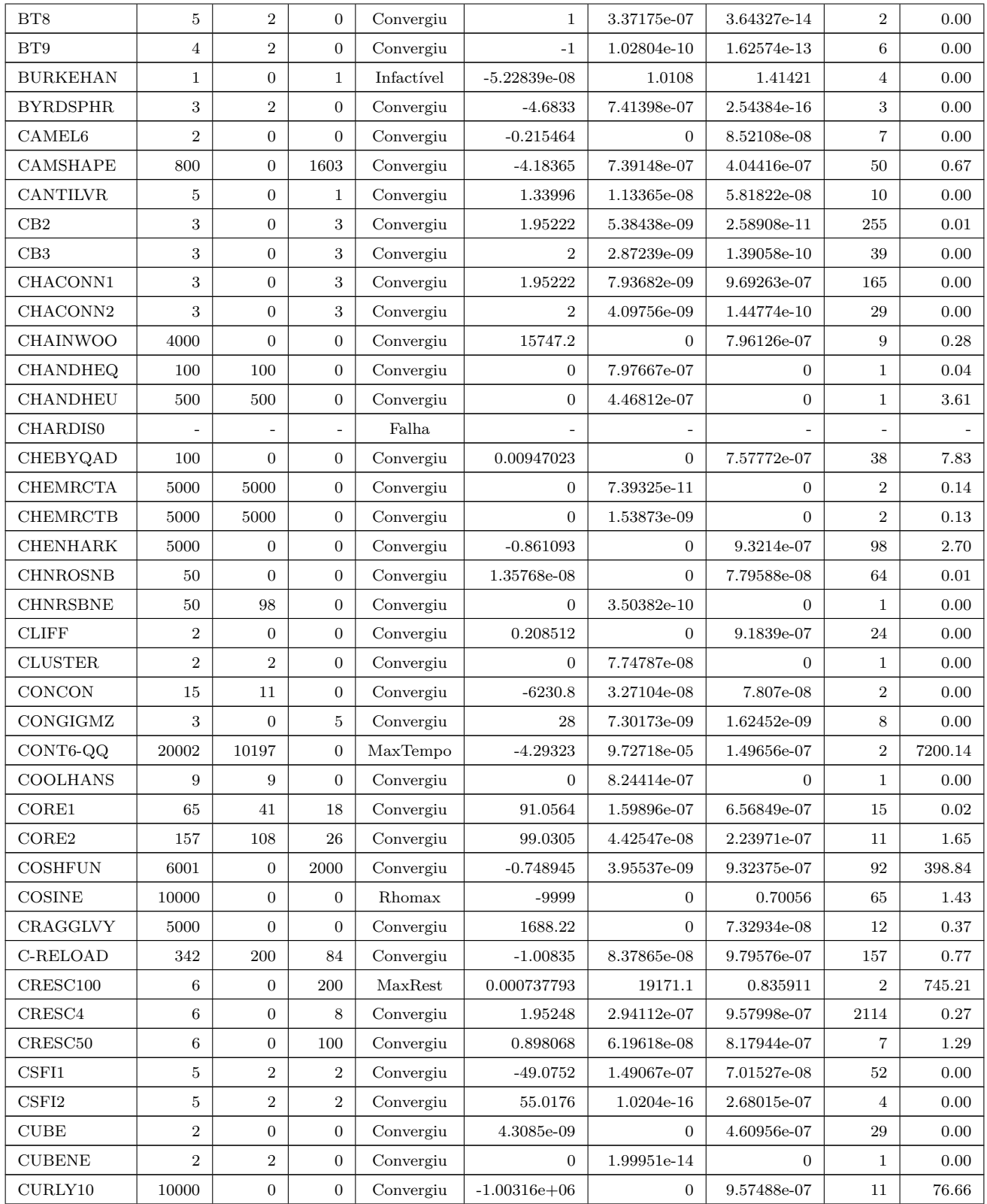

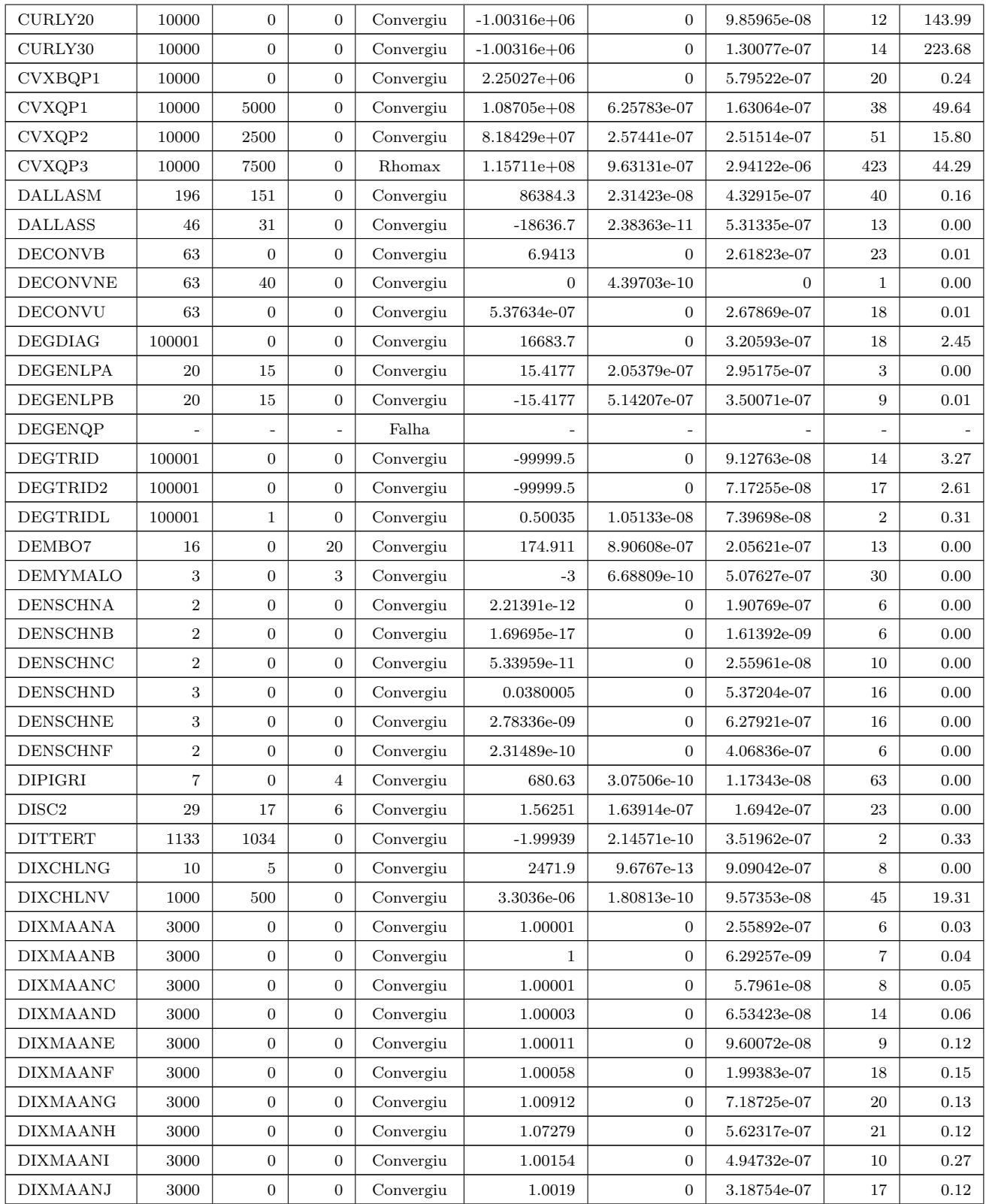

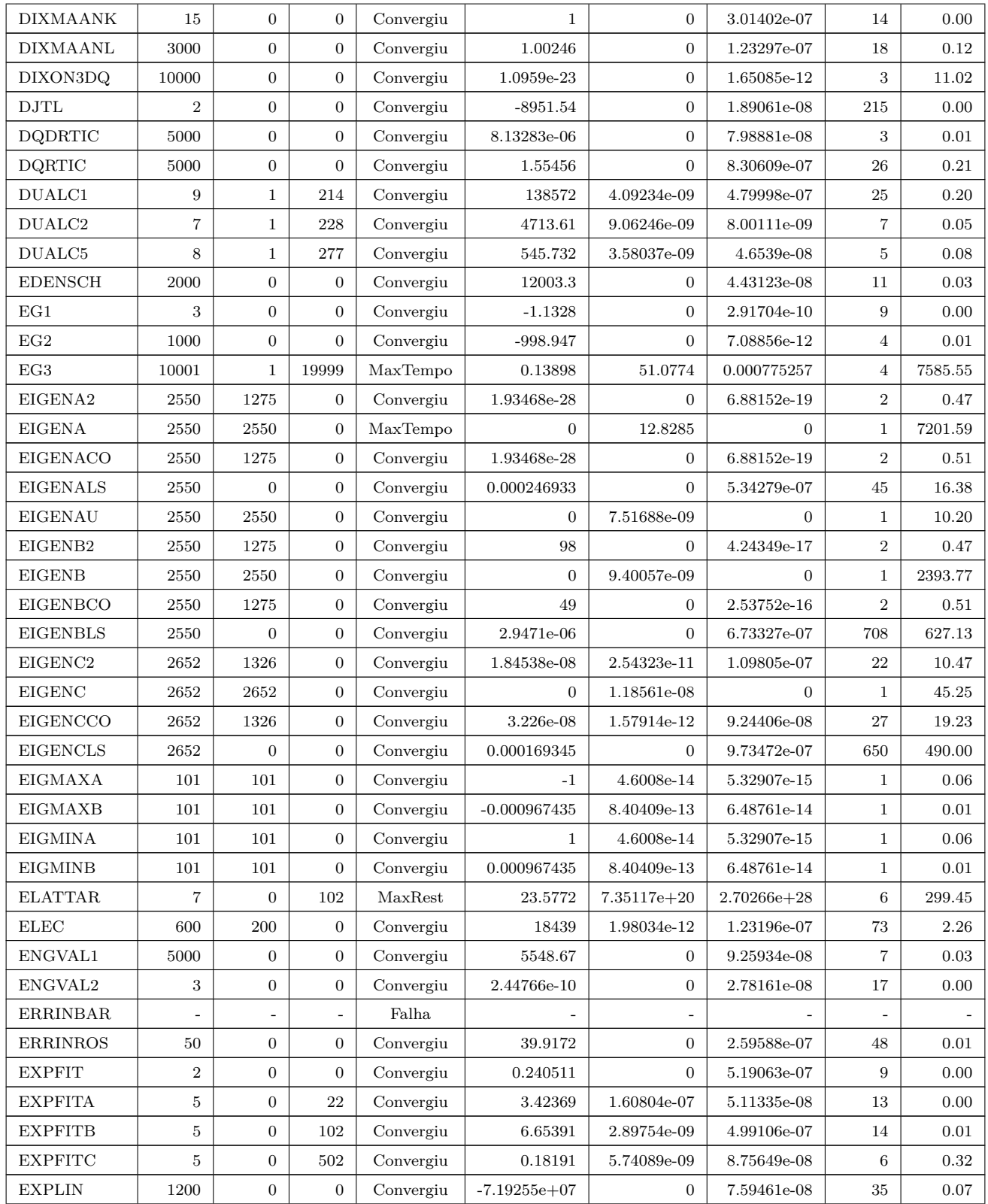
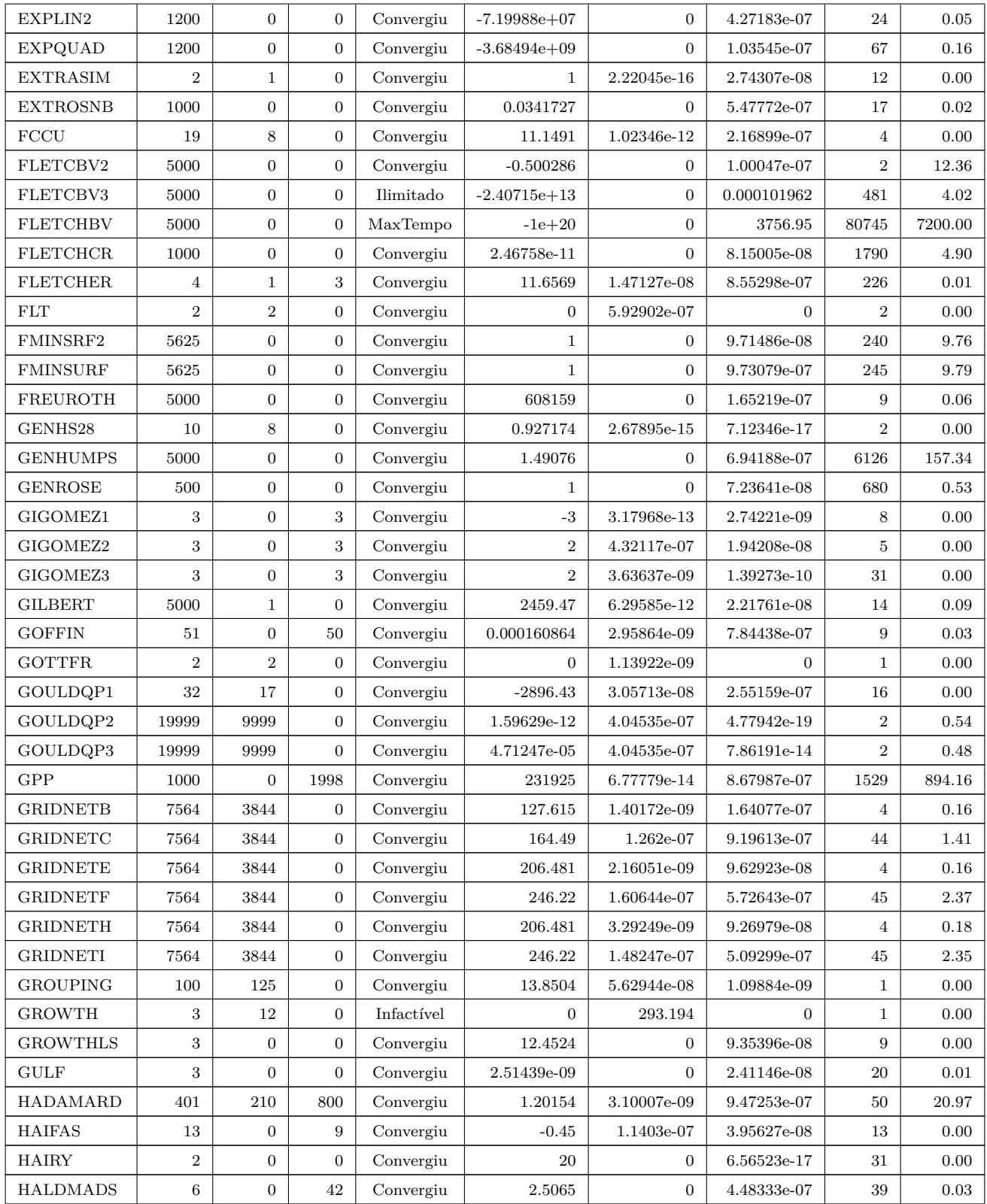

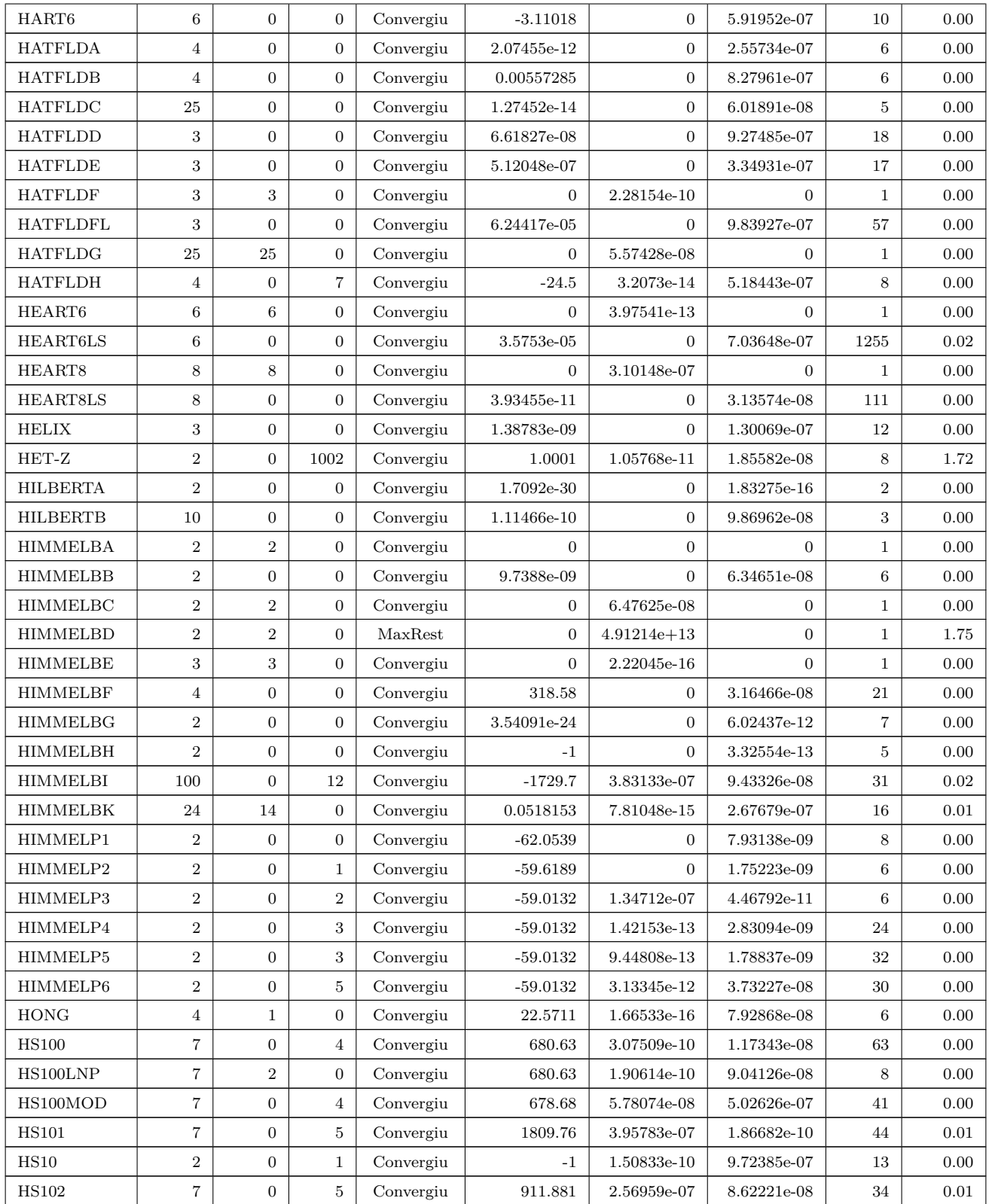

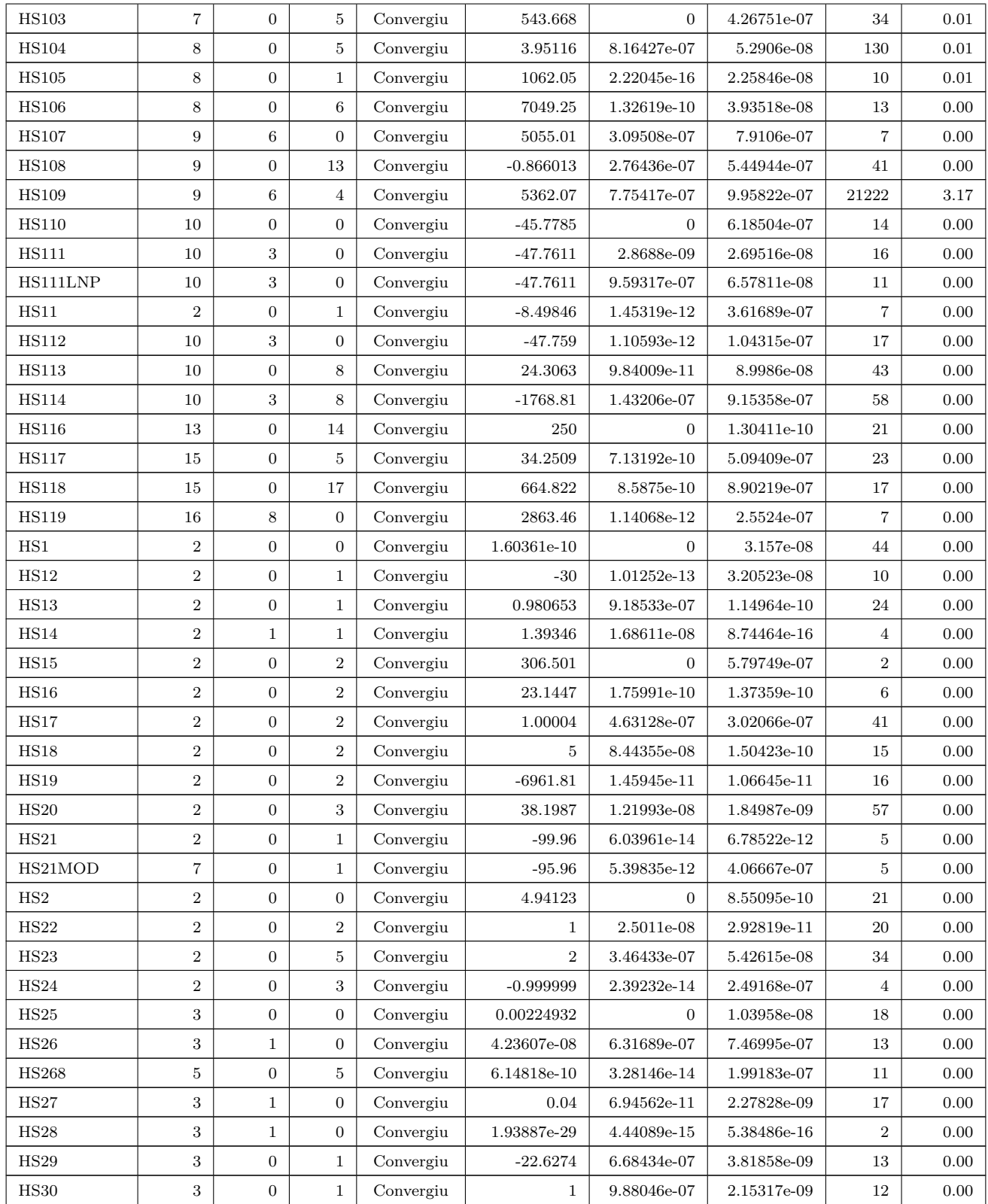

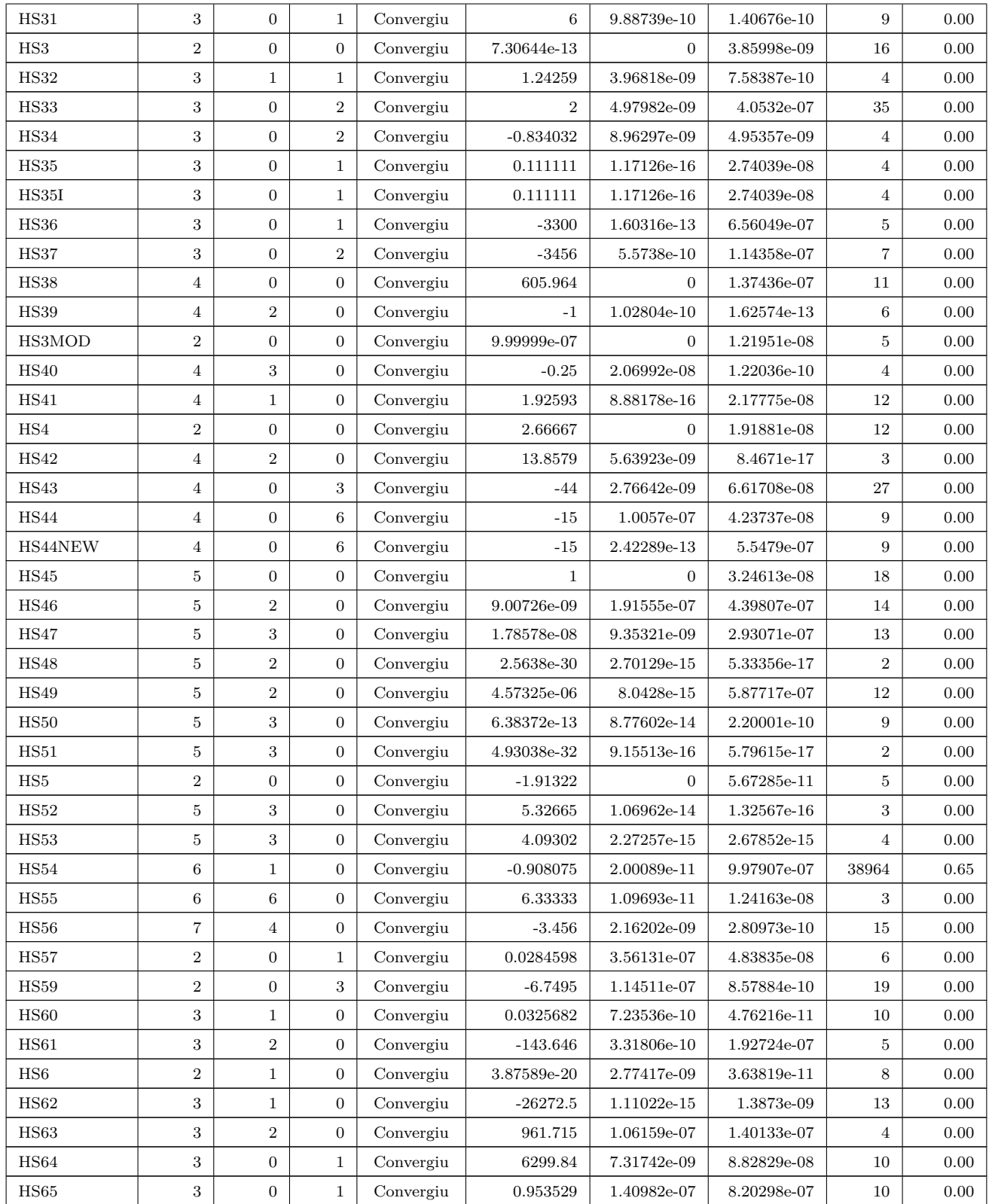

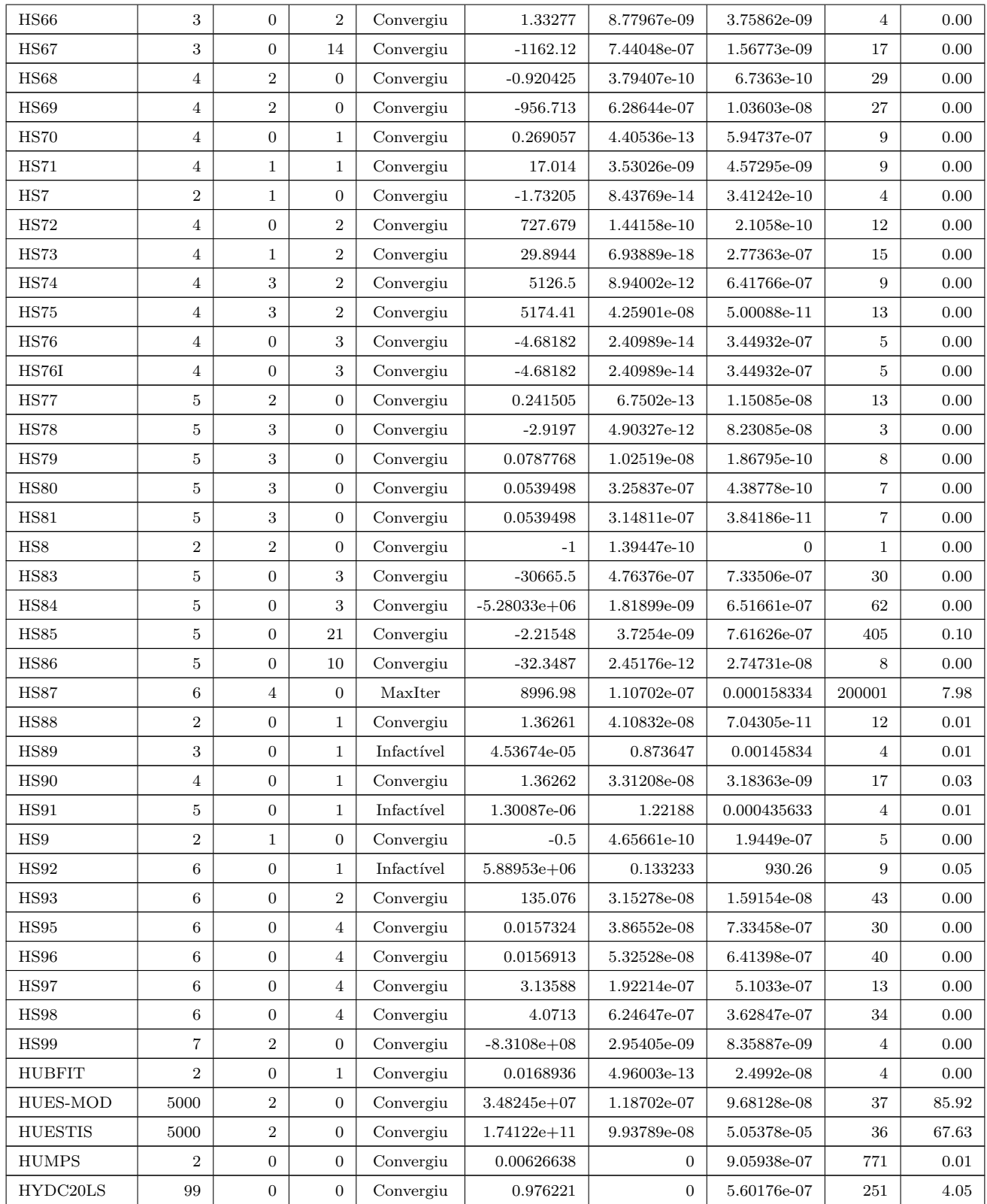

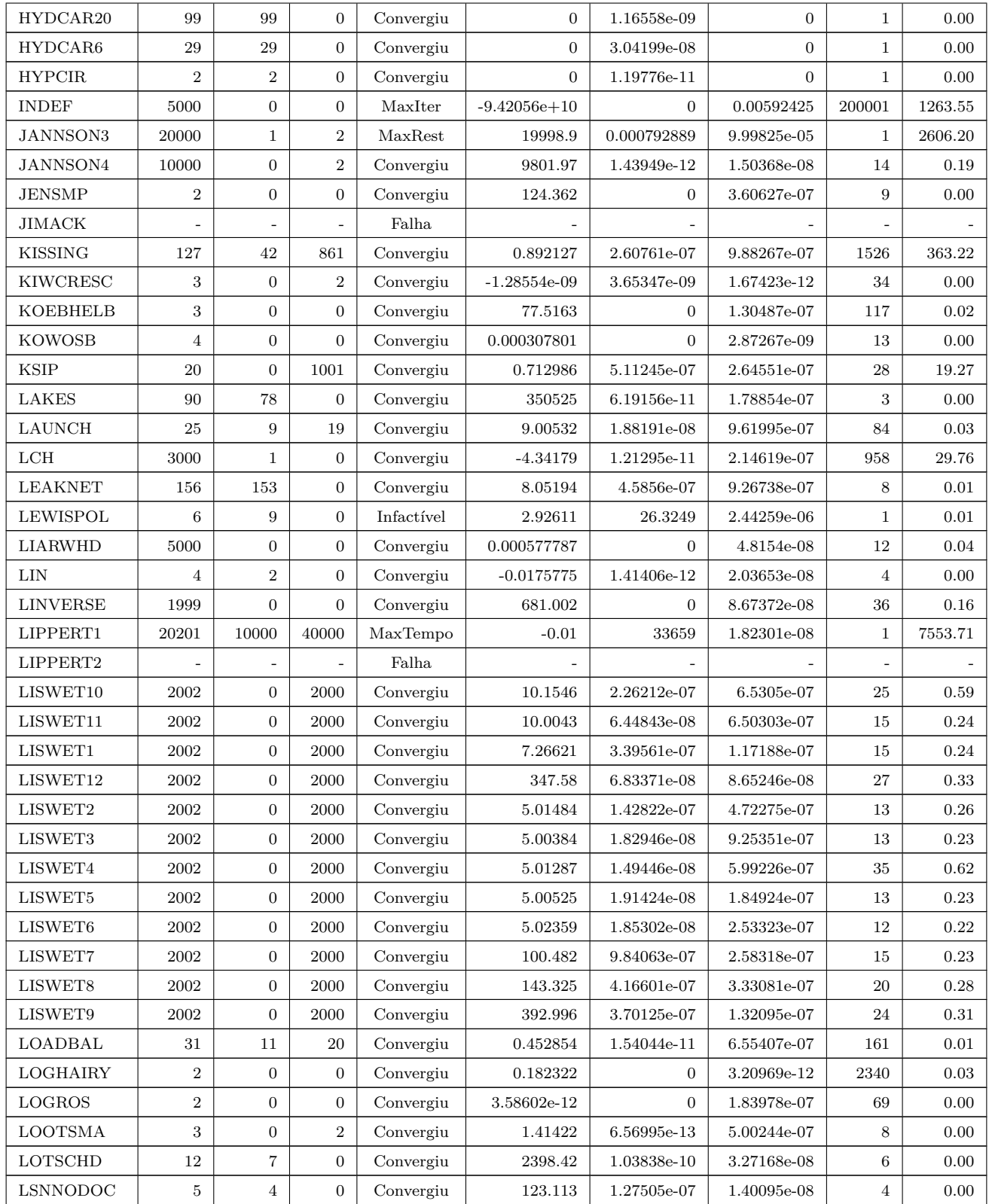

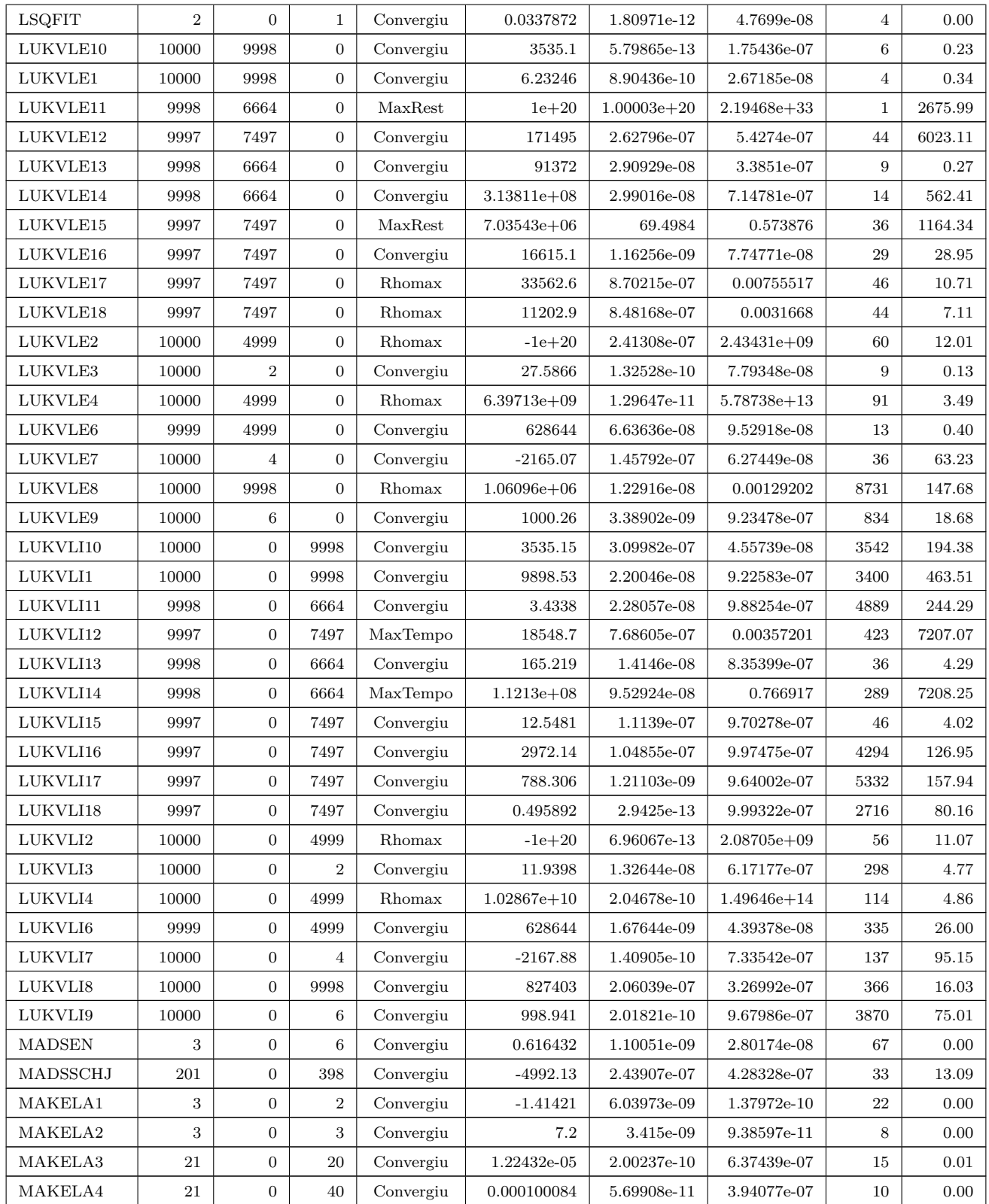

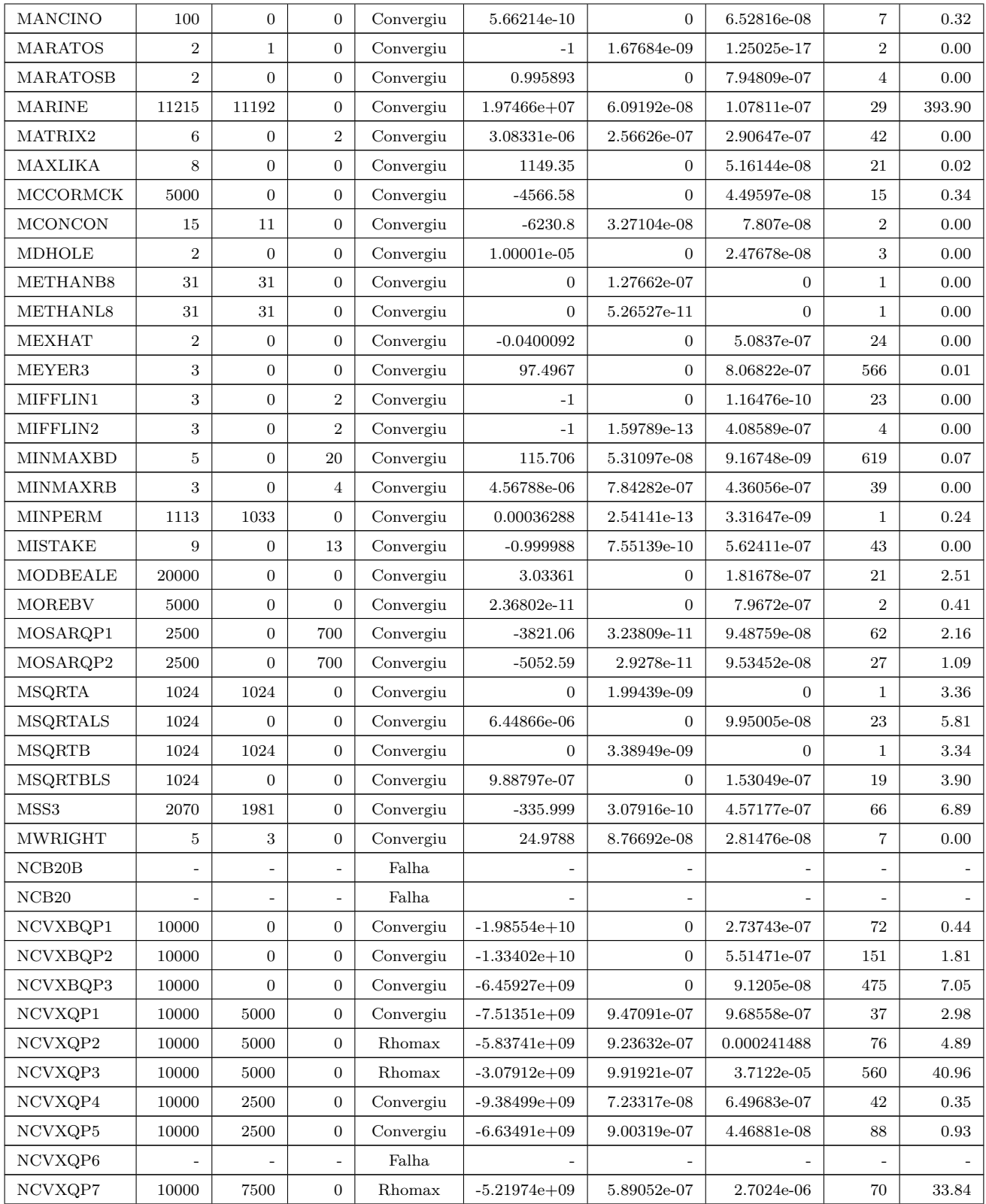

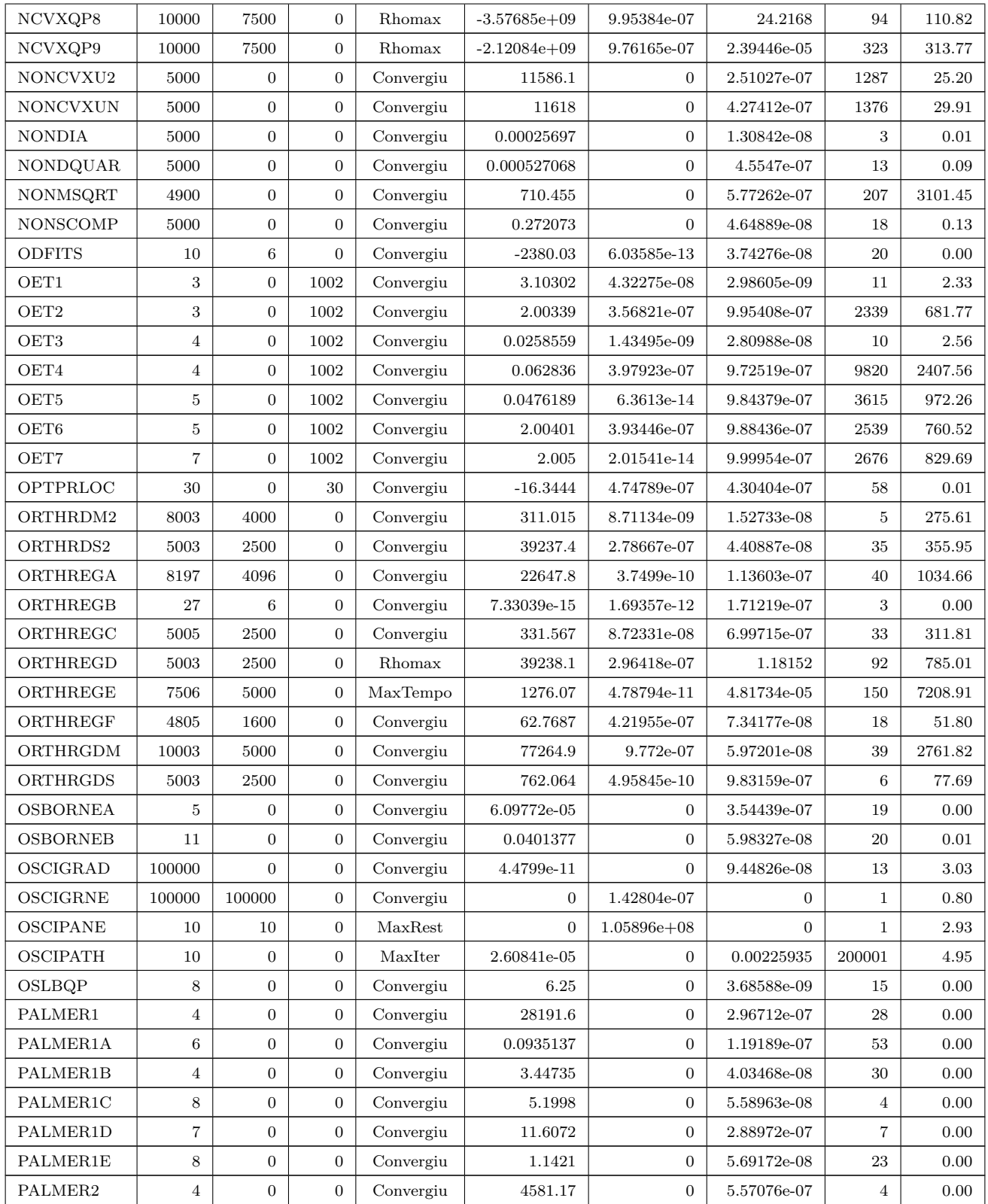

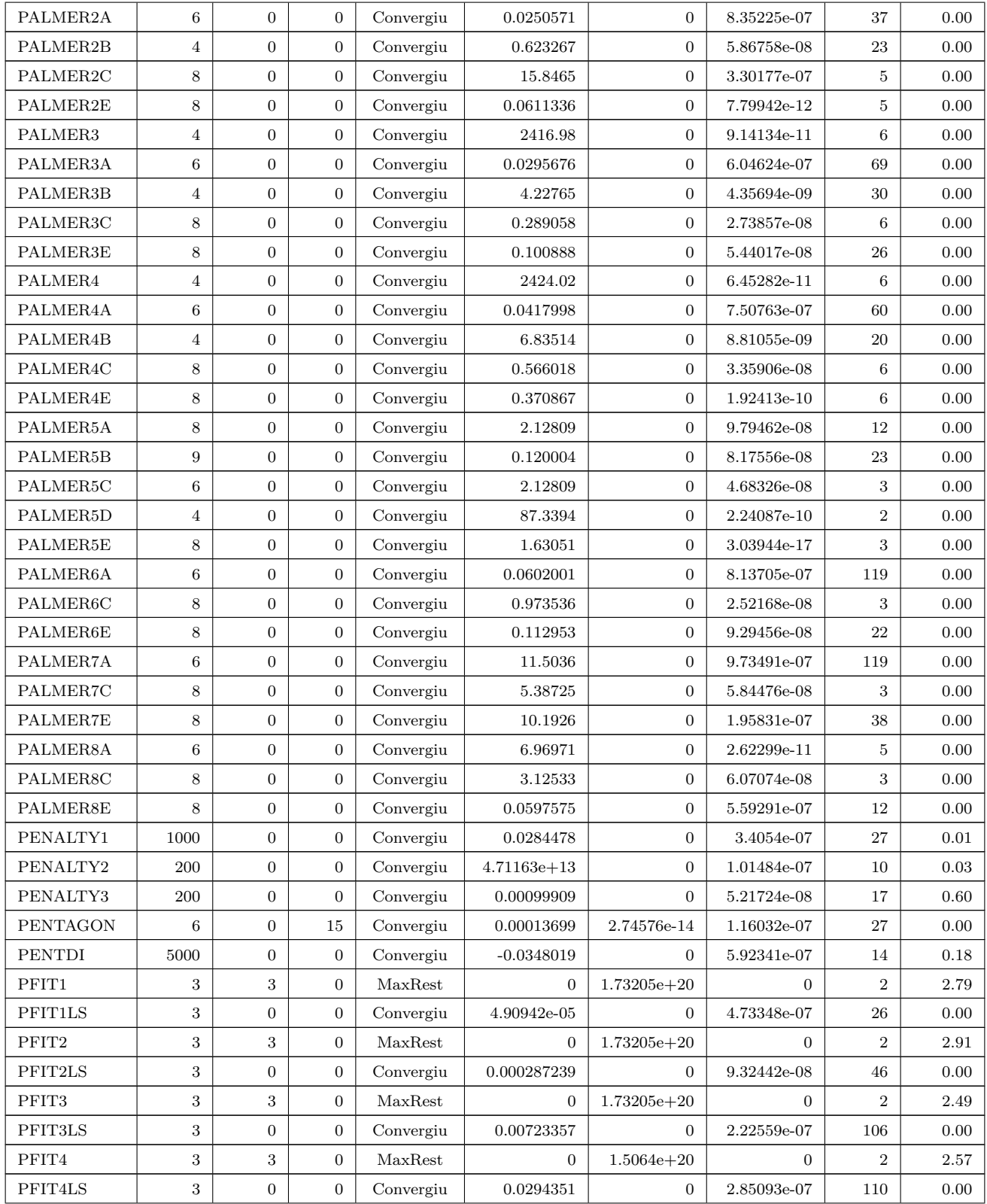

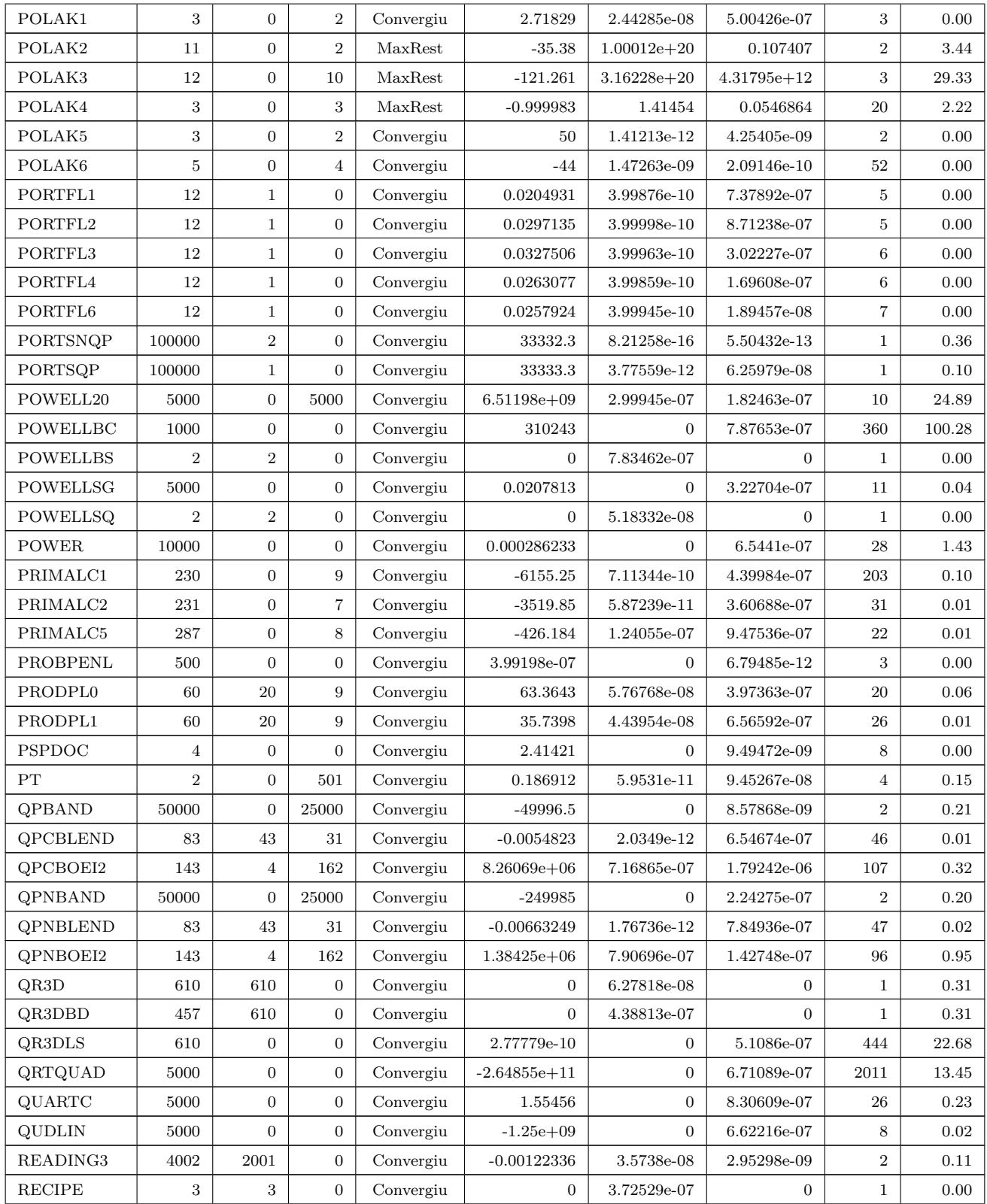

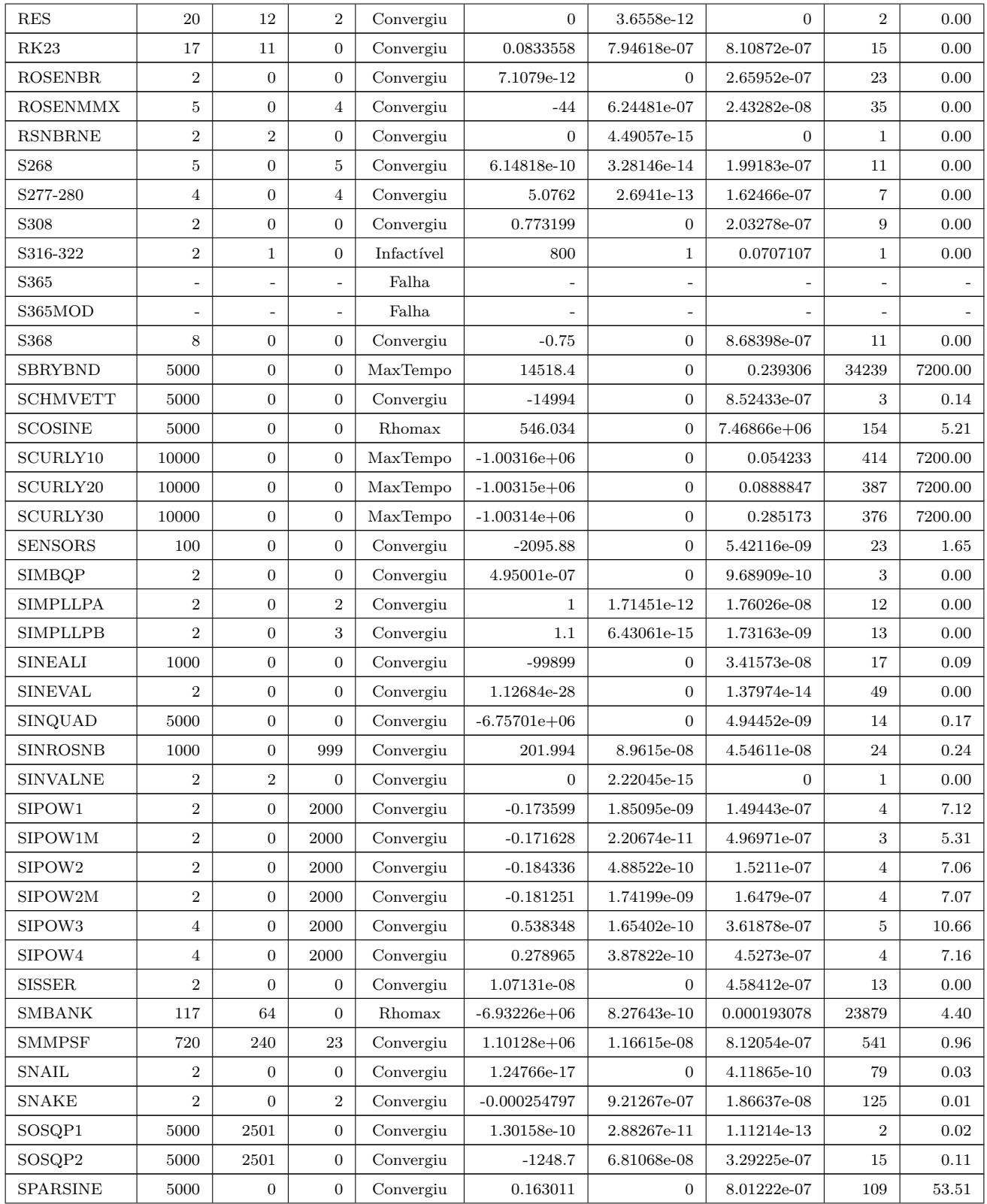

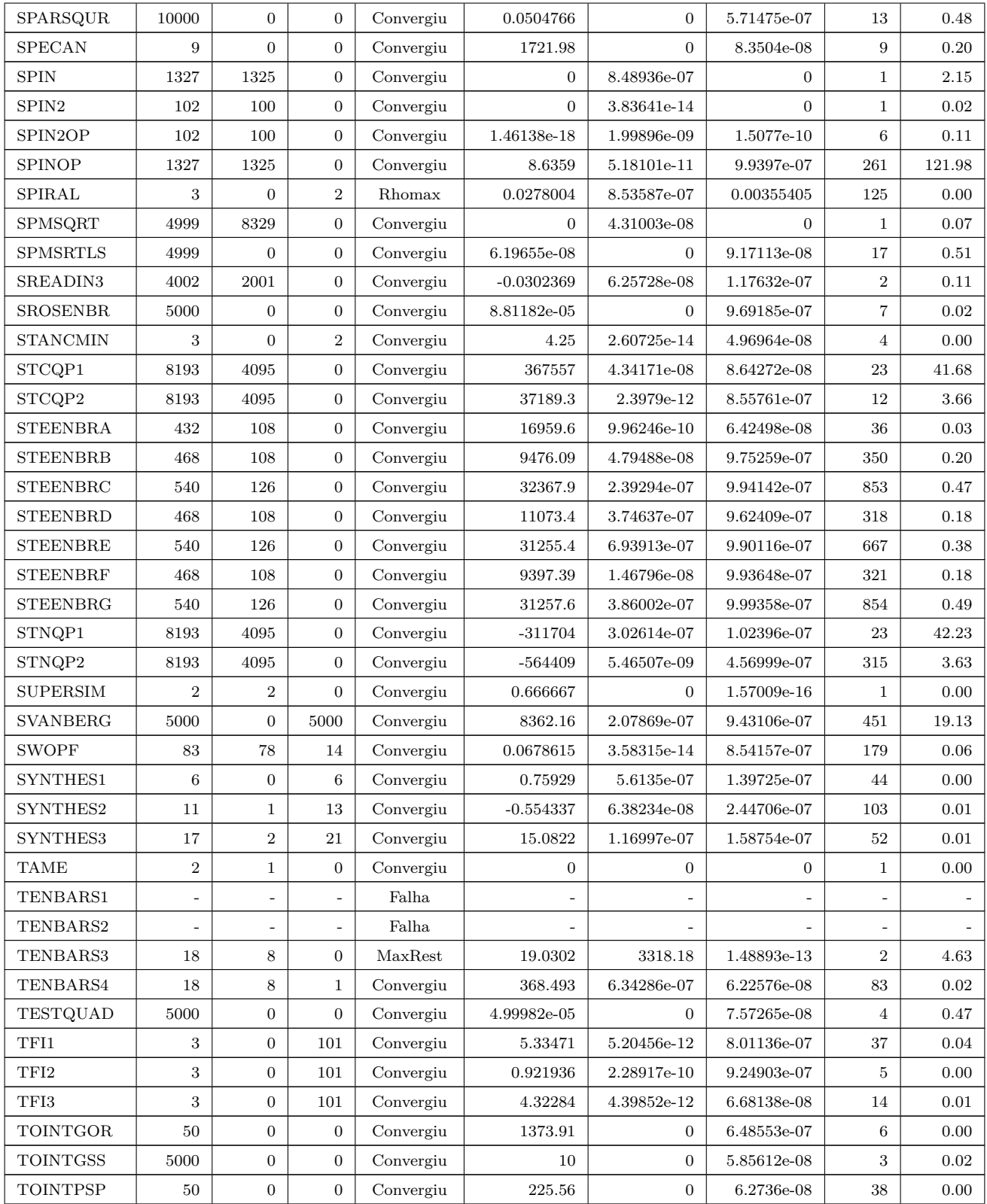

| TOINTQOR         | 50             | $\boldsymbol{0}$ | $\overline{0}$   | Convergiu  | 1175.47        | $\boldsymbol{0}$ | 5.09303e-08    | 3                | 0.00     |
|------------------|----------------|------------------|------------------|------------|----------------|------------------|----------------|------------------|----------|
| TQUARTIC         | 5000           | $\boldsymbol{0}$ | $\overline{0}$   | Convergiu  | 1.90889e-22    | $\boldsymbol{0}$ | 2.17105e-09    | $\overline{2}$   | 0.01     |
| <b>TRIDIA</b>    | 5000           | $\boldsymbol{0}$ | $\overline{0}$   | Convergiu  | 5.417e-05      | $\boldsymbol{0}$ | 4.05522e-07    | 3                | 0.29     |
| <b>TRIMLOSS</b>  | 142            | 20               | 55               | Convergiu  | $9.23745\,$    | 6.83602e-12      | 7.84091e-07    | 26               | 0.03     |
| TRO11X3          | 150            | 60               | $\mathbf{1}$     | Rhomax     | 1273.05        | 3.64545e-07      | 0.000534448    | 14894            | 19.60    |
| TRO21X5          | 540            | 200              | $\mathbf{1}$     | Rhomax     | 1916.25        | 1.09347e-07      | 0.000101918    | 32382            | 177.21   |
| TRO3X3           | 30             | 12               | $\mathbf{1}$     | Rhomax     | 9.00005        | 7.18429e-07      | 5.46158e-05    | 689              | 0.17     |
| TRO4X4           | 63             | 24               | $\mathbf{1}$     | Convergiu  | 9.00034        | 7.03518e-07      | 8.74492e-07    | 126              | 0.09     |
| TRO5X5           | 108            | 40               | $\mathbf{1}$     | Convergiu  | 9.00087        | 1.14582e-10      | 8.16772e-07    | 361              | 0.44     |
| TRO6X2           | 45             | 20               | $\mathbf{1}$     | Convergiu  | 1225           | 1.57262e-07      | 8.35324e-08    | 139              | 0.06     |
| TRUSPYR1         | 11             | 3                | $\mathbf{1}$     | Convergiu  | 11.2287        | 9.16565e-08      | 3.05471e-08    | 19               | 0.00     |
| TRUSPYR2         | 11             | 3                | 8                | Convergiu  | 11.2288        | 5.77083e-07      | 3.07166e-07    | 56               | 0.00     |
| TRY-B            | $\sqrt{2}$     | $\mathbf 1$      | $\mathbf{0}$     | Convergiu  | 2.31641e-15    | 2.90209e-11      | 1.18837e-09    | $\overline{4}$   | 0.00     |
| TWIRIMD1         | 1247           | 521              | 191              | Convergiu  | $-0.898845$    | 3.06019e-08      | 4.36131e-07    | 35               | 1.13     |
| TWIRISM1         | 343            | 224              | 89               | Convergiu  | 99.0063        | 2.41251e-11      | 8.67033e-07    | 45               | 0.62     |
| TWOBARS          | $\sqrt{2}$     | $\boldsymbol{0}$ | $\overline{2}$   | Convergiu  | 1.50865        | 1.11778e-10      | 4.915e-07      | 13               | 0.00     |
| VANDERM1         | 100            | 100              | 99               | Convergiu  | $\mathbf{0}$   | 6.8735e-07       | 1.3028e-10     | 37               | 0.77     |
| VANDERM2         | 100            | 100              | 99               | Convergiu  | $\overline{0}$ | 6.8735e-07       | 1.3028e-10     | 37               | 0.78     |
| VANDERM3         | 100            | 100              | 99               | Convergiu  | $\theta$       | 4.06109e-07      | 1.58171e-10    | 41               | 0.88     |
| VANDERM4         | 100            | 100              | 99               | MaxRest    | $\overline{0}$ | $8.55666e + 20$  | 0.063335       | $\mathbf{1}$     | 2108.94  |
| <b>VARDIM</b>    | 200            | $\boldsymbol{0}$ | $\overline{0}$   | Convergiu  | 8.46509e-17    | $\boldsymbol{0}$ | 3.01617e-11    | 29               | 0.00     |
| VAREIGVL         | 50             | $\boldsymbol{0}$ | $\overline{0}$   | Convergiu  | 1.12739e-12    | $\boldsymbol{0}$ | 9.40035e-08    | 14               | 0.01     |
| <b>VIBRBEAM</b>  | 8              | $\boldsymbol{0}$ | $\overline{0}$   | Convergiu  | 0.162871       | $\boldsymbol{0}$ | 7.28711e-08    | 42               | 0.02     |
| WACHBIEG         | 3              | $\overline{2}$   | $\overline{0}$   | Convergiu  | $\mathbf{1}$   | 5.40012e-13      | 1.84452e-07    | 3                | 0.00     |
| <b>WATER</b>     | 31             | 10               | $\overline{0}$   | Convergiu  | 10549.4        | 8.7964e-09       | 2.3238e-07     | 37               | 0.00     |
| <b>WATSON</b>    | 12             | $\mathbf{0}$     | $\overline{0}$   | Convergiu  | 8.51252e-06    | $\boldsymbol{0}$ | 4.55368e-07    | 19               | 0.00     |
| <b>WEEDS</b>     | 3              | $\boldsymbol{0}$ | $\overline{0}$   | Convergiu  | 2639.27        | $\overline{0}$   | 9.77325e-07    | 1287             | 0.01     |
| <b>WOMFLET</b>   | 3              | $\boldsymbol{0}$ | 3                | Convergiu  | 1.08278e-06    | 1.88657e-13      | 1.02625e-07    | 32               | 0.00     |
| <b>WOODS</b>     | 4000           | $\mathbf{0}$     | $\overline{0}$   | Convergiu  | 0.000150655    | $\boldsymbol{0}$ | 5.21022e-07    | 51               | $0.20\,$ |
| <b>WOODSNE</b>   | 4000           | $3001\,$         | $\boldsymbol{0}$ | Infactível | $-8925.25$     | 28.8625          | 7.1477e-06     | $\overline{2}$   | 0.02     |
| <b>YFIT</b>      | 3              | $\mathbf{0}$     | $\overline{0}$   | Convergiu  | 2.67087e-11    | $\overline{0}$   | 1.77232e-09    | 38               | 0.00     |
| <b>YFITNE</b>    | 3              | 17               | $\overline{0}$   | Convergiu  | $\overline{0}$ | 9.05869e-07      | $\overline{0}$ | $\mathbf{1}$     | 0.01     |
| <b>YFITU</b>     | 3              | $\mathbf{0}$     | $\overline{0}$   | Convergiu  | 0.0253216      | 0                | 6.5624e-07     | 42               | 0.00     |
| YORKNET          | 312            | 256              | $\overline{0}$   | Rhomax     | 14391.6        | 6.04548e-07      | 3.34929e-06    | 70               | 0.20     |
| ZANGWIL2         | $\overline{2}$ | $\overline{0}$   | $\overline{0}$   | Convergiu  | $-18.2$        | 0                | $\overline{0}$ | $\boldsymbol{2}$ | 0.00     |
| ZANGWIL3         | 3              | 3                | $\overline{0}$   | Convergiu  | $\overline{0}$ | $\overline{0}$   | $\overline{0}$ | $\mathbf{1}$     | 0.00     |
| ZECEVIC2         | $\,2$          | $\overline{0}$   | $\sqrt{2}$       | Convergiu  | $-4.125$       | $7.6596e-14$     | 7.33912e-07    | $\overline{4}$   | 0.00     |
| ZECEVIC3         | $\,2$          | $\boldsymbol{0}$ | $\overline{2}$   | Convergiu  | 97.3095        | 2.94106e-09      | 1.23398e-10    | 33               | 0.00     |
| ${\rm ZECEVIC4}$ | $\,2$          | $\boldsymbol{0}$ | $\overline{2}$   | Convergiu  | 7.55751        | 1.34663e-08      | 2.10017e-07    | 12               | 0.00     |
| ZY2              | 3              | $\boldsymbol{0}$ | $\sqrt{2}$       | Convergiu  | 5.6151         | 1.47663e-07      | 2.33819e-07    | 181              | 0.00     |

Tabela C.1: Tabela de Resultados do DCICPP aplicado aos problemas do CUTEr

## Anexo

## Licença

Copyright (c) 2013 de Abel Soares Siqueira.

Exceto quando indicado o contrário, esta obra está licenciada sob a licença Creative Commons Atribuição-CompartilhaIgual 3.0 Não Adaptada. Para ver uma cópia desta licença, visite http://creativecommons.org/licenses/by-sa/3.0/.

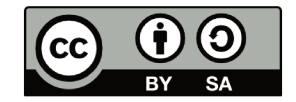

A marca e o logotipo da UNICAMP são propriedade da Universidade Estadual de Campinas. Maiores informações sobre encontramse disponíveis em http://www.unicamp.br/unicamp/a-unicamp/logotipo/normas%20oficiais-para-uso-do-logotipo.

## $I.1$ Sobre a licença dessa obra

A licença Creative Commons Atribuição-CompartilhaIgual 3.0 Não Adaptada utilizada nessa obra diz que:

- 1. Você tem a liberdade de:
	- Compartilhar copiar, distribuir e transmitir a obra;
	- Remixar criar obras derivadas;
	- fazer uso comercial da obra.
- 2. Sob as seguintes condições:
	- · Atribuição Você deve creditar a obra da forma especificada pelo autor ou licenciante (mas não de maneira que sugira que estes concedem qualquer aval a você ou ao seu uso da obra).
	- · Compartilhamento pela mesma licença Se você alterar, transformar ou criar em cima desta obra, você poderá distribuir a obra resultante apenas sob a mesma licença, ou sob uma licença similar à presente.